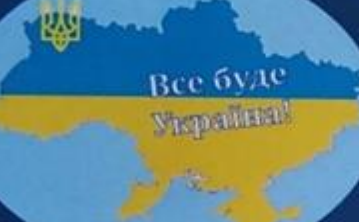

# **2023**

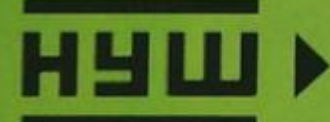

## у базовій середній освіті

ТЕХНОЛОГІЧНА ОСВІТНЯ ГАЛУЗЬ KH3 « YOINONN YOP

Управління освіти і науки Черкаської обласної військової адміністрації

Комунальний навчальний заклад «Черкаський обласний інститут післядипломної освіти педагогічних працівників Черкаської обласної ради»

#### **ФОРМУВАННЯ ЗМІСТУ НАВЧАЛЬНОГО ПРЕДМЕТА «ТЕХНОЛОГІЇ» У 6 КЛАСІ НОВОЇ УКРАЇНСЬКОЇ ШКОЛИ**

**Методичний посібник**

**Черкаси – 2023**

#### **УДК 37.091.64 - 045.43**

Рекомендовано до друку Вченою радою КНЗ «ЧОІПОПП Черкаської обласної ради». Протокол № 2 від 02 червня 2023 року.

#### **Автор:**

**Кондратюк Сергій Юрійович,** методист лабораторії виховної роботи комунального навчального закладу «Черкаський обласний інститут післядипломної освіти педагогічних працівників Черкаської обласної ради»

#### **Рецензенти:**

**Руденко Ілона Миколаївна**, кандидат психологічних наук, доцент кафедри психології комунального навчального закладу «Черкаський обласний інститут післядипломної освіти педагогічних працівників Черкаської обласної ради»;

**Цимбал Микола Петрович**, учитель трудового навчання Черкаської гімназії № 9 імені О.М. Луценка Черкаської міської ради

Формування змісту навчального предмета «Технології» у 6 класі Нової української школи: методичний посібник / уклад. С. Ю. Кондратюк. Черкаси: КНЗ «ЧОІПОПП ЧОР», 2022. 84 с.

*У Черкаській області визначено чотири пілотні школи для апробації модельних навчальних програм:*

- *1. Навчально-виховний комплекс «Загальноосвітня школа І-ІІІ ступенів №3 - колегіум» Смілянської міської ради.*
- *2. Золотоніська гімназія ім. С.Д. Скляренка Золотоніської міської ради.*
- *3. Золотоніська спеціалізована школа №2 інформаційних технологій Золотоніської міської ради.*
- *4. Черкаська гімназія №9 ім. О.М. Луценка Черкаської міської ради.*

*Учителі технологій, які протягом двох років в цих освітніх закладах у 5-6 класах у 2021- 2023 навчальних роках проводили апробацію, представили на сторінках цього посібника власний досвід викладання предмета «Технології» за модельними програмами.* 

*Методичний посібник підготовлено з метою надання колегам-педагогам методичної допомоги для ефективного впровадження в професійній діяльності концепції НУШ та модельних навчальних програм.* 

*© КНЗ «ЧОІПОПП ЧОР», 2023.*

#### **ЗМІСТ**

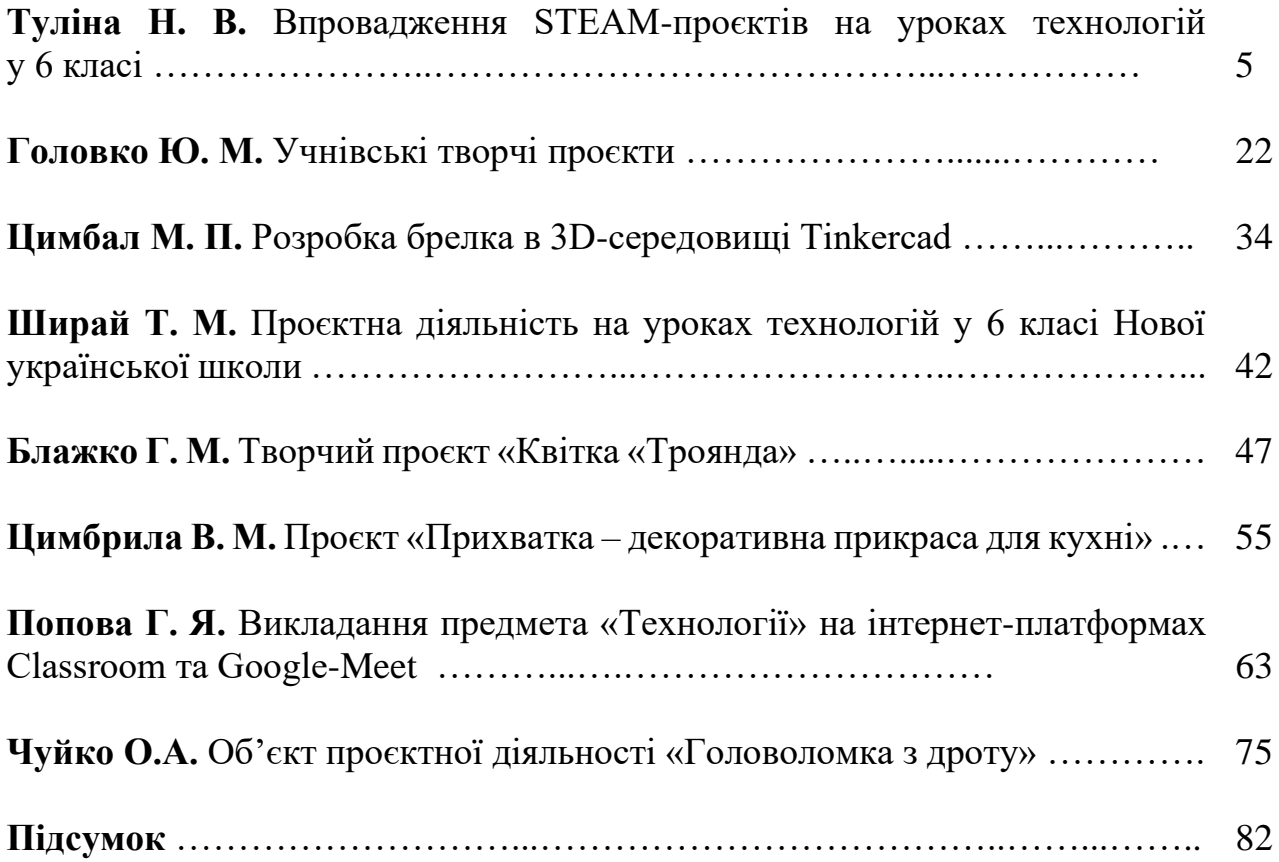

#### **Наталія Василівна Туліна**,

учитель трудового навчання Золотоніської спеціалізованої школи № 2 інформаційних технологій Золотоніської міської ради

#### **ВПРОВАДЖЕННЯ STЕАM-ПРОЄКТІВ НА УРОКАХ ТЕХНОЛОГІЙ У 6 КЛАСІ**

Проєктні роботи складено за схемою-перекладом абревіатури STЕАM:

- **S** природничі науки,
- $\blacksquare$  Т технології,
- $\blacksquare$  Е інженерія,
- $A$  мистецтво,
- $\blacksquare$  M математика.

Етапи виконання учнівського проєкту поділено згідно з цією схемою

Маю надію, що розробка стане в пригоді під час підготовки до планування практичної діяльності учнів.

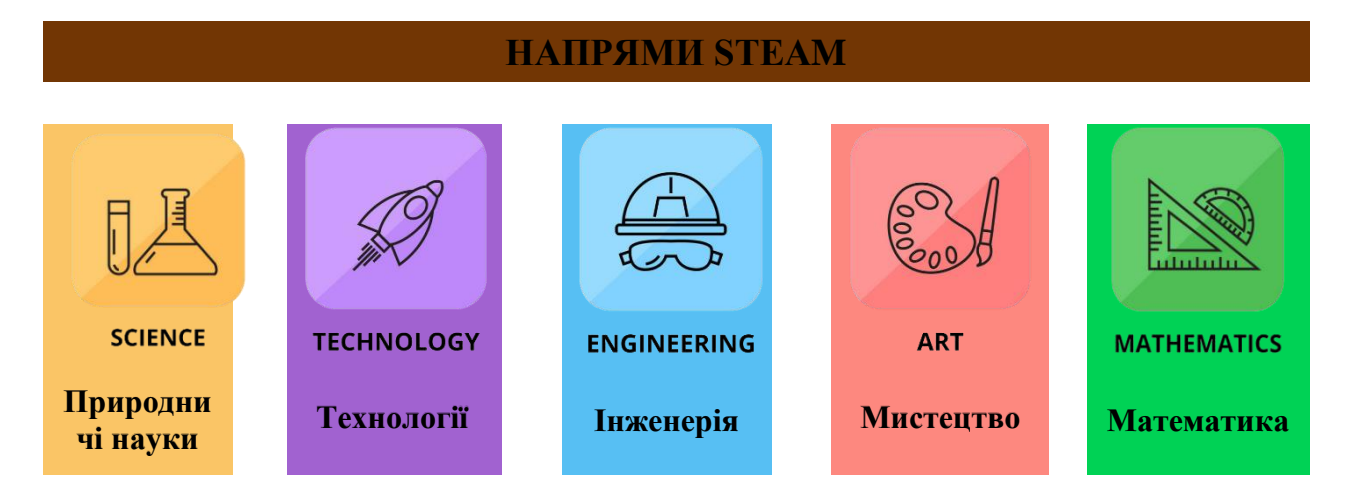

#### **ПРОЄКТ 1 ТЕХНОЛОГІЧНА ГАЛУЗЬ**

**Предмет.** Технології

**Тема (напрямок проєкту)** «Виріб для інтер'єру кімнати»

**Тривалість виконання:** 10 год

**Продукт проєктно-технологічної діяльності:** серветка.

**Основна технологія виготовлення виробу:** технологія виготовлення вишитих виробів лічильними швами.

**Додаткова технологія:** технологія оздоблення країв виробу мережкою.

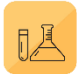

#### **ПРИРОДНИЧІ НАУКИ**

#### **Організаційно-підготовчий етап**

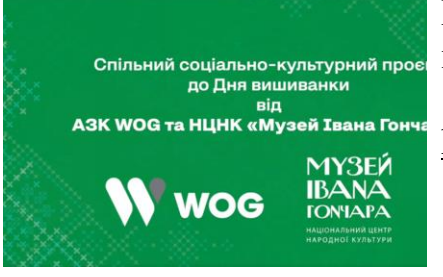

Відвідування віртуального музею української вишивки Івана Гончара.

[httрs://www.fасеbооk.соm/hоnсhаrmusеum/vidеоs/](https://www.facebook.com/honcharmuseum/videos/)

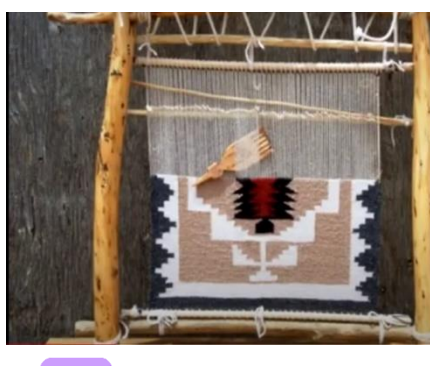

Перегляд відео про історію розвитку ткацтва в Україні та спосіб виготовлення тканини.

[httрs://www.gооglе.соm/sеаrсh?q=%D0%B2%D0%B8](https://www.google.com/search?q=%D0%B2%D0%B8%D0%B3%D0%25B) [%D0%B3%D0%B](https://www.google.com/search?q=%D0%B2%D0%B8%D0%B3%D0%25B)

#### **ТЕХНОЛОГІЇ**  $\mathscr{D}$

#### **Технологічний етап**

Технологічний процес оформлюється у вигляді технологічної карти, в якій зазначено: послідовність виконання технологічних операцій, а також перераховані інструменти та обладнання, необхідні для роботи.

Правильно складена технологічна карта – це означає обрати найбільш оптимальний шлях виготовлення виробу, заощадивши при цьому час і матеріали.

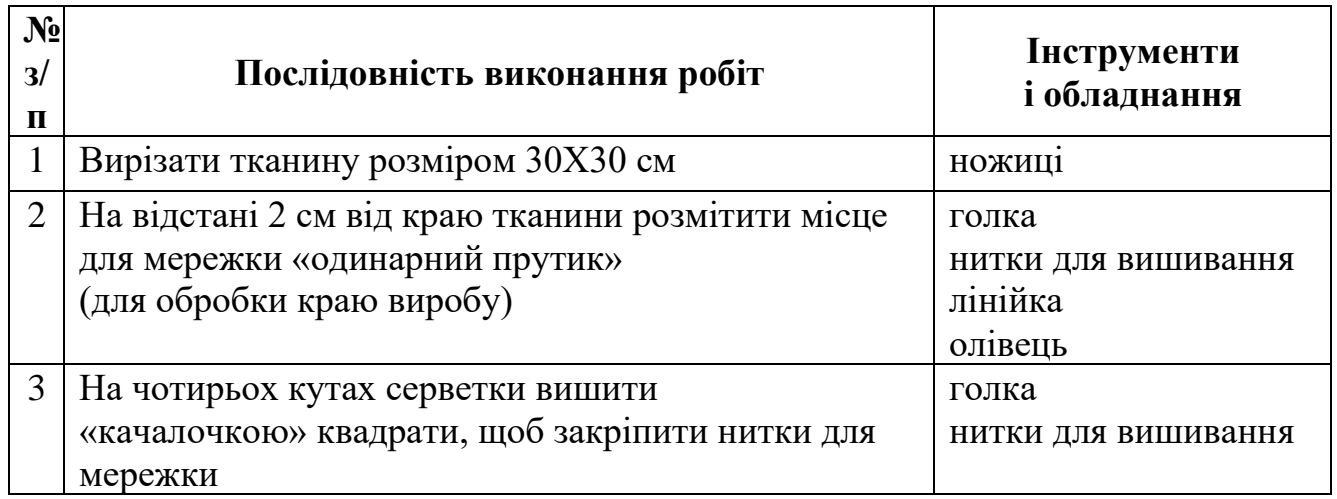

#### **Технологічна карта виготовлення виробу**

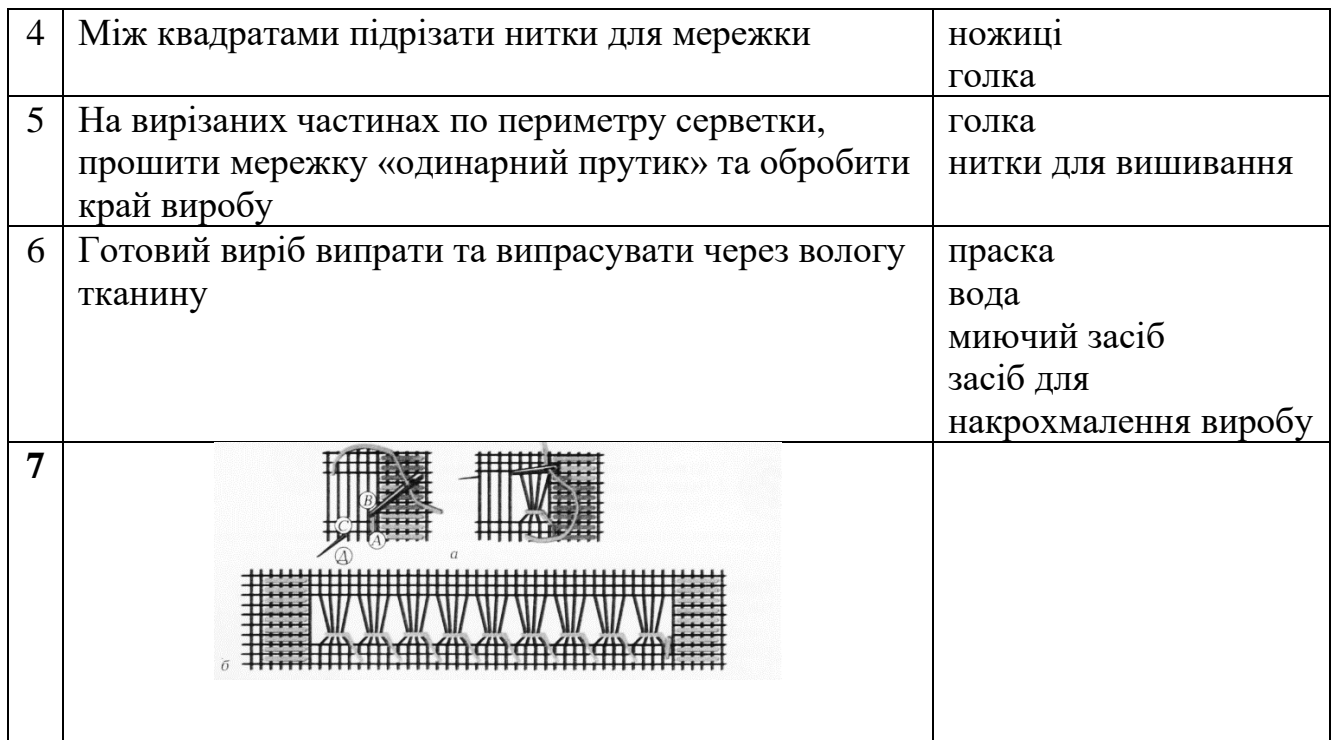

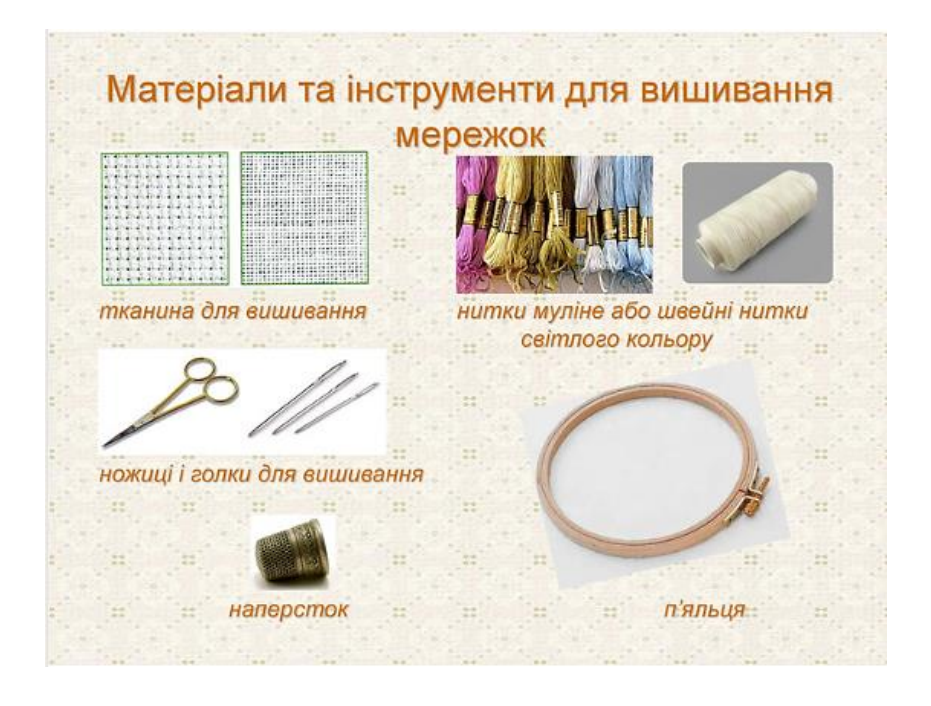

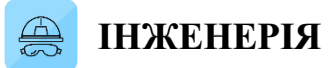

#### **Організаційно-підготовчий етап**

- Голки підбирають довгі і тонкі, що легко проколюють тканину, не залишаючи великих дірок.
- Щоб не пошкодити пучків пальців користуються наперстком.
- Ножиці застосовують маленькі, з гострими кінчиками для вирізування кінців ниток після закінчення вишивання.
- Вишивати можна на різних тканинах. Якщо під час вишивання рахувати нитки важко, то застосовують канву.
- Для вишивання бажано користуватися нитками, що не линяють. Адже лише одна нитка після прання може зіпсувати всю вишивку.
- Машинки для вишивання з програмним управлінням.

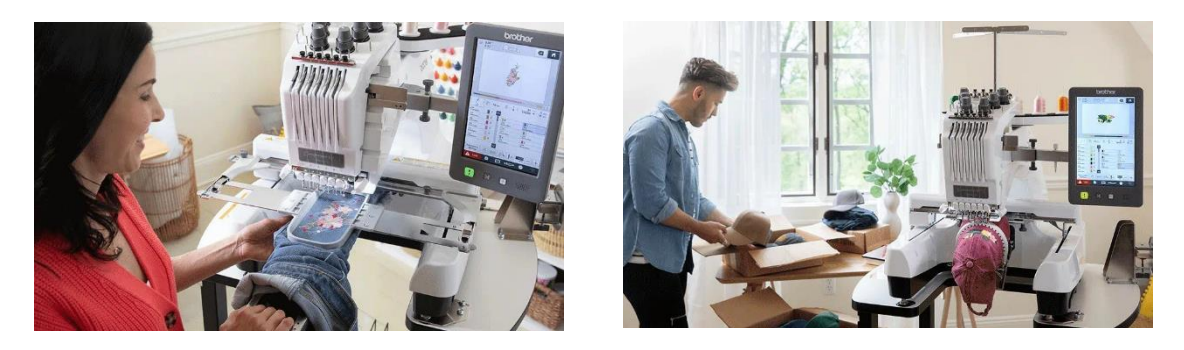

**Конструкторський етап**

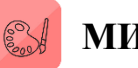

#### **МИСТЕЦТВО**

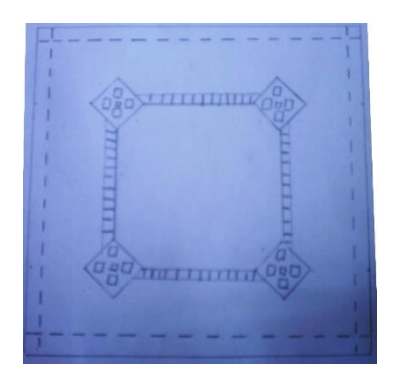

Ескіз – виконується спрощено - від руки, без застосування креслярських інструментів, але з дотриманням пропорцій між частинами виробу (деталі).

Для створення графічної композиції виробу використали метод комбінування.

#### *Ескіз серветки*

#### **Класифікація ручних швів для вишивання**

#### **За способами вишивання За технікою вишивання**

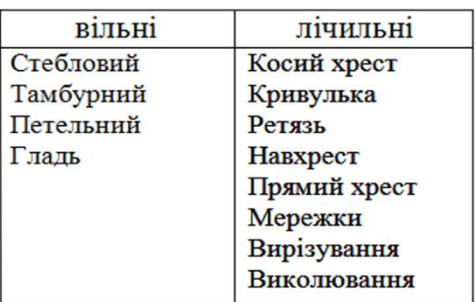

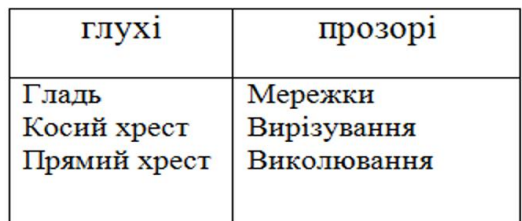

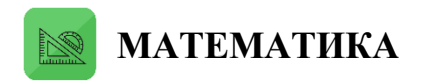

#### **Заключний етап**

#### **Економічні розрахунки**

Існує така приказка: «Гроші люблять розрахунок». Коли ти будеш чітко знати, куди і скільки грошей буде витрачено, тоді зможеш контролювати ситуацію та змінювати її. Тому визнач загальні витрати на матеріали й електроенергію під час роботи над проєктом.

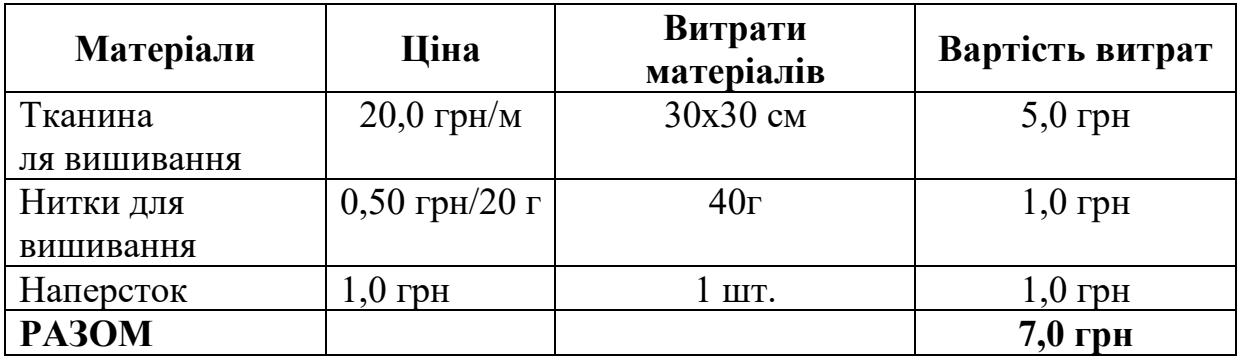

Витрати на електроенергію не враховуються, бо вишивали лише при денному світлі. Собівартість виробу 7 грн.

Отже, порівняно з торгівельною мережею серветка дешевша в декілька разів.

#### **Міні-маркетингові дослідження**

Якщо налагодити виробництво, то люди будуть із задоволенням купувати серветки. Такі речі є оригінальними, недорогими, цінуються за ручну працю.

#### **Екологічне обґрунтування**

Виріб виготовлений із лляної або бавовняної тканини, яка виготовляється із натуральних волокон. Нитки для вишивання муліне. Натуральні волокна позитивно впливають на організм людини.

#### **СПИСОК ЛІТЕРАТУРИ ТА ДЖЕРЕЛ**

- 1. Музей. URL: [httрs://www.fасеbооk.соm/hоnсhаrmusеum/vidеоs/](https://www.facebook.com/honcharmuseum/videos/)
- 2. Відео. URL: [httрs://yоutu.bе/\\_9jjdkdYdс8](https://youtu.be/_9jjdkdYdc8)
- 3. Мережка «одинарний прутик». URL: [httрs://3.bр.blоgsроt.соm/-](https://3.bp.blogspot.com/-LC7ahfqEuww/UeFx80YUmxI/AAAAAAAABc4/C0gJEBAtEDk/s1600/DSCN6461.JPG) [LС7аhfqЕuww/UеFx80YUmxI/ААААААААBс4/С0gJЕBАtЕDk/s1600/DSСN6](https://3.bp.blogspot.com/-LC7ahfqEuww/UeFx80YUmxI/AAAAAAAABc4/C0gJEBAtEDk/s1600/DSCN6461.JPG) [461.JРG](https://3.bp.blogspot.com/-LC7ahfqEuww/UeFx80YUmxI/AAAAAAAABc4/C0gJEBAtEDk/s1600/DSCN6461.JPG)
- 4. Машинки. URL: [httрs://www.lарkа.соm.uа/uа/brоthеr-рr680w.аsрx](https://www.lapka.com.ua/ua/brother-pr680w.aspx)
- 5. Щоденник проектної діяльності 5-6 класи. Г.М. Гаврилюк, 2012, ТОВ «Основа»

#### **ПРОЄКТ 2 ТЕХНОЛОГІЧНА ГАЛУЗЬ**

**Предмет.** Технології

**Тема (напрямок проєкту)** «Подарунок на свято Валентина».

**Тривалість виконання:** 10 год

**Продукт проєктно-технологічної діяльності:** листівка, картина, панно.

**Основна технологія виготовлення виробу:** технологія ниткографії.

**Додаткова технологія:** технологія виготовлення аплікації.

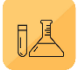

#### **ПРИРОДНИЧІ НАУКИ**

#### **Організаційно-підготовчий етап «Історія виникнення ниткографії»**

У XVII столітті англійські ткачі вигадали спосіб особливої графічної техніки зображення малюнку за допомогою переплетіння ниток (*англ*. String Аrt). Вони в певній послідовності забивали в дощечки цвяхи й натягували на них нитки, створюючи ажурні вироби для оздоблення житла.

Називають цей вид декоративно-прикладного мистецтва по-різному: нитяна графіка, ізонитка, нитяний дизайн або хордова вишивка.

Найбільш популярною техніка стала наприкінці ХІХ століття. Тоді почали видавати книжки про ізонитку, створювали дитячі й дорослі групи для її вивчення.

Сьогодні вона поширена в багатьох країнах світу, зокрема в США, Австралії, Англії, Данії.

Вишивання в техніці ізонитки доволі просте. Достатньо освоїти три основні прийоми: заповнення кола, кута й дуги.

Основні сім етапів виготовлення роботи технікою ізонитка:

- 1. Підготовка картону потрібної форми, розміру й кольору.
- 2.Креслення обраного малюнку на зворотній стороні картону.
- 3. Розмічення малюнку за допомогою відрізків та нумерації точок.
- 4. Проколювання шилом точок.
- 5. Підготовка ниток необхідного кольору.
- 6. Прошивання по точках, використовуючи основні прийоми заповнення кута. кола або дуги, довільне заповнення робочої зони малюнка.
- 7. Проклеювання зворотної сторони готової роботи однотонним папером та оформлення роботи.

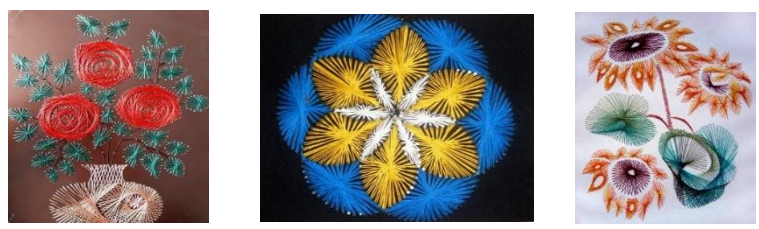

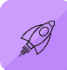

#### **ТЕХНОЛОГІЇ**

#### **Технологічний етап Практична робота**

- 1. Організуйте своє робоче місце.
- 2. Підготуйте картон потрібного розміру, форми і кольору (для основи листівки та картон для створення візерінку ізониткою).
- 3. На папері-шаблоні намалюйте форму серця. По лінії малюнка починаючи з середини поставте точки олівцем на відстані 5 мм одна від одної.
- 4. Шаблон прикріпіть скрепками до картону, який призначений для створення візерунку.
- 5. Шилом або циркулем акуратно проколіть отвори по намічених точках.
- 1. Щоб не зіпсувати поверхню меблів, підкладіть гофрокартон, тонкий пінопласт або дерев'яну дощечку.
- 6. Підберіть нитки потрібних кольорів для вишивання листівки.
- 7. Нитку закріпіть з вивороту скотчем. Вишивайте по точках, використовуючи принцип комбінацій: з лицьового боку довгі стібки, на вивороті – короткі. Заповнюємо стібками контур зображення. Не затягуємо занадто але і не залишаємо «провислої нитки».
- 8. Вишитий елемент приклеюємо до основи листівки клеєм. Якщо листівка без основи: заклейте виворітний бік білим папером.
- 9. Якщо виготовляли картину або панно, то зробіть обрамлення.
- 10.Проведіть оцінювання власної роботи.
- 11.Приберіться на робочому місці.
- 12.Роботу виконуй, дотримуючись правил безпечної праці.

#### **Для перегляду:**

- https://youtu.be/6S6fznqU31A (1 частина)
- https://youtu.be/1Sn1UPzQ5Ig (2 частина)

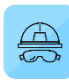

#### **ІНЖЕНЕРІЯ**

#### **Організаційно-підготовчий етап**

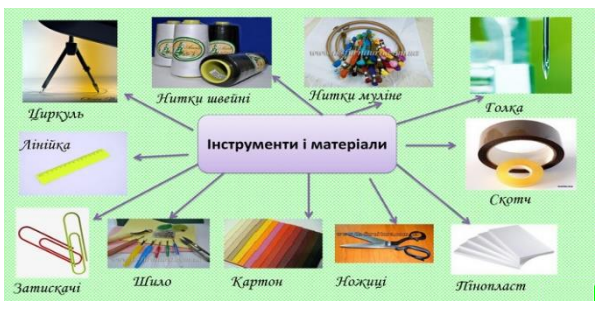

Нитяна графіка приваблює доступністю, адже всі необхідні для творчого процесу інструменти й матеріали ви легко можете знайти вдома.

Цупкий картон – тверда основа.

Простий олівець, гумка, канцелярські скріпки або скотч – для нанесення й кріплення малюнку.

Трикутник, циркуль, лінійка, транспортир – для малювання геометричних фігур.

Шило — для роботи з щільними матеріалами.

Нитки. Можете використовувати шовкові, акрилові, вовняні, звичайні швейні, але найзручнішими вважають муліне.

Голка (обирайте за товщиною ниток, які використовуєте).

Ножиці прості та фігурні (за бажанням) для оздоблення.

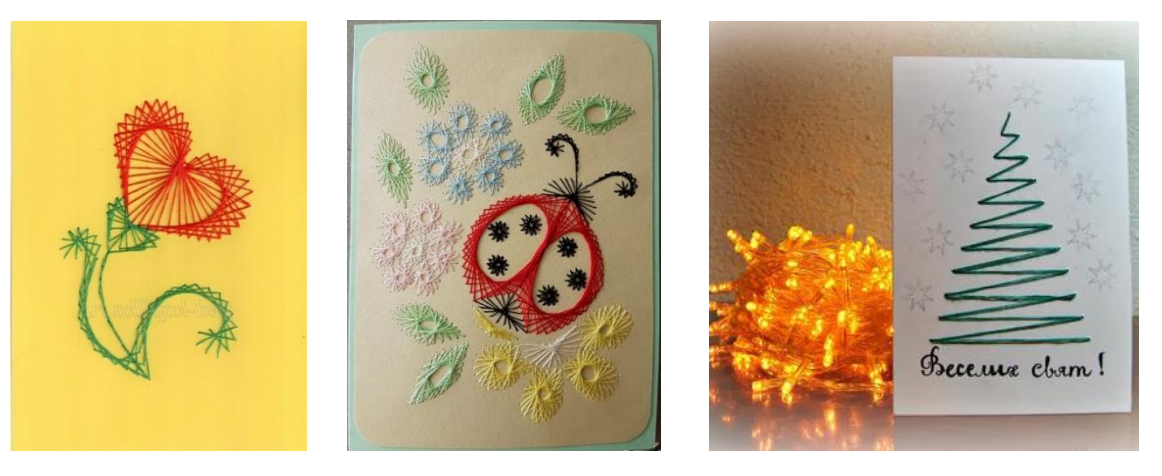

#### **Моделі-аналоги**

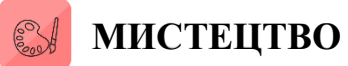

#### **Конструкторський етап**

#### **Основні прийоми ниткової графіки.**

#### **Заповнення кута:**

1. На виворітному боці олівцем познач кожну точку, надавши їй номер: вершина кута - т.1; на нижньому боці кута наступна точка після т.1 - т.2, а потім т.З, 4 і так до т.9. На верхньому боці кута крайня точка - т.1. потім т.2, 3 і так до т.8.

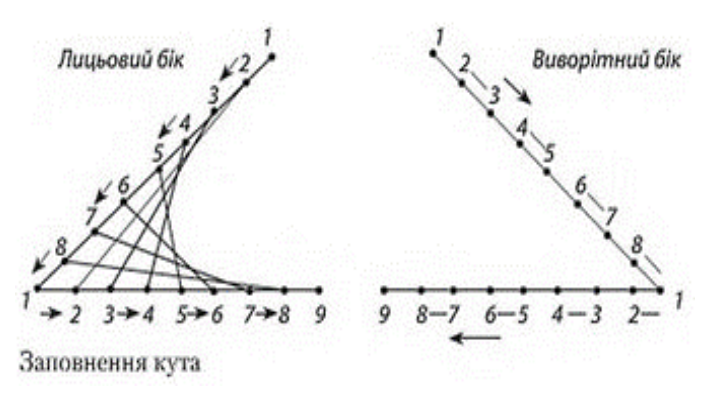

Нумерація точок на верхньому боці – від краю до вершини, на нижньому боці – від вершини кута до краю.

2. Зроби проколи в усіх точках.

3. Всили нитку в голку і зроби вузлик.

4. На виворітному боці своєї роботи знайди точку 1 на верхній стороні кута (крайня верхня).

5. Уколи голку в дірочку, яка відповідає точці 1 з виворітного боку, і протягни нитку до упору.

6. Уколи голку в дірочку на нижній стороні кута в точці 1 (вершина) і зроби стібок між точками 1 і 1 на лицьовому боці.

7. По виворітному боці зроби короткий стібок між точками 1 і 2 на нижній стороні кута.

8. По лицьовому боці зроби великий стібок між точками 2 і 2 па різних сторонах кута.

9. Зроби короткий стібок па виворітному боці між точками 2 і 3 на тій самій стороні кута, де ти зараз знаходишся, і так далі до стібка між точками 8 та 8 на лицьовому боці кута, потім у точку 1 (вершина) - і по лицьовому' боці - стібок між точками 1 і 9.

10. На виворітному боці виробу розміщуються короткі стібки між сусідніми точками вздовж сторін кута, а на лицьовому - довгі стібки між точками з однаковими номерами на різних сторонах кута. Якщо це так, то робота виконана правильно.

Нумерація кожної точки на сторонах кута зручна на першому етапі роботи, оскільки дозволяє швидше засвоїти прошивання кутів. Але вона дуже громіздка, тому надалі па схемах прошивання використовуй спрощену нумерацію, де цифри вказують послідовність вколювання голки в дірочки.

Після прошивання гострих та прямих кутів спробуй скласти композиції з кутів, які мають спільну сторону, або виконай чотирикутні та восьмикутні зірки.

Засвоївши заповнення кутів, ти вже можеш виконувати різні цікаві роботи.

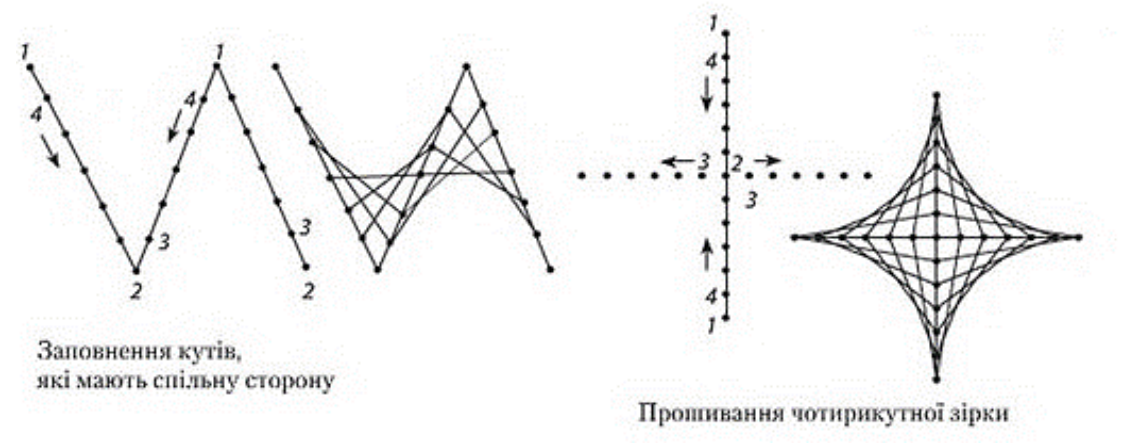

#### **Заповнення кола:**

- 1. На виворітному боці картону по трафарету або циркулем накресли коло.
- 2. Розділи його на 16 рівних частин (чотири рази навпіл).
- 3. Поклавши картон на пінопласт, шилом проколи отвори по розмітці.
- 4. Стрілкою укажи напрямок прошивання та пронумеруй отвори.
- 5. Всили нитку в голку та зроби вузлик.
- 6. Введи голку з ниткою в точку 1 і заповни коло за схемою: стібок між точками 1 і 5 по лицьовому боці, но виворітному боці стібок між точками 5 і 6, великий стібок між точками 6 і 2 по лицьовому боку, далі но виворітному боку стібок між точками 2 і 3, потім но лицьовому великий стібок між точками 3 і 7, по виворітному - стібок між точками 7 і 8. по лицьовому боку великий стібок між точками 8 і 4 і т. д.

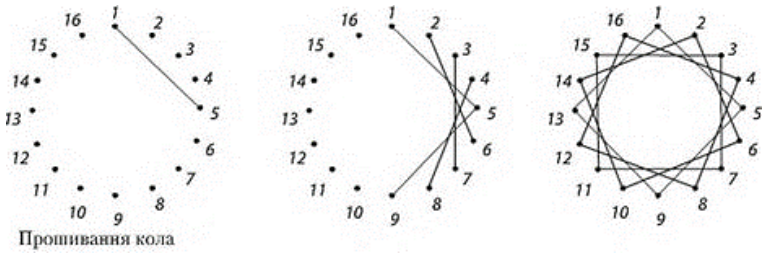

Якщо завдання виконано правильно, на лицьовому боці виробу малюнок нагадує зірку, а па виворітному - повторює обвід кола.

Одне й те ж коло можна заповнити стібками різної довжини. Чим довший стійок, тим більш заповненим виходить коло. Кола, так як і кути, можна прошивати нитками одного кольору, а можна різного.

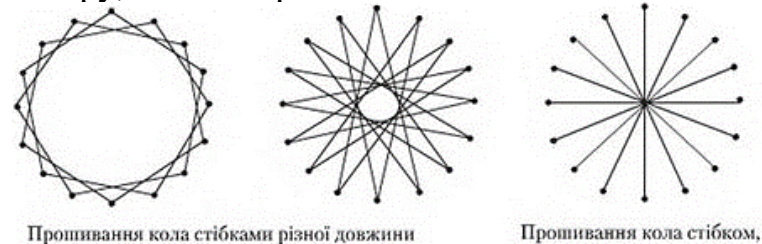

#### **Заповнення овалу, спіралі, дуги:**

Овали, спіралі, завитки та дуги прошивають за тими ж правилами, що й кола. Для виробів із складною структурою можна використовувати фігури, утворені неповним прошиванням кіл та овалів (наприклад, пелюстки квітки).

рівним діаметру

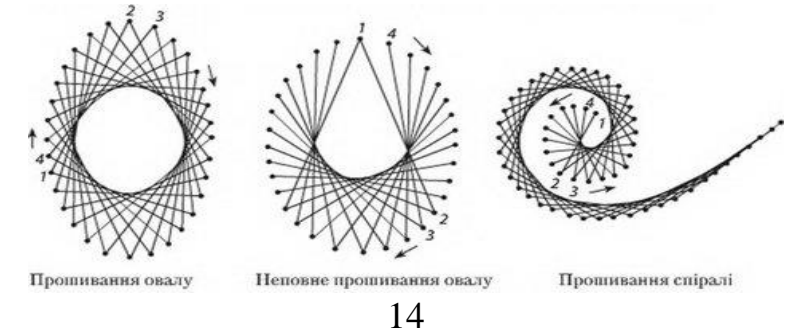

Для прошивання намалюй дугу з виворітного боку картону, поділи її на рівні відрізки. Довжина стібків, якими прошивається дуга, повинна бути менша половини дуги. Дуги використовуються для зображення снігових заметів, хмарок, хвиль.

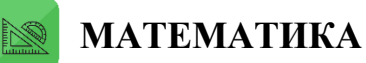

#### **Заключний етап**

#### **Економічні розрахунки**

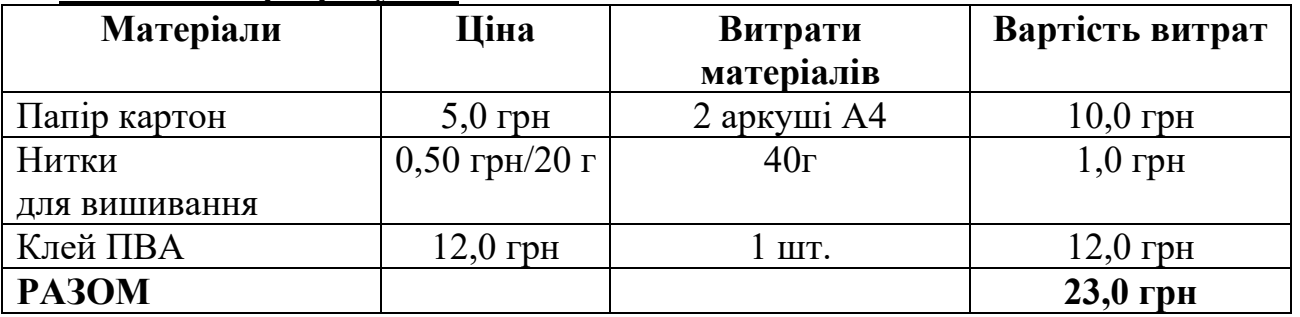

Витрати на електроенергію не враховуються. Собівартість виробу – 23 грн. Отже, порівняно з торгівельною мережею листівка дешевша в декілька разів.

#### **Міні-маркетингові дослідження**

Якщо виготовити до свята, то люди будуть із задоволенням купувати листівку. Такі речі є оригінальними, недорогими, цінуються за ручну працю.

#### **Екологічне обґрунтування**

Виріб виготовлений із паперу та ниток для вишивання. Нитки для вишивання муліне. Натуральні волокна позитивно впливають на організм людини.

#### **Список літератури та джерел**

- 1. URL[:httрs://осnt.соm.uа/nytyаnа-grаfikа-stаnоvlеnnyа-instrumеnty-j-mаtеriаly](https://ocnt.com.ua/nytyana-grafika-stanovlennya-instrumenty-j-materialy-osnovy-vyshyvky-ta-osoblyvosti-suchasnyh-robit/)[оsnоvy-vyshyvky-tа-оsоblyvоsti-suсhаsnyh-rоbit/](https://ocnt.com.ua/nytyana-grafika-stanovlennya-instrumenty-j-materialy-osnovy-vyshyvky-ta-osoblyvosti-suchasnyh-robit/)
- 2. URL: [httрs://yоutu.bе/6S6fznqU31А](https://youtu.be/6S6fznqU31A) (1 частина)
- 3. URL: [httрs://yоutu.bе/1Sn1UРzQ5Ig](https://youtu.be/1Sn1UPzQ5Ig) (2 частина)
- 4. URL: [httрs://nаurоk](https://naurok-test2.nyc3.digitaloceanspaces.com/uploads/test/286658/1115430/611312_1635895780.jpg)[tеst2.nyс3.digitаlосеаnsрасеs.соm/uрlоаds/tеst/286658/1115430/611312\\_163589578](https://naurok-test2.nyc3.digitaloceanspaces.com/uploads/test/286658/1115430/611312_1635895780.jpg)  $0.$ jpg
- 5. URL: https://malevich.evo.run/img?url=https://images.crafta.ua/products/171022&w=330&  $h=330$
- 6. URL: [httрs://реd-kорilkа.соm.uа/imаgеs/аrtikl07/1%28481%29.jрg](https://ped-kopilka.com.ua/images/artikl07/1%28481%29.jpg)
- 7. URL: [httрs://nаrоdnа-оsvitа.соm.uа/6269-vigоtоvlеnnyа-virоbv-ntеryеrnоgо](https://narodna-osvita.com.ua/6269-vigotovlennya-virobv-nteryernogo-priznachennya-u-tehnc-nitkovoyi-grafki.html)[рriznасhеnnyа-u-tеhnс-nitkоvоyi-grаfki.html](https://narodna-osvita.com.ua/6269-vigotovlennya-virobv-nteryernogo-priznachennya-u-tehnc-nitkovoyi-grafki.html)

#### **ПРОЄКТ 3 ТЕХНОЛОГІЧНА ГАЛУЗЬ**

**Предмет.** Технології

**Тема (напрямок проєкту):** «Подарунок для малечі»

**Тривалість виконання:** 8 год

**Продукт проєктно-технологічної діяльності:** м'яка пласка іграшка.

**Основна технологія виготовлення виробу:** технологія обробки текстильних

матеріалів ручним способом.

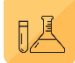

### **ПРИРОДНИЧІ НАУКИ**

#### **Організаційно-підготовчий етап**

У кожної дитини є свій день народження, а от чи є день народження в іграшок? Щоб це з'ясувати, запрошуємо у віртуальну подорож на фабрику іграшок, що у місті Луцьку Рівненської області. Отже, вирушаємо!

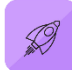

### **ТЕХНОЛОГІЇ**

#### **Технологічний етап Практична робота**

- 1. Організуйте своє робоче місце.
- 2. Підготуйте матеріали та інструменти для виготовлення іграшки.
- 3. Малюємо ескіз іграшки та виготовляємо шаблон.
- 4. Шаблон прикріплюємо до фетру та вирізаємо ножицями по контуру шаблону.
- 5. Готуємо оздоблення іграшки.
- 6. Підберіть нитки потрібних кольорів для вишивання окремих деталей на основі іграшки.
- 7. Пришиваємо оздоблення до основи іграшки.
- 8. З'єднуємо дві деталі іграшки петельним швом обробляючи та оздоблюючи край виробу.
- 9. Проведіть оцінювання власної роботи.
- 10.Приберіться на робочому місці.
- 11.Роботу виконуйте, дотримуючись правил безпечної праці з ножицями, голкою.

#### **Для перегляду:**

■ https://youtu.be/B8ffnBlu1KM

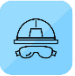

**ІНЖЕНЕРІЯ**

#### **Організаційно-підготовчий етап Цікаві факти про іграшки**

Не можна представити суспільство людей без дітей та іграшок для них.

Ще при археологічних розкопках, в піраміди фараонів Стародавнього Єгипту були знайдені мініатюрні фігурки солдатиків.

А в розкопках в Стародавніх Греції та Римі були виявлені солдатики з бронзи, дерева та інших матеріалів. Солдатики, як можна здогадатися, використовувалися при моделюванні бойових дій.

Всіма улюблене йо-йо вважається другою найдавнішою іграшкою в світі (перша, як ви здогадалися, є лялька). Перші свідчення використання йо-йо – іграшки з двох дисків, скріплених віссю, на які надівається мотузка, з'явилися в Древній Греції в 500 ст. до н. е.

Найстаріший плюшевий ведмідь був випущений в 1894 році. Про це свідчить мітка з ганчірочки, яка пришита до лівій лапці ведмедика. Ця стара іграшка досі передається з покоління в покоління в одній родині.

Кубик Рубик спочатку був створений в якості інженерного проекту угорським скульптором Ерно Рубіком.

Кубик Рубик має 43 252 003 274 489 856 000 комбінацій і тільки одне рішення. У світі продано більше 300 мільйонів оригінальних кубиків Рубиків. Якщо їх поставити в ряд, то вони простягнуться від Північного до Південного полюса Землі.

Картопляна голова, вперше з'явилася 1959 році, була першою іграшкою, яку рекламували по телевізору. У перший рік продажу виробники отримали дохід близько 30 мільярдів доларів (за курсом 2005 року).

У 1939 році випустили найдорожчого Міккі-Мауса. Цей зразок відрізнявся від того, якого ми звикли бачити. Старий Міккі мав інший вираз обличчя, у нього були довші руки і інше розташування вух. Ця іграшка була придбана на аукціоні за \$83,650.

Самий великий плюшевий ведмедик з'явився в 1999 році у Фінляндії. Він досягав майже восьми метрів у висоту і важив 800 кілограм. Занадто багато, щоб їм можна було пограти.

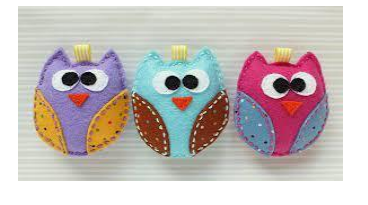

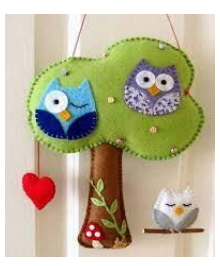

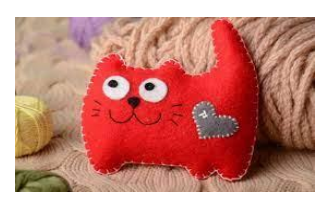

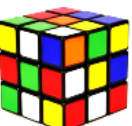

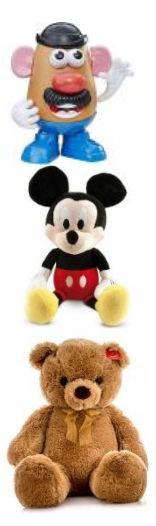

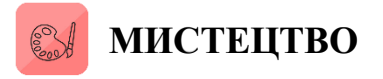

#### **Конструкторський етап**

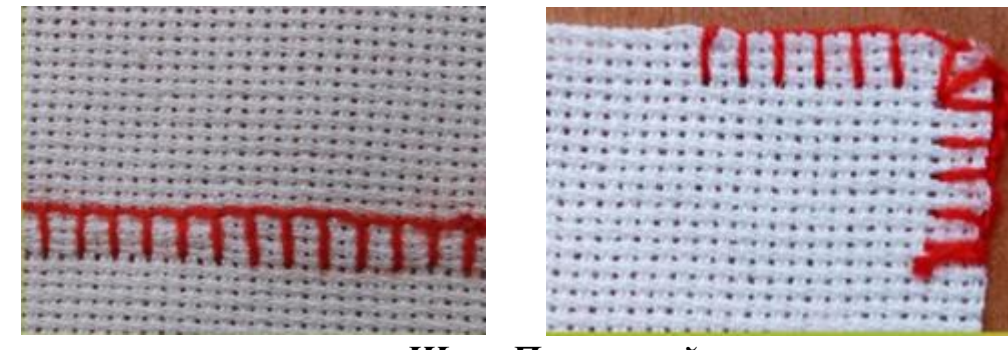

*Шов «Петельний»*

Застосовується для виготовлення оброблених деталей вручну: навісні нитяні петлі і отвори, нитяні петлі, застібки на гачках, шлейках. Також підходить для оформлення деталей з фетру або флісу. Виконуйте шов зліва направо, розташувавши тканину так, щоб зріз був внизу.

Закріпіть стібок на краю тканини петлею або будь-яким іншим зручним Вам способом.

Для кожного стібка направляйте голку до себе. Встромляйте голку на лицьову сторону тканини і виводите поверх нитки на відстані від краю близько 5-6мм і те ж відстань правіше. Затягуйте нитку не занадто туго.

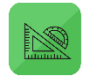

#### **МАТЕМАТИКА**

#### **Заключний етап**

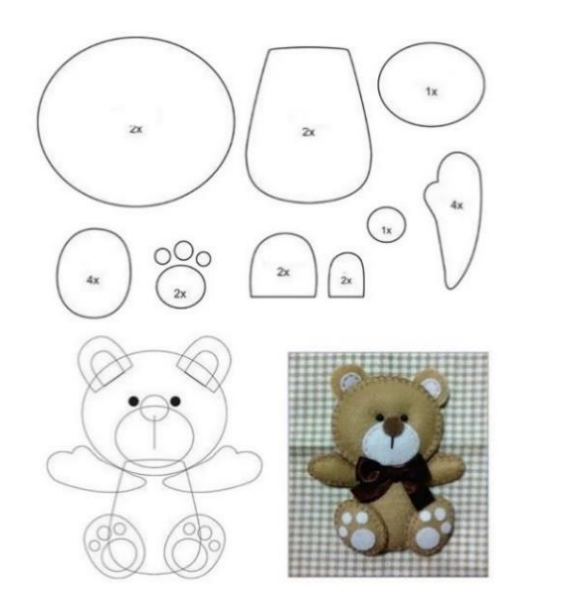

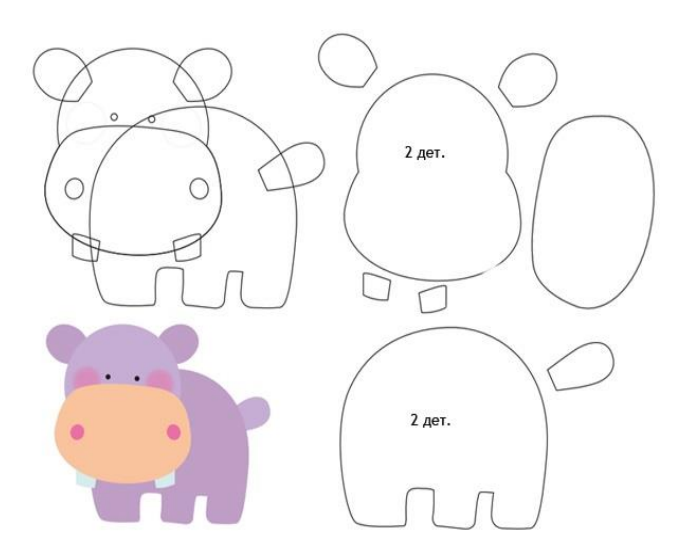

#### **Заключний етап**

#### **Економічні розрахунки**

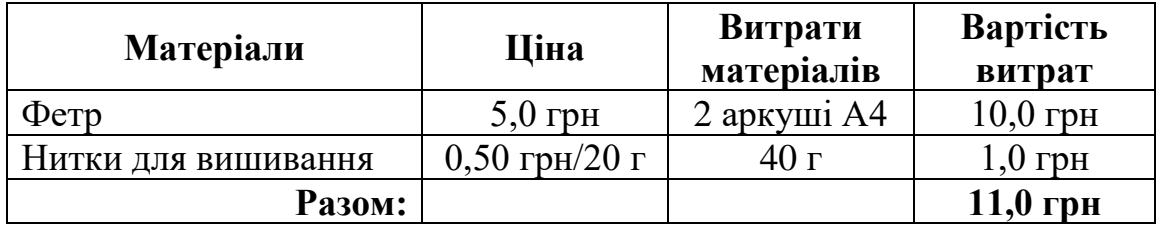

Витрати на електроенергію не враховуються. Собівартість виробу – 11 грн.

#### **Міні-маркетингові дослідження**

Виготовлення іграшки для молодших братиків і сестричок не аби яка насолода. Також можливий варіант продажу іграшок під час проведення ярмарку та аукціонів.

#### **Екологічне обґрунтування**

Виріб виготовлений із текстильних матеріалів, які приємні на дотик та мають яскраве забарвлення. Нитки для вишивання муліне або акрил.

#### **Список літератури та джерел**

- 1. URL: [httрs://lifеhасkеr.оrg.uа/wр](https://lifehacker.org.ua/wp-content/uploads/c379b9eb3b5cdb713867ed0992165341.jpg)[соntеnt/uрlоаds/с379b9еb3b5сdb713867еd0992165341.jрg](https://lifehacker.org.ua/wp-content/uploads/c379b9eb3b5cdb713867ed0992165341.jpg)
- 2. URL: [httрs://yоutu.bе/B8ffnBlu1KM](https://youtu.be/B8ffnBlu1KM)
- 3. URL: [httрs://nаurоk.соm.uа/virtuаlnа-роdоrоzh-dlyа-dоshkilnyаt-nа](https://naurok.com.ua/virtualna-podorozh-dlya-doshkilnyat-na-igrashkovu-fabriku-tigrik-u-m-luck-polilog-zvidki-berutsya-igrashki-i-koli-u-nih-den-narodzhennya-176413.html)[igrаshkоvu-fаbriku-tigrik-u-m-luсk-роlilоg-zvidki-bеrutsyа-igrаshki-i-kоli-u](https://naurok.com.ua/virtualna-podorozh-dlya-doshkilnyat-na-igrashkovu-fabriku-tigrik-u-m-luck-polilog-zvidki-berutsya-igrashki-i-koli-u-nih-den-narodzhennya-176413.html)[nih-dеn-nаrоdzhеnnyа-176413.html](https://naurok.com.ua/virtualna-podorozh-dlya-doshkilnyat-na-igrashkovu-fabriku-tigrik-u-m-luck-polilog-zvidki-berutsya-igrashki-i-koli-u-nih-den-narodzhennya-176413.html)
- 4. URL: [httрs://ru-stаtiс.z](https://ru-static.z-dn.net/files/dc7/1e6cf3dd178967817c6733b9e9c044a1.png)[dn.nеt/filеs/dс7/1е6сf3dd178967817с6733b9е9с044а1.рng](https://ru-static.z-dn.net/files/dc7/1e6cf3dd178967817c6733b9e9c044a1.png)
- 5. URL: [httрs://tsikаvi-fаkty.соm.uа/50-tsikаvyh-fаktiv-рrо-igrаshky/](https://tsikavi-fakty.com.ua/50-tsikavyh-faktiv-pro-igrashky/)
- 6. URL: [httрs://i.ytimg.соm/vi/РDiUlY39Llс/mаxrеsdеfаult.jрg](https://i.ytimg.com/vi/PDiUlY39Llc/maxresdefault.jpg)
- 7. URL: [httрs://www.sаmоtuzhky.соm.uа/wр](https://www.samotuzhky.com.ua/wp-content/uploads/2019/08/igrashki_z_fetru9.jpg)[соntеnt/uрlоаds/2019/08/igrаshki\\_z\\_fеtru9.jрg](https://www.samotuzhky.com.ua/wp-content/uploads/2019/08/igrashki_z_fetru9.jpg)
- 8. URL: [httрs://vdоmаdоbrе.infо/uрlоаds/imаgеs/dеfаult/igrаshki\\_z\\_fеtru2.jрg](https://vdomadobre.info/uploads/images/default/igrashki_z_fetru2.jpg)
- 9. URL: https://vdomadobre.info/uploads/images/default/igrashki\_z\_fetru4.jpg

#### **ПРОЄКТ 4 ТЕХНОЛОГІЧНА ГАЛУЗЬ**

**Предмет.** Технології

**Тема (напрямок проєкту):** «Виріб для власних потреб»

**Тривалість виготовлення:** 8 год

**Продукт проєктно-технологічної діяльності:** закладка для книги.

**Основна технологія виготовлення виробу:** технологія виготовлення вишитих виробів лічильними швами.

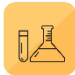

#### **ПРИРОДНИЧІ НАУКИ**

#### **Організаційно-підготовчий етап**

Усім любителям творчості, книги та читання пропоную до перегляду відео майстер-класу з виготовлення книжкової фетрової закладки. Саме такі милі дрібнички обов'язково повинні бути у кожного книголюба, бо вони зберігають частинку душі, піднімають настрій і роблять процес читання приємнішим.

Тож, долучайтесь до патріотичного майстер-класу!

Ніяких особливих навичок не потрібно, лише акуратність і трохи фантазії.

#### **Для перегляду:**

https://youtu.be/p1iQ\_XZeT8Q

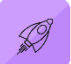

#### **ТЕХНОЛОГІЇ**

#### **Технологічний етап Практична робота**

- 1. Організуйте своє робоче місце.
- 2. Підготуйте матеріали та інструменти для виготовлення закладки.
- 3. Малюємо ескіз закладки та виготовляємо шаблон.
- 4. Шаблон прикріплюємо до фетру та вирізаємо ножицями по контуру шаблону всі деталі закладинки.
- 5. З'єднуємо деталі за допомогою термо пістолета.
- 6. Проведіть оцінювання власної роботи.
- 7. Приберіть робоче місце.
- 8. Роботу виконуйте, дотримуючись правил безпечної праці з ножицями, голкою.

#### **Для перегляду:**

https://youtu.be/B8ffnBlu1KM

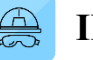

#### **ІНЖЕНЕРІЯ**

#### **Організаційно-підготовчий етап**

Закладка – смужка тонкого матеріалу, призначена для позначення необхідного місця в книжці, зошиті, альбомі шляхом закладання між сторінками.

Закладка, яка виготовлюється у процесі видання книги і є частиною її конструкції, називається лясе.

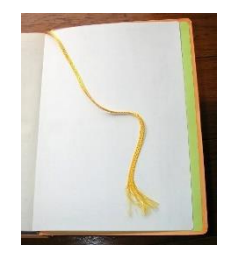

#### **Моделі-аналоги**

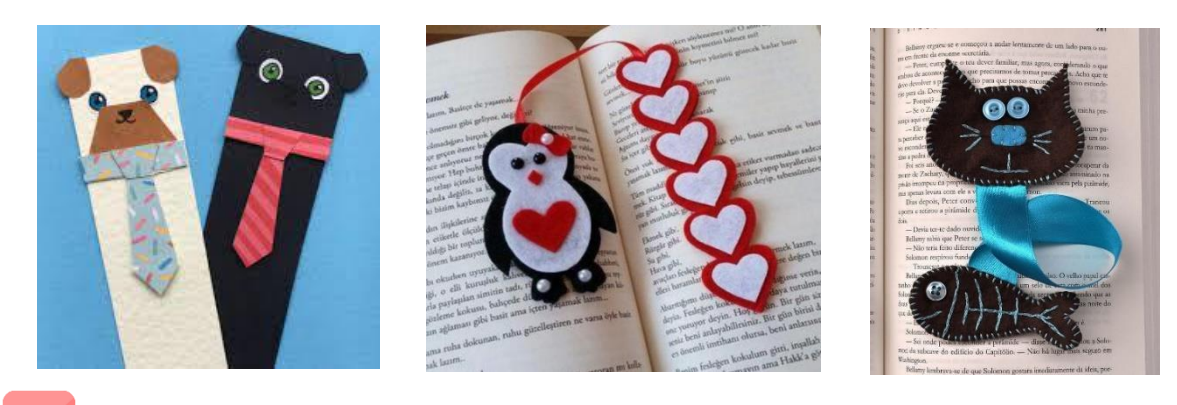

**МИСТЕЦТВО**

#### **Конструкторський етап**

Навчіться робити орігамі закладки Зайчик, Лисичка, Ведмідь і Курча. Ви зможете зробити такі прості саморобки з паперу своїми руками, якщо подивитеся це відео. Робити орігамі закладки (тварини) для книг або для підручників ми будемо з кольорового паперу. Дивіться і творіть!

#### **Для перегляду:**

https://youtu.be/dgY9\_7xfAWw

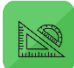

**МАТЕМАТИКА**

#### **Заключний етап**

#### **Економічні розрахунки**

Витрати на електроенергію не враховуються. Собівартість виробу — 12,50 грн.

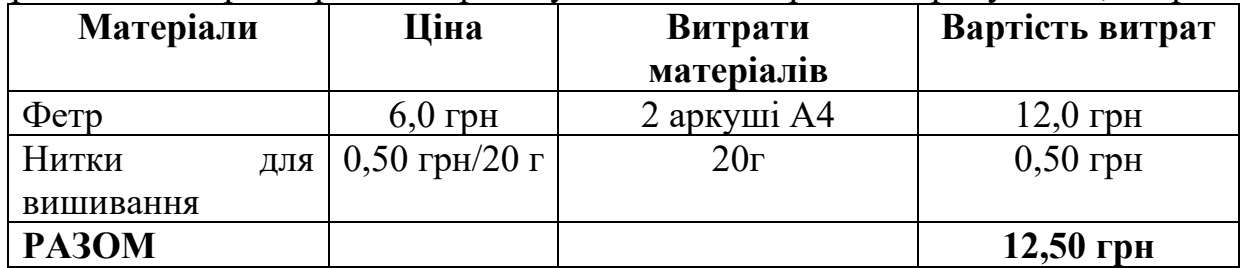

#### **Міні-маркетингові дослідження**

Виготовлення виробів власними руками і для особистого використання, процес цікавий і вартий уваги.

#### **Екологічне обґрунтування**

Виріб виготовлений із текстильних матеріалів, які приємні на дотик та мають яскраве забарвлення. Нитки для вишивання муліне або акрил.

#### **Список літератури та джерел**

- 1. URL: [httрs://yоutu.bе/р1iQ\\_XZеT8Q](https://youtu.be/p1iQ_XZeT8Q)
- 2. URL: [httрs://роslеzаvtrа.соm.uа/wр](https://poslezavtra.com.ua/wp-content/uploads/2023/02/96b07949358079fbcaa22006278ed0af.jpg)[соntеnt/uрlоаds/2023/02/96b07949358079fbсаа22006278еd0аf.jрg](https://poslezavtra.com.ua/wp-content/uploads/2023/02/96b07949358079fbcaa22006278ed0af.jpg)
- 3. URL: [httрs://www.dоmbusin.соm/рiс/imаgеs/3%2879%29.рng](https://www.dombusin.com/pic/images/3%2879%29.png)
- 4. URL: [httрs://еnсryрtеd-tbn0.gstаtiс.соm/imаgеs?q=tbn:АNd9GсTо3D3v0jN7-](https://encrypted-tbn0.gstatic.com/images?q=tbn:ANd9GcTo3D3v0jN7-1IVaTWckGQ6KUPDKZiKJA9SwB8inCnwNK0A_keZheM8gwav8aHCJ6B0JWw&usqp=CAU) [1IVаTWсkGQ6KUРDKZiKJА9SwB8inСnwNK0А\\_kеZhеM8gwаv8аHСJ6B0J](https://encrypted-tbn0.gstatic.com/images?q=tbn:ANd9GcTo3D3v0jN7-1IVaTWckGQ6KUPDKZiKJA9SwB8inCnwNK0A_keZheM8gwav8aHCJ6B0JWw&usqp=CAU) [Ww&usqр=САU](https://encrypted-tbn0.gstatic.com/images?q=tbn:ANd9GcTo3D3v0jN7-1IVaTWckGQ6KUPDKZiKJA9SwB8inCnwNK0A_keZheM8gwav8aHCJ6B0JWw&usqp=CAU)
- 5. URL: [httрs://yоutu.bе/dgY9\\_7xfАWw](https://youtu.be/dgY9_7xfAWw)
- 6. URL: [httрs://g.со/kgs/рWXigt](https://g.co/kgs/pWXigt)
- 7. URL[:httрs://uрlоаd.wikimеdiа.оrg/wikiреdiа/соmmоns/thumb/d/d3/Sрin\\_%28Bо](https://upload.wikimedia.org/wikipedia/commons/thumb/d/d3/Spin_%28Bookmark%291.jpg/200px-Spin_%28Bookmark%291.jpg) [оkmаrk%291.jрg/200рx-Sрin\\_%28Bооkmаrk%291.jрg](https://upload.wikimedia.org/wikipedia/commons/thumb/d/d3/Spin_%28Bookmark%291.jpg/200px-Spin_%28Bookmark%291.jpg)

#### **Юрій Михайлович Головко**,

учитель трудового навчання Золотоніської спеціалізованої школи № 2 інформаційних технологій Золотоніської міської ради

#### **УЧНІВСЬКІ ТВОРЧІ ПРОЄКТИ 6 клас**

**Проєкт 1**

**Тема проєкту** «Корисна річ для моєї родини» **Продукт проєктно-технологічної діяльності:** підставка під гарячий посуд **Обладнання та матеріали:** метал, молоток, олівець, ножиці по металу

#### **Організаційна частина**

Багато виробів, якими користується людина, містять у собі деталі, виготовлені з листового металу. Це автомобілі, літаки, побутова та промислова

техніка, сільськогосподарські машини, комп'ютери тощо.

Листовий метал одержують прокатуван-ням нагрітого зливка на спеціальних машинах – прокатних станах.

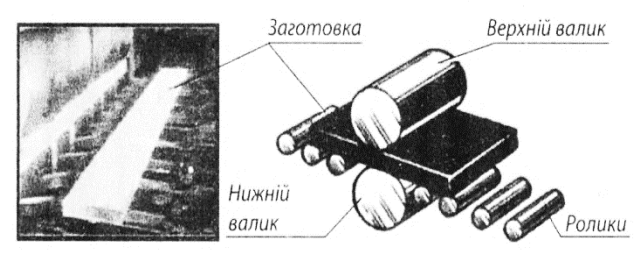

Рис. 3.1. Одержання листового металу на прокатному стані

При цьому нагрітий зливок металу пропускають через багато пар валків, які стисненням перетворюють його на лист заданої товщини.

Листовий метал поділяють на товстолистовий (товщий 2 мм) і тонколистовий (тонший 2 мм). У свою чергу, залежно від товщини, тонколистовий метал буває кількох видів. Холоднокатана сталь – листовий метал товщиною від 0,8 до 2мм, який використовується для виготовлення деталей корпусів автомобілів, холодильників, пральних машин тощо.

Дахова (покрівельна) сталь – листовий метал товщиною від 0,5 до 0,8 мм. Сталь, що не має покриття, називається чорною. З метою захисту такої сталі від ржавіння її покривають тонким шаром цинку, одержуючи таким чином оцинковану сталь, або фарбують. Дахову сталь використовують у будівництві та побуті – криють дахи, будують паркани, виготовляють водостічні труби, відра, поливалки. Жерсть – листова сталь товщиною від 0,2 до 0,5 мм. Чорна жерсть – це листова сталь, поверхня якої не вкрита ніяким шаром матеріалу. Біла жерсть – це листова сталь, вкрита з обох сторін шаром олова. Вона має гладкі, блискучі, нержавіючі поверхні, з неї виготовляють консервні банки, кришки для консервації, іграшки. Фольга – листовий метал товщиною менше 0,2 мм. Її виготовляють з алюмінію, міді, срібла, золота. Алюмінієва фольга застосовується в харчовій промисловості для пакування шоколаду, цукерок, чаю тощо. Мідна фольга використовується у радіотехніці для виготовлення друкарських плат. Срібна фольга застосовується в поліграфії для тиснення. Золота фольга використовується в легкій промисловості – для прикрашання страв; у декоративних цілях (сусальне золото) – для оздоблення (позолоти) різноманітних виробів; у електротехніці – для покриття окремих деталей, з метою підвищення їх струмопровідності.

#### **Технологічний етап**:

1. На листі тонкого металу, розмічаємо і вирізаємо смужки шириною 25-30 мм

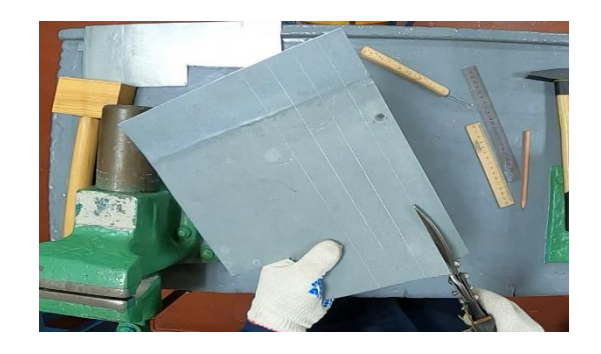

2. Напилком, потрібно зняти гострі бортики смужок

3. Загинаємо 2 смужки

4. Вирізаємо полоски шириною 5 мм, якими потім з'єднуєм основні смужки

- 5. Загинаєм смужку, у формі літери S та поміщаєм в середину основи, з'єднуємо із стінками тонкими смужками
- 6. Добавляєм загнутих смужок, з розрахунку того для чого вона буде використовуватись, думаючи про те, чи достатня площа дотику з предметом який вона буде утримувати

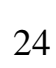

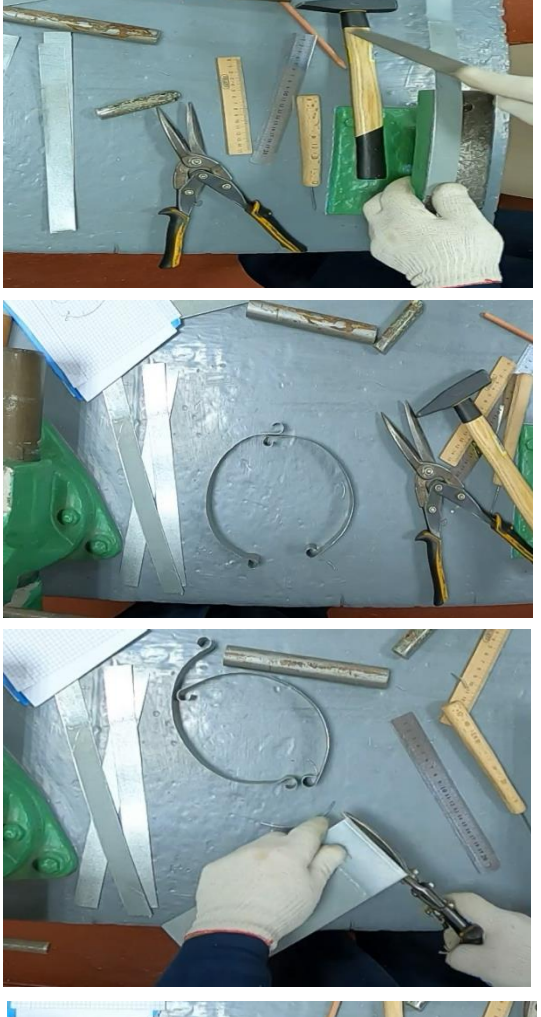

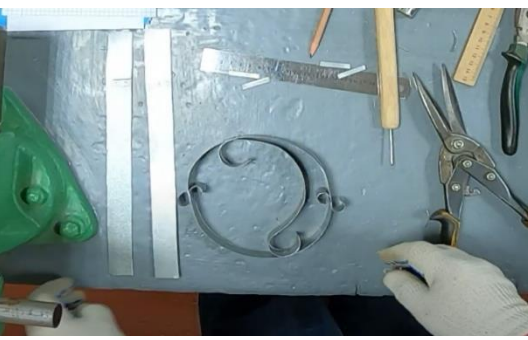

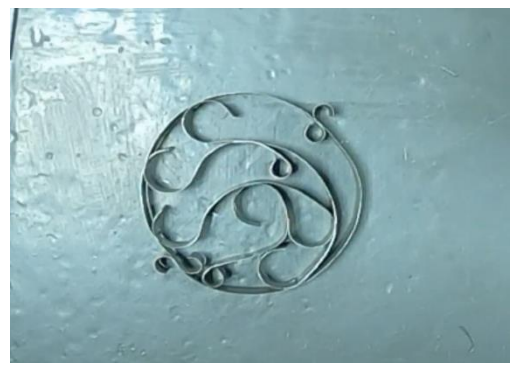

#### **Заключний етап:**

- підбиття підсумків практичної роботи
- демонстрування кращих робіт
- аналіз недоліків у результатах роботи та шляхи їх усунення.

#### **Проєкт 2**

**Тема проекту:** корисна річ для побуту.

**Продукт проектно-технологічної діяльності:** виготовлення коробочки із жерсті. **Обладнання та матеріали:** слюсарні ножиці, метал, киянка, молоток, олівець,

лінійка.

#### **Організаційна частина**

#### 1. **Загальні відомості та види ножиць.**

Для поділу великого шматка жерсті на малі частини та вирізання заготовок використовують технологічну операцію різання. Різання за допомогою ножиць ґрунтується на різнобічній дії двох клинів (ножів). У результаті механічного зусилля різальні кромка ножиць розділяють сусідні шари металу у різних напрямках. Тобто, відбувається поділ металу на частини. Ручні механічні ножиці застосовують для різання стальної жерсті завтовшки 0,2...1,0 мм і кольорової – до 1,5 мм. Залежно від розміщення різальних кромок ножиці діляться на праві – зі скосом різальних кромок з правого боку і ліві – зі скосом різальної кромки з лівого боку.

Правими ножицями зручно різати вздовж прямої лінії і по кривій без малих заокруглень. Ліві ножиці при значені для виконання таких самих операцій, але вздовж правої кромки листа жерсті проти годинникової стрілки. Різання по дузі з малими заокругленнями виконують за допомогою ножиць з криволінійними лезами. Для зручності різання невеликих за розмірами заготовок нижню ручку ножиць, що не мають пластмасових ручок, затискують у лещатах. Ручні важільні ножиці застосовують для різання листової сталі завтовшки до 4 мм, алюмінієвих листів – до 6 мм. Вони дають можливість різати заготовку без згину країв з достатньою точністю. Конструкція ножиць, які є в майстерні дозволяє різати стальний лист до 2 мм. При різанні необхідно слідкувати за гвинтами та болтами та своєчасно їх затискати. На підприємствах для точного різання листової жерсті без додаткової обробки застосовують механічні махові ножиці.

За допомогою електричних ножиць виконують різання листового металу завтовшки до 2,7 мм.

#### 2. **Технологія різання слюсарними ножицями.**

При різанні ручними ножицями жерсть вставляють у розведені леза якомога далі від їх зовнішніх країв, потім стискують рукоятки, але не повністю, а роблячи ними кілька рухів. Після виконання надрізу ножиці розкривають майже на всю довжину різальних кромок і ріжуть далі. Вирізання внутрішнього контуру

розпочинають з центра, рухами ножиць по кругу.

При роботі прямими лівими ножицями в жерсті ліва частина загинається вгору, а при роботі прямими правими ножицями, навпаки – вниз. В усіх випадках краї металевого листа дуже гострі, тому для безпечної роботи необхідно працювати в рукавицях.

Під час різання на краях листа утворюються за дирки. У товстих листах їх спилюють напилком, а в тонких - відбивають киянкою. У цьому випадку лист жерсті кладуть задирками вниз на підкладну дошку, щоб не пошкодити ударну частину киянки. Оскільки при різанні утворюються задирки, а краї вздовж лінії різання згинаються (деформуються), то обов'язково треба враховувати припуск на різання під час розмічання.

#### 3. **Правила безпечної роботи.**

- 1) Оберігати руки від порізів задирками.
- 2) Працювати в рукавицях.
- 3) Не тримати пальці рук на лінії різання.
- 4) Ручки ножиць міцно тримати в руках або закріплювати в лещатах.
- 5) Не перевіряти точність різання (рівність поверхні) пальцями.
- 6) Під час відбивання задирок берегтися від їх попадання на частини тіла.
- 7) Не змітати відходи рукою. Використовувати для цього щітку.
- 8) Під час зберігання ножиці розміщувати різальною частиною від себе, а під час передавання - різальною частиною до себе.

#### **Технологічний етап**

1. Розмічаємо і вирізаємо квадрат, позначаємо на ньому 9 квадратів

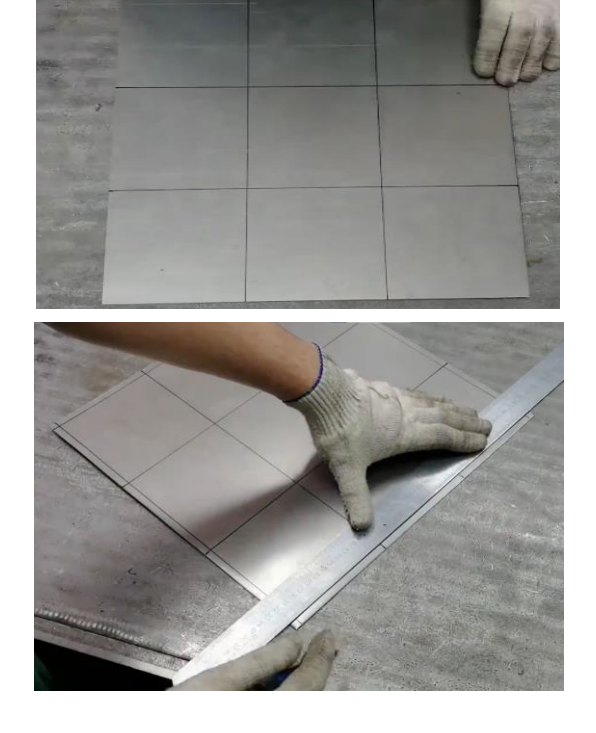

2. Від країв відступаєм 5 мм

3. Розмічаємо заготовку

4. Відрізаємо кутові квадратики

- 5. Відрізаємо гострі краї, та прорізаємо на позначках до середини
	-

6. Загинаємо краї

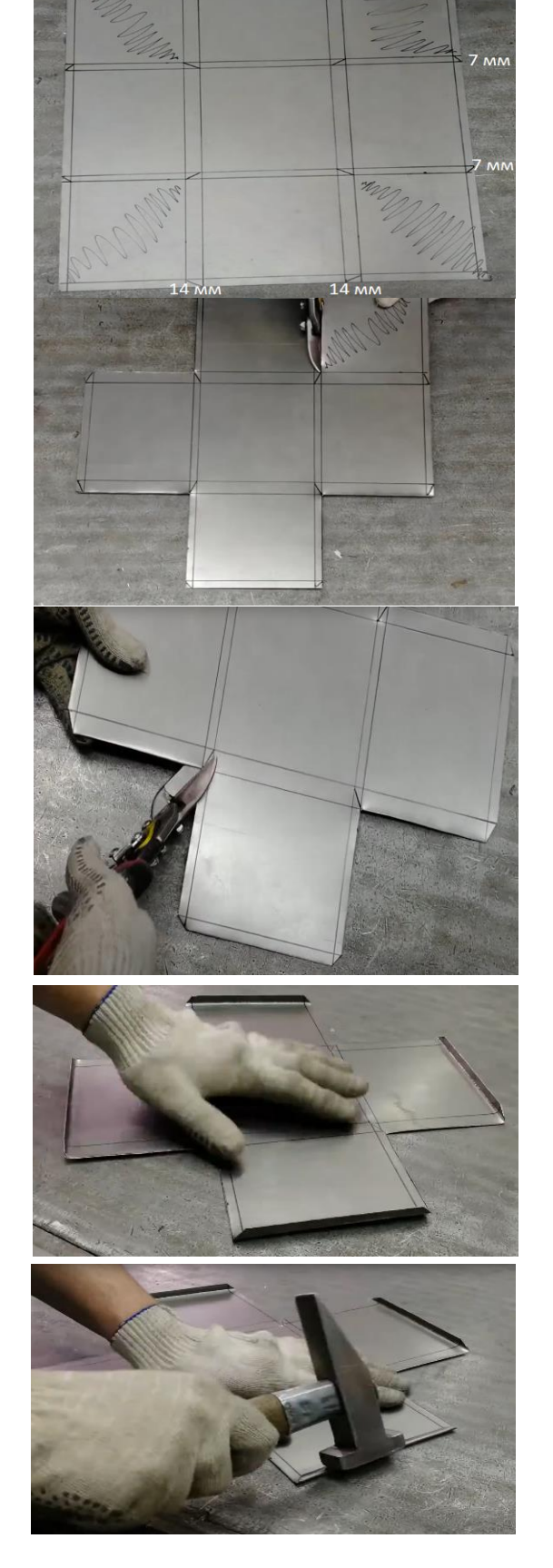

7. Теж саме і з іншими краями

8. Згинаємо в коробочку, та загинаємо стінки молотком

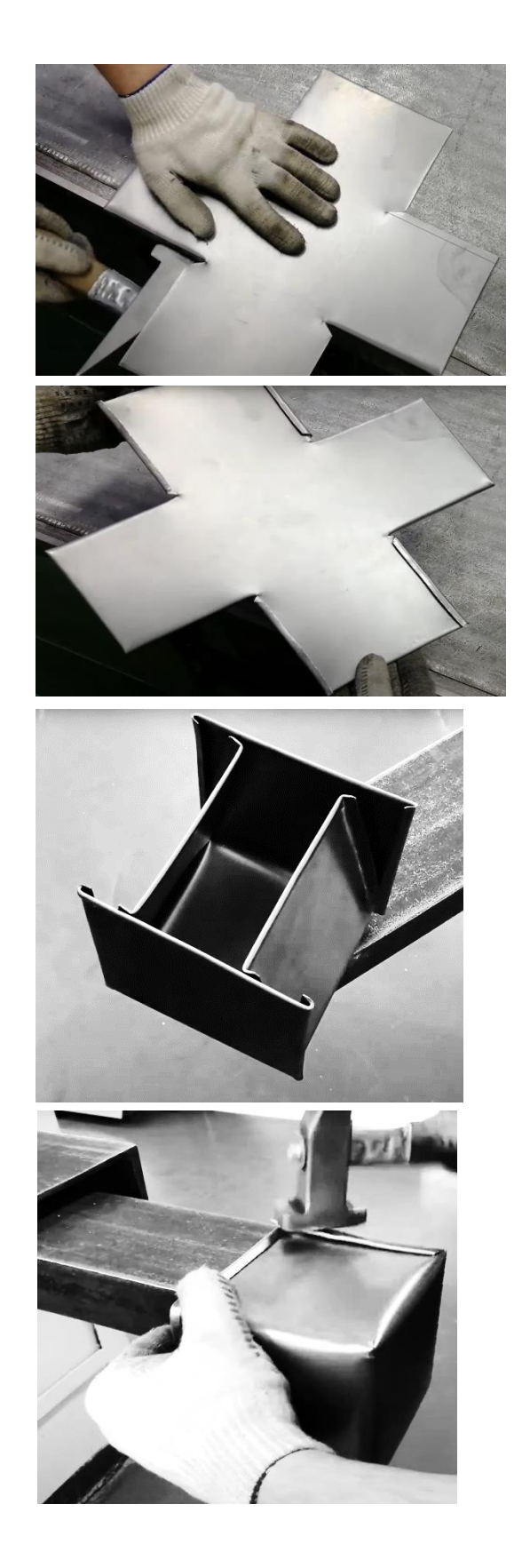

#### **Заключний етап:**

- 1) Підбиття підсумків практичної роботи.
- 2) Демонстрування кращих робіт.
- 3) Аналіз недоліків у результатах роботи та шляхи їх усунення.

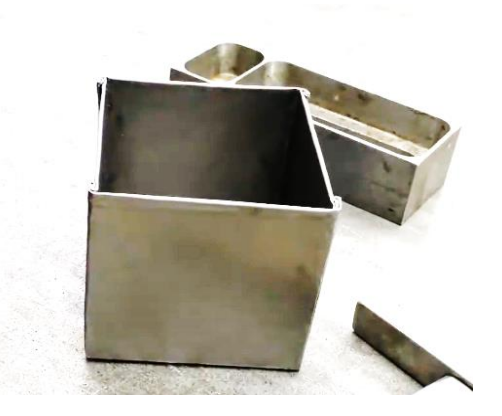

#### **Проєкт 3**

#### **Тема проєкту** «Предмети інтер'єру»

#### **Продукт проектно-технологічної діяльності:** сувенір

**Обладнання та матеріали:** дріт у ПВХ ізоляції чорного кольору діаметром 3-4 мм або синій дріт у чорній оболонці – 90 см, металевий дріт діаметром 0,4 мм – 10 с, ізоляційна стрічка чорного кольору, плоскогубці – 2 шт., кусачки, ножиці, клей універсальний, пластикова або скляна кулька діаметром приблизно 2-2,5 см, акрилові фарби білого, блакитного, рожевого чорного кольору, пензлик, картон, глина полімерна.

#### **Організаційна частина**

Із дроту можна виготовити багато різних корисних виробів. Зазвичай заводи випускають дріт у буxтаx. Для виготовлення виробу необхідно відрізати (відкусити) заготовку потрібної довжини. Виконують зазначену технологічну операцію за допомогою кусачок. Залежно від товщини дроту, який потрібно відкусити, промисловість випускає різні види кусачок (мал. 1). Для відкушування дроту з алюмінію або міді використовують пасатижі (мал. 2).

Це багатофункціональний слюсарний інструмент, за допомогою якого можна різати м'який дріт різного діаметра, затискувати невеликі деталі, обтискувати (ущільнювати) місця з'єднань дротів, згинати дріт, листовий метал тощо.

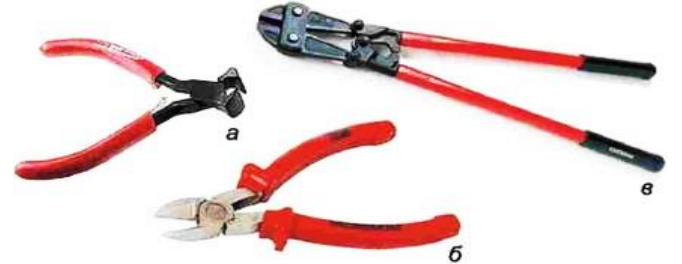

*Мал. 1. Види кусачок для різання стального дроту: Мал. 2. Пасатижі а - діаметром до 5 мм; б - діаметром до 3 мм; загального призначення в - діаметром понад 8 мм*

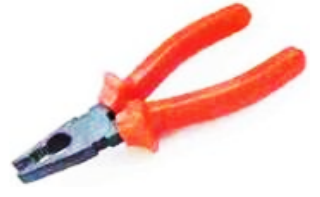

При різанні дроту пасатижами чи кусачками їx тримають правою рукою, охоплюючи рукоятки чотирма пальцями. Утримуючи дріт лівою рукою, його розміщують між різальними кромками, направляючи верхнє лезо точно по лінії розмітки, яка при різанні повинна бути видимою і залишатися на заготовці як припуск для подальшої її обробки (мал. 3).

Потім, стискуючи рукоятки кусачок усіма пальцями, крім мізинця або вказівного, які слугують для відведення на необхідний кут нижньої рукоятки, виконують різання, яке завершують хваткою ручок усіма пальцями.

Сталевий дріт поділяють на шматки, надпилюючи його ребром напилка та ламаючи. Але, перш ніж розпочати роботу, відокремлений шматок дроту потрібно випрямити. Застосовують різні прийоми виконання цієї технологічної операції.

М'який дріт з міді та алюмінію діаметром до 3 мм можна випрямляти шляхом його переміщення з натягом навколо циліндричної оправки або між двома стиснутими дерев'яними брусками чи між забитими в ряд у дерев'яну дошку цвяхами або киянкою на дерев'яній підставці (мал. 4).

Стальний дріт випрямляють киянкою на стальній або чавунній плиті або молотком на дерев'яній підставці. Для цього на стільницю верстака кладуть дерев'яну плиту, розміщують на ній дріт випуклостями вгору і наносять легкі удари по викривленнях.

Випрямлення розпочинають від середини заготовки, спочатку до одного кінця, а потім беруть за протилежну частину заготовки і виконують таку саму технологічну операцію (мал. 5).

Випрямляти дріт слюсарним молотком на металевій поверхні не можна, оскільки заготовка від цього розплескується, тобто пошкоджується.

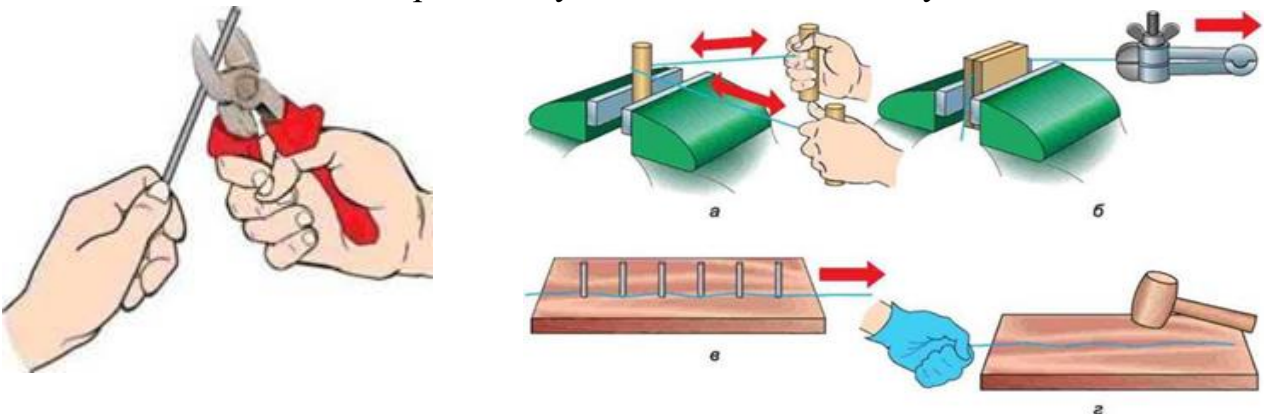

*Мал. 3. Різання дроту кусачками Мал. 4. Способи випрямлення дроту* 

- *з м'якиx металів:*
- *а - протягуванням*
- *б - дерев'яними брусками*
- *в - протягуванням між цвяхами*
- *г - киянкою*

Короткі заготовки можна також випрямляти за допомогою пасатижів та плоскогубців (мал. 6) Залежно від призначення плоскогубці мають різну конструкцію. Плоскогубці з плоскими носками застосовують для фіксації плоских, круглих предметів, випрямлення та гнуття заготовок тощо, а з відігнутими – для роботи у важкодоступних місцях.

Після вирівнювання заготовки приступають до конструювання виробу. Цей процес складається з аналогічних етапів, що й конструювання виробів з тонколистового металу. Насамперед визначають призначення виробу, його форму, розміри конструктивних елементів та виробу в цілому, матеріал, з якого передбачається його виготовлення тощо. Форму, розміри виробу, інші дані, необхідні для виготовлення виробу та його контролю, зображують на ескізі, технічному рисунку або на кресленні.

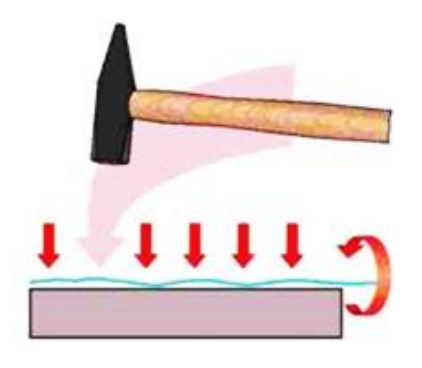

*Мал. 5. Випрямлення стального дроту Мал. 6. Види плоскогубців*

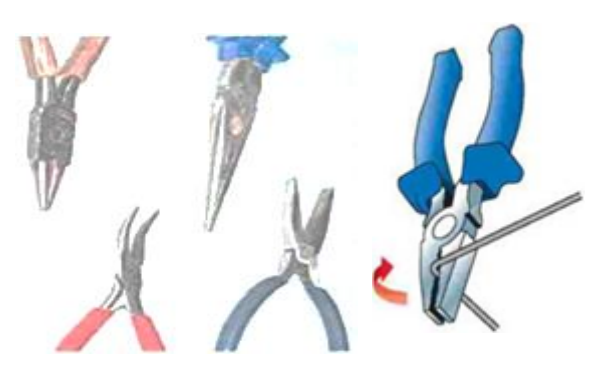

- 1. Розріжте на три рівні частини 90 см дроту у ПВХ ізоляції чорного кольору діаметром 3-4 мм. Кінці стрижнів скрутіть чорною ізоляційною стрічкою на відстані 2-2,5 см від кінців стрижнів
- 2. Руками скручуйте дріт між собою

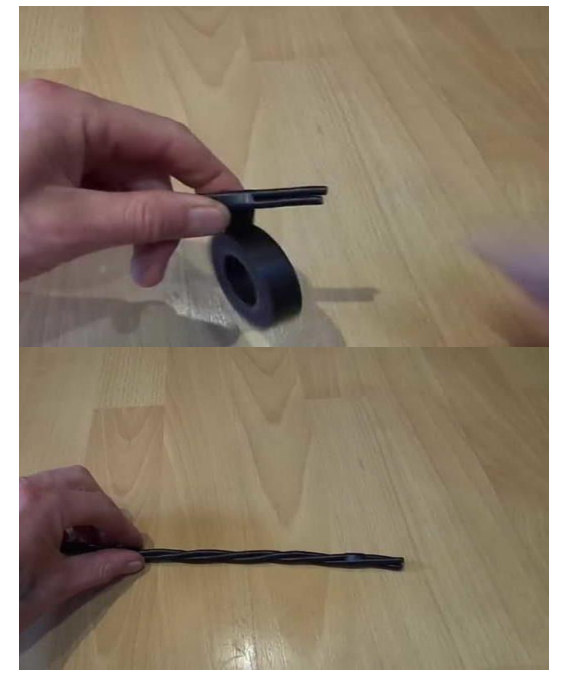

#### **Технологічний етап**

- 3. Затисніть плоскогубцями обидва краї заготовки, міцно тримаючи пасатижі, обертайте навколо осі дроту в протилежних напрямках, досягаючи максимально щільного перекручування
- 4. За допомогою ножиць зніміть з кінців заготівки ізоляційну стрічку

- 5. Розплетіть дріт з обох кінців заготовки приблизно на 8-10 см. У правій частині вигніть одну з них вертикально вгору, дві інші будуть передніми лапками. У лівій частині заготовки зробіть хвіст і задні лапки
- 6. Шматочками обріжте зайвий дріт. Вертикальний дріт у передніх лап обріжте до самого тулуба

7. За допомогою універсального клею прикріпіть голову із пластикової (скляної) кульки діаметром 2-2,5 см. Зачекайте, поки клей висохне

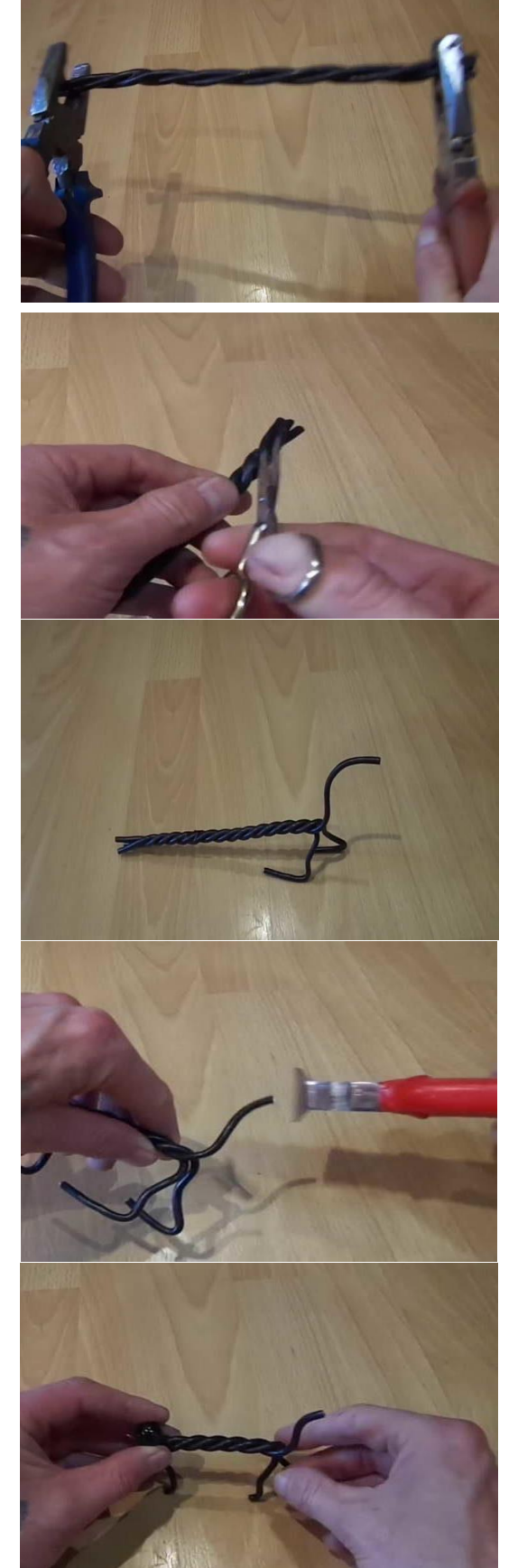

- 8. З полімерної глини зліпите носик та вушка трикутної форми бажаного розміру
- 9. Приклейте деталі на голову кішки. Від шматочка (10 см) тонкого дроту 0,4-0,5 мм відріжте два шматочки для вусів, по 4-5 см кожен. Наклейте вуса. Пофарбуйте чорною акриловою фарбою голову та вушка.
- 10.Рожевою акриловою фарбою пофарбуйте ніс тварини. Блакитною фарбою намалюйте очі із чорними вертикальними зіницями. За допомогою білої фарби пофарбуйте кінчики лап, вух та хвоста

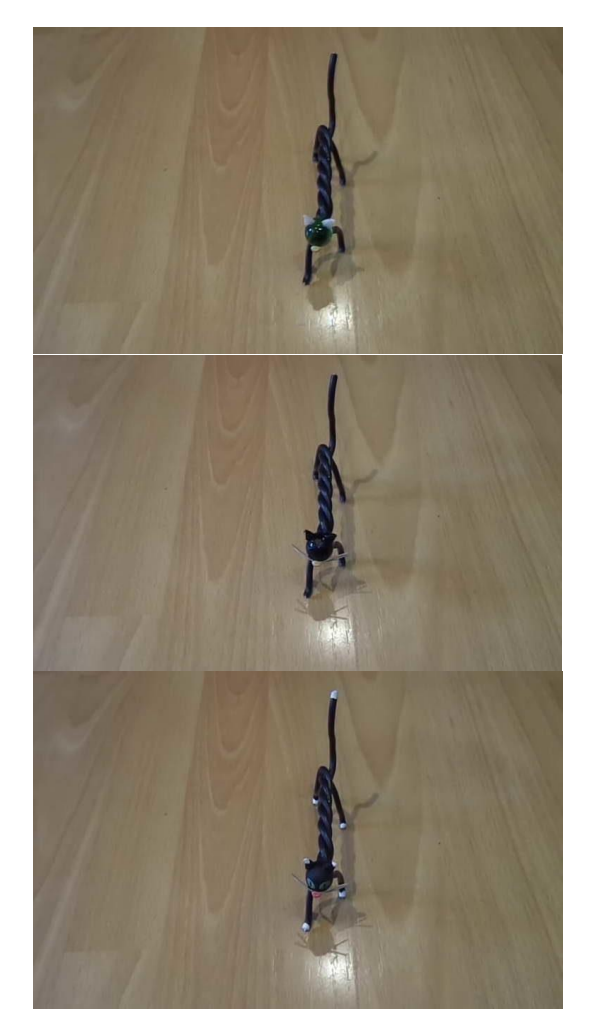

#### **Заключний етап:**

Опитування для закріплення отриманої інформації

- 1. Назви інструменти, за допомогою яких виготовляють вироби з дроту.
- 2. Чим відрізняються плоскогубці від круглогубців?
- 3. Назви способи випрямлення дроту.
- 4. Як випрямляють м'який дріт діаметром понад 3 мм?
- 5. У чому подібність і відмінність кусачок і ножиць?
- 6. З якої технологічної операції розпочинається виготовлення виробу?
- 7. Що спільного та в чому відмінність між розміткою виробів з тонколистового металу та дроту?
- 8. Яких правил безпеки необхідно додержуватися при виготовленні виробів із дроту?

#### **Микола Петрович Цимбал**,

учитель трудового навчання Черкаської гімназії № 9 імені О.М. Луценка Черкаської міської ради

#### **РОЗРОБКА БРЕЛКА В 3D- СЕРЕДОВИЩІ TINKERCAD**

Нова українська школа – це сучасна педагогічна концепція, яка передбачає оновлення змісту та форм викладання навчальних предметів в українських школах. У рамках НУШ технології є одним з важливих предметів, який допомагає учням розвивати практичні навички та навчитися працювати з різними інструментами та матеріалами.

Під час війни, коли більшість класів перейшли на онлайн-формат, викладання уроків технологій стало особливим викликом перед учителями технологій, адже більшу частину уроку учні проводять, виконуючи практичну роботу, що ускладнює його відтворення в онлайн форматі.

Але я знайшов рішення, яке не тільки робить уроки технологій цікавими та захоплюючими, а й допомагає дітям набувати цінні навички. Я практикую 3Dмоделювання в середовищі Tinkercad, щоб зробити навчання більш доступним та зрозумілим для учнів. За допомогою цієї технології, ми можемо розглядати будьякий об'єкт з усіх боків та взаємодіяти з ним у віртуальному середовищі, що дозволяє учням більш глибоко зануритися в процес навчання та практично застосовувати знання в реальних ситуаціях.

Це допомагає нам підготувати наших учнів до майбутнього та навчити їх новим технологіям, що стануть для них цінним ресурсом в подальшому житті. Розробка уроків в Tinkercad може бути цікавою та пізнавальною діяльністю для вчителів технологій та інформатики, які хочуть вивчити принципи 3Dмоделювання та друкованої техніки своїм учням. Одним з перших робіт – створення свого власного брелка.

Спочатку створимо свою сторінку на сайті Tinkercad.сom [\(https://www.tinkercad.com/\)](https://www.tinkercad.com/).

Для цього натискуємо кнопку «Вхід»:

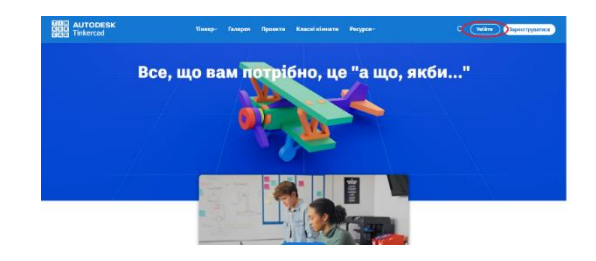

Далі обираємо «Вчителі».

Потім з декількох варіантів, оберіть реєстрацію за допомогою облікового запису Google або зареєструйтесь за допомогою своєї електронної пошти.

Якщо ви вибрали реєстрацію за допомогою облікового запису Google, натисніть на кнопку «Увійти за допомогою Google» і вкажіть свої облікові дані Google для входу.

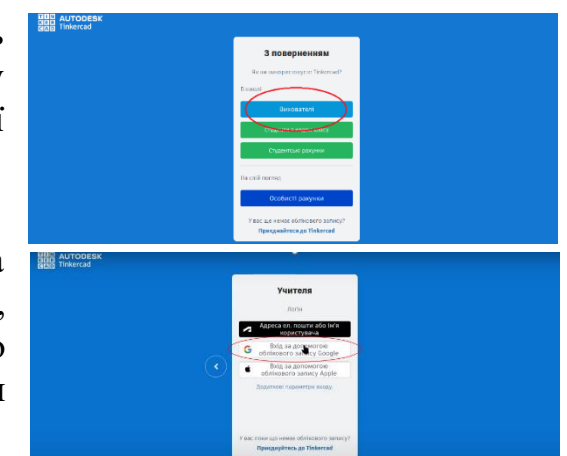

Якщо ви хочете зареєструватися за допомогою своєї електронної пошти, натисніть на відповідну опцію та введіть свою електронну адресу і пароль для реєстрації.

Після успішної реєстрації ви зможете потрапити до свого онлайн-кабінету і створювати свої класи за допомогою кнопки «Створити новий клас». Онлайн-кабінет надає вам можливість керувати своїми уроками, завданнями та спілкуванням зі своїми учнями.

Після натискання на кнопку «Створити

новий клас», вам буде запропоновано ввести назву класу та, можливо, опис. Ви також зможете встановити налаштування класу, наприклад, приватність класу або обмеження доступу до матеріалів.

Коли клас створено, ви отримаєте унікальний ідентифікатор класу або посилання, яке зможете надіслати своїм учням, щоб вони могли приєднатися до класу.

У вашому онлайн-кабінеті ви також зможете переглядати прогрес учнів, оцінювати завдання та надавати фідбек. Не соромтеся експериментувати з функціями та налаштуваннями свого класу, щоб створити найкраще навчальне середовище для своїх учнів.

Так, коли ви створили свій кабінет і увійшли в нього, ви можете почати створювати свої 3D-моделі. Для цього слід виконати наступні кроки:

- 1. Натисніть на вкладку «Конструкції» у вашому кабінеті. Ви побачите список ваших конструкцій або проектів.
- 2. Натисніть кнопку «+Новий», щоб створити нову 3D-модель.
- 3. Виберіть опцію «3D-модель» для початку роботи над вашою моделлю.

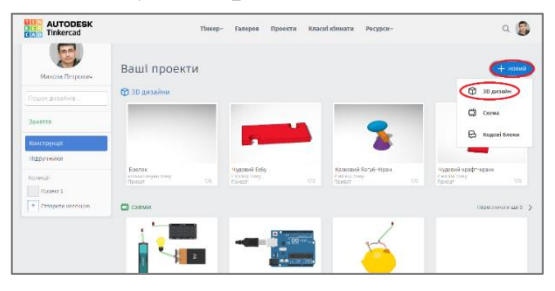

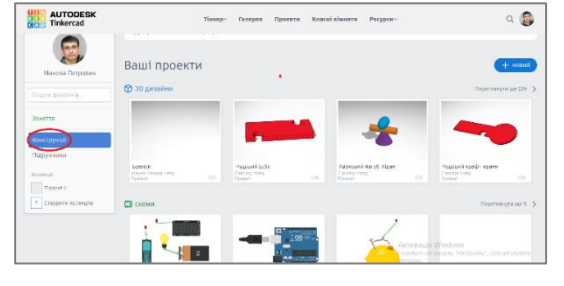

Тепер ви будете переправлені до середовища Tinkercad, де ви зможете створювати свою 3D-модель. Tinkercad - це вебплатформа для створення 3D-моделей, яка надає широкий набір інструментів для розробки та налаштування вашої моделі.

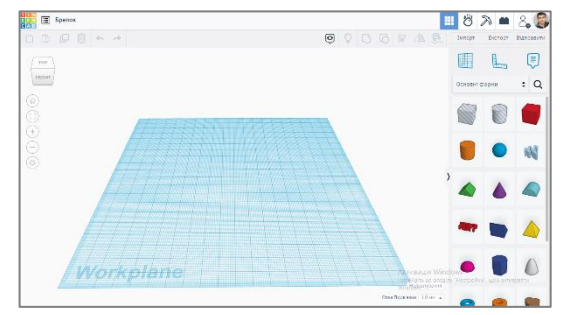

У Tinkercad ви зможете додавати форми, комбінувати їх, редагувати їх розміри та взаємодіяти з ними, щоб створити бажану 3D-модель. Не соромтеся експериментувати з різними інструментами та функціями Tinkercad, щоб створити унікальну та цікаву 3D-модель.

Після завершення роботи з вашою моделлю не забутьте зберегти її, щоб мати можливість поділитися нею зі своїми учнями або використовувати на своїх уроках.

В Tinkercad додавання об'єктів на робочу площину відбувається шляхом перетягування. Щоб перетягнути деталь, слід дотримуватися таких кроків:

1. У середовищі Tinkercad, на робочій площині знаходиться панель інструментів з доступними фігурами та об'єктами. Знайдіть ікону «Куб» або будь-яку іншу фігуру, яку ви хочете додати до своєї моделі.

Наведіть курсор миші на потрібну фігуру, яку ви хочете перетягнути на робочу площину.

- 2. Затисніть ліву кнопку миші і утримуйте її. Під час утримування кнопки миші, перетягніть курсор на робочу площину. Ви побачите, як об'єкт переміщується разом з курсором.
- 3. Покладіть об'єкт на потрібному місці на робочій площині, відпустивши ліву кнопку миші. Об'єкт залишиться там, де ви його розмістили.

Після перетягування об'єкта на робочу площину, ви зможете його подальше редагування, змінювати його розмір, форму та взаємодіяти з іншими об'єктами.

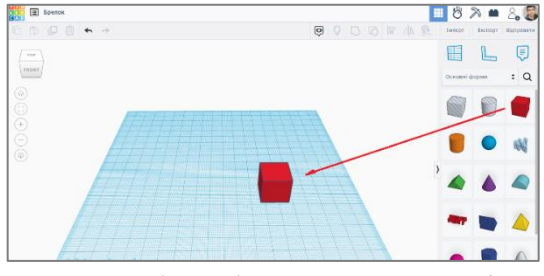

Чудово! Розпочнемо розробку вашого першого виробу – брелка для ключів.

Щоб додати текст до вашої моделі, використовуйте функціонал «Текст» у середовищі Tinkercad. Ось як ви можете це зробити:

- 1. Знайдіть панель інструментів, де розташовані різні фігури та об'єкти. Знайдіть там ікону «Текст» або схожий символ, який вказує на наявність функції тексту.
- 2. Клікніть на цю іконку «Текст» та витягніть її на робочу площину. Після витягування ви побачите об'єкт, що має форму текстового блоку.
- 3. Зараз у вас є можливість ввести текст, який ви хочете використати на брелку для ключів. Клацніть на текстовому блоку, щоб активувати його для редагування.
- 4. Введіть бажаний текст у поле вводу, яке з'явиться після активації текстового блоку. Ви можете вибрати будь-який текст, наприклад, ім'я, слово або фразу, які хочете бачити на брелку для ключів.

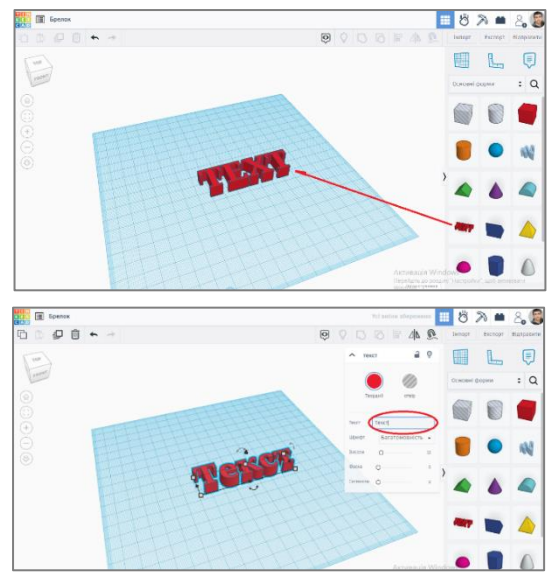

Після введення тексту ви можете відрегулювати розмір, шрифт, положення та інші параметри за допомогою доступних інструментів у панелі керування.

Завершивши редагування тексту, ви можете перетягнути його на бажану позицію на робочій площині, як ви робили з іншими об'єктами.

Тепер ви створили текстовий елемент для вашого брелка для ключів. Відтепер можете продовжити розробку моделі, додавати інші об'єкти, налаштовувати їх та робити свій брелок унікальним.

Створення фону за допомогою різних фігур дає вашому брелку для ключів більше стилю та оригінальності. Давайте змінимо розмір фігури, щоб створити потрібний фон:

Знайдіть фігуру, яку ви хочете використати для створення фону. Це може бути, наприклад, квадрат або коло.

Коли ви знаходитесь на робочій площині та вибрали бажану фігуру, ви помітите, що у неї є керуючі точки або квадратики на краях та середині.

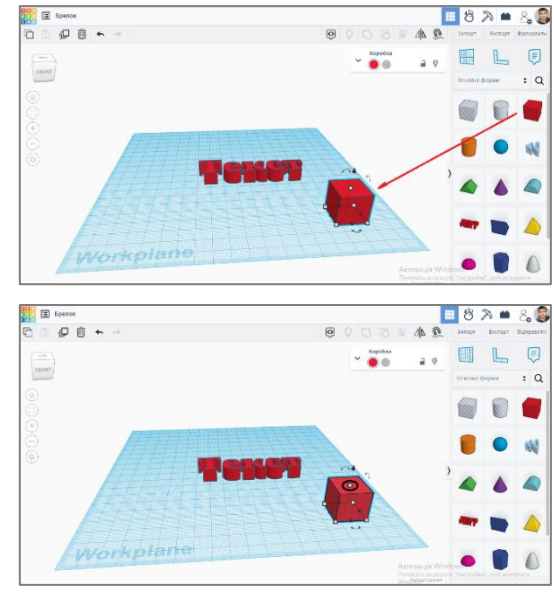

Для зміни розмірів фігури, виберіть верхній маленький білий квадратик на фігурі.

Це називається керуючою точкою розміру.

Коли ви натиснули на керуючу точку, ви можете перетягнути її вгору або вниз, змінюючи висоту фігури. Зауважте, що зазвичай зміна висоти відбувається вздовж вертикальної осі.

Поки ви перетягуєте керуючу точку, фігура буде змінювати свій розмір, а фон почне формуватися. Продовжуйте регулювати висоту фігури, поки не отримаєте бажану ширину фону для вашого брелка для ключів. Згадайте, що ви можете експериментувати з різними фігурами та їх розмірами, створюючи унікальний фон для вашого брелка. Пам'ятайте зберегти вашу роботу, щоб не втратити внесені зміни.

Щоб змінити висоту на 5 міліметрів та ширину на 40 міліметрів, потрібно виконати такі дії:

- 1. Виберіть фігуру, яку ви бажаєте змінити (наприклад, фігура «Текст»). Зверніть увагу на керуючі точки або квадратики на фігурі. Зверніть увагу, що на різних фігурах керуючі точки можуть бути розташовані по-різному.
- 2. Знайдіть верхній маленький білий квадратик, який відповідає за зміну висоти фігури. Його можна знаходити зверху або знизу фігури, залежно від орієнтації.
- 3. Клацніть та утримуйте ліву кнопку миші на керуючій точці для зміни висоти.

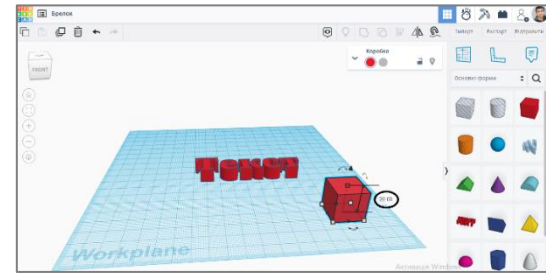

- 4. Перетягніть курсор миші вгору або вниз, залежно від того, в якому напрямку ви хочете змінити висоту. Під час перетягування буде відображатися вказівник, що показує розмір, який ви обираєте.
- 5. Продовжуйте перетягувати курсор миші, доки висота не досягне 5 міліметрів.

Тепер, щоб змінити ширину, знайдіть боковий маленький білий квадратик, який відповідає за зміну ширини фігури. Клацніть та утримуйте ліву кнопку миші на цій керуючій точці. Перетягніть курсор миші ліворуч або праворуч, залежно від того, в якому напрямку ви хочете змінити ширину. Під час перетягування

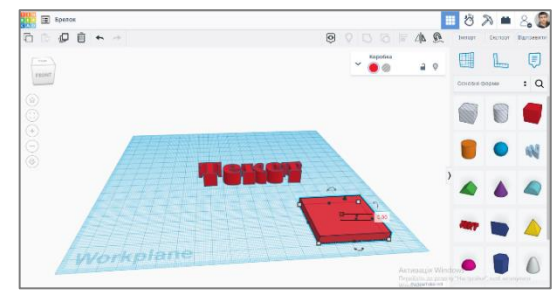

також буде відображатися вказівник, що показує розмір, який ви обираєте.

39

Для цікавішого ефекту ми можемо повернути фігуру на 45 градусів. Щоб це зробити нам потрібно за допомогою стрілочки знизу повернути фігуру на 45 градусів. Потім перенесемо фігуру до тексу.

 $82.6$ 

膒

 $\bigcirc$ 

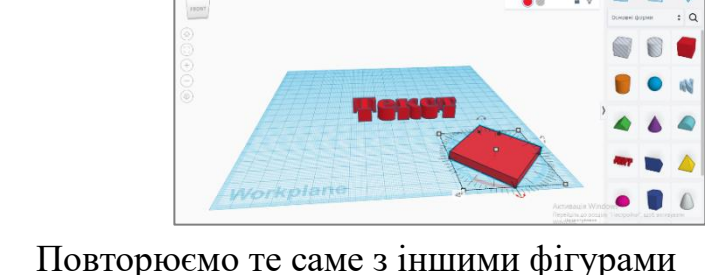

щоб зробити цікавий фон.

9 8 +

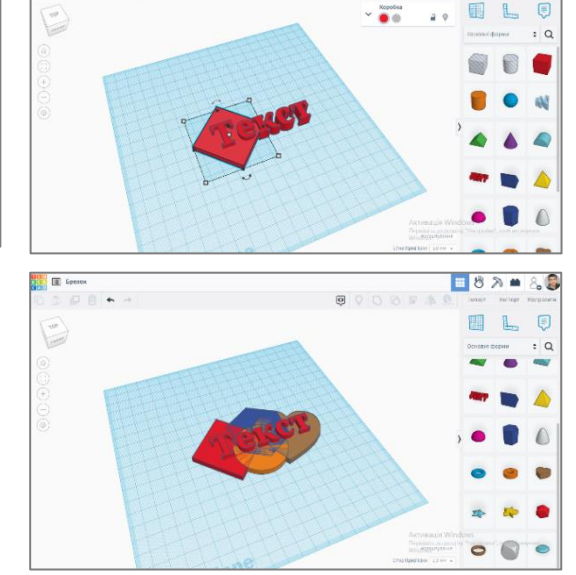

Щоб об'єднати декілька фігур у одну, слідуємо наступним крокам:

- 1. Виберіть першу фігуру, яку ви хочете об'єднати з іншими фігурами.
- 2. Утримуйте клавішу Shift на клавіатурі та клацніть на інших фігурах, щоб вибрати їх усіх. Під час вибору фігур можна також використовувати прямокутник виділення.
- 3. Після вибору усіх фігур натисніть кнопку "Об'єднати". Цю кнопку можна знайти на панелі інструментів або в контекстному меню, яке відображається після вибору фігур.
- 4. Після натискання кнопки «Об'єднати» фігури з'єдналися в в одну фігуру.

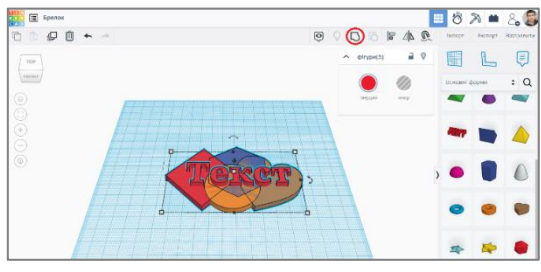

Вони будуть мати спільні контури і формуватимуть одне ціле.

Переконайтеся, що об'єднана фігура має потрібний вигляд та розміри. За необхідності ви можете вносити зміни в об'єднану фігуру, додавати деталі чи редагувати її властивості. Це дозволить вам створити єдину фігуру з раніше окремих елементів.

Розумію вашу потребу в різнокольоровості для вашого виробу. Щоб додати різнокольоровість до об'єднаної фігури, слідуємо цим крокам:

- 1. Після об'єднання фігур у одну, виберіть цю об'єднану фігуру на робочій площі.
- 2. У верхній частині програми знайдіть кнопку «Різнокольоровість» або «Фігури з різними кольорами». Зазвичай вона позначена палітрою або кольоровими кружечками.
- 3. Клацніть на кнопці «Різнокольоровість» для застосування різнокольоровості до об'єднаної фігури. За допомогою цієї функції кожен окремий розмічений елемент фігури може мати свій власний колір.

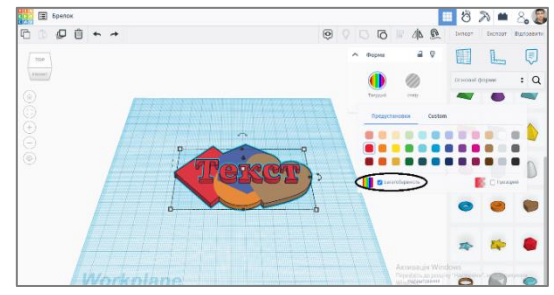

Залишилось тільки зробити отвір.

Для створення отвору у вашій фігурі слідуємо цим крокам:

- 1. Виберіть фігуру, в якій ви хочете створити отвір. Упевніться, що фігура вибрана, наприклад, шляхом кліку на неї.
- 2. У верхній частині програми знайдіть опцію або кнопку, яка дозволяє перетворити фігуру на отвір. Це може бути позначено як «Отвір» або «Виділити як отвір». Зазвичай ця опція доступна у панелі інструментів або у контекстному меню, яке з'являється після вибору фігури.
- 3. Клацніть на опцію «Отвір» для перетворення фігури на отвір. Після цього фігура буде використана для вирізання отвору у будь-якій іншій фігурі, з якою вона перетинається.

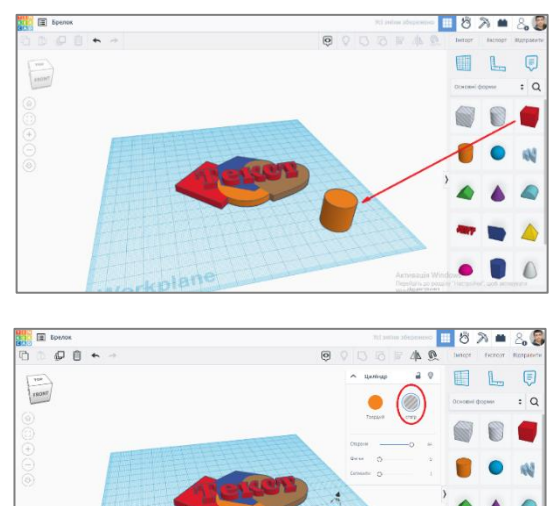

- 4. Перетягніть фігуру-отвір на іншу фігуру, з якою ви хочете створити отвір. Фігура-отвір буде використана для вирізання отвору у цій фігурі. Переконайтеся, що фігури з перетином правильно налаштовані і отвір вирізаний з головної фігури.
- 5. Виберіть фігуру-отвір і іншу фігуру, з якою ви хочете об'єднати отвір. Упевніться, що обидві фігури вибрані, наприклад, шляхом кліку на них з утриманням клавіші Shift або вибору їх одну за одною.
- 6. Знайдіть опцію або кнопку для об'єднання фігур. Це може бути позначено як «Об'єднати» або «Злиття». Зазвичай ця опція доступна у панелі інструментів або у контекстному меню, яке з'являється після вибору фігур.

7. Клацніть на опцію «Об'єднати» для злиття фігур. Це змінить їх в одну об'єднану фігуру, яка включатиме отвір.

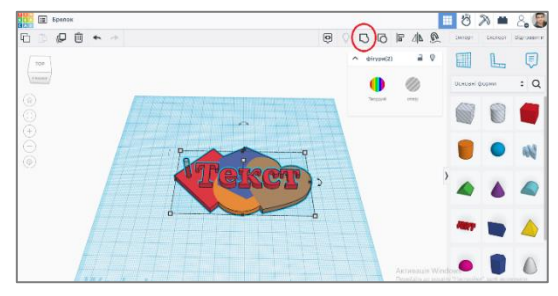

Якщо ви успішно створили отвір у вашому брелку, він тепер буде мати вигляд, як ви задумали, наприклад, для прокладання отвору для ключа у вашому брелку для ключів.

Ви можете продовжувати роботу над додаванням і редагуванням інших деталей до вашого брелка або зберегти його в потрібному форматі для подальшого використання.

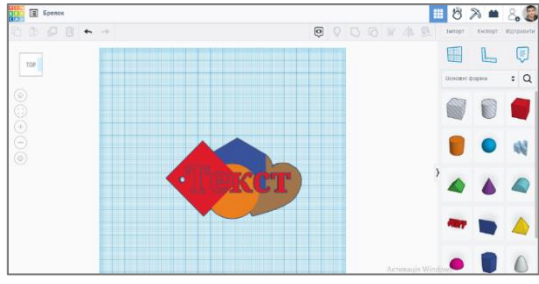

Вітаю вас ви створили свій перший виріб. Збереження вашої роботи у форматі STL дозволить вам підготувати її для друку на 3D-принтері. Ось кроки, які потрібно виконати для експорту вашої моделі у форматі STL:

1. Натисніть кнопку «Експорт» або шукайте опцію «Експорт» у меню програми.

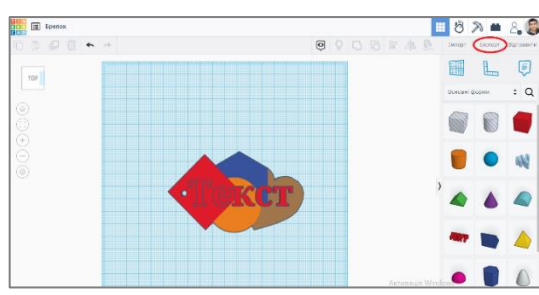

- 2. Оберіть формат експорту «STL». Зазвичай ви знайдете його серед варіантів експорту у списку форматів файлів.
- 3. Вкажіть назву та місце, де ви бажаєте зберегти файл STL на вашому комп'ютері.
- 4. Натисніть кнопку «Зберегти» або «Експортувати», щоб розпочати процес збереження.
- 5. Зауважте, що час експорту може залежати від складності вашої моделі та потужності вашого комп'ютера. Після завершення ви отримаєте файл STL, який готовий для друку на 3D-принтері.

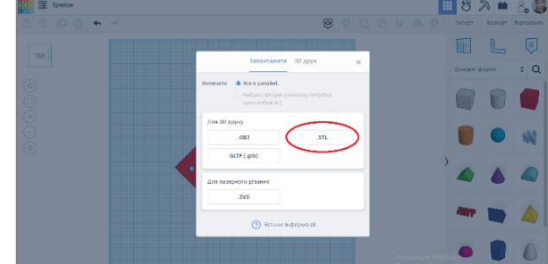

Не забутьте перевірити правильність та якість вашої моделі перед друкуванням. Ви можете скористатися програмами для попереднього перегляду 3D-моделей, щоб переконатися, що вона відповідає вашим очікуванням.

А щоб детальніше дізнатися про роботу в середовищі та здобути базові навички пропоную переглянути відео «Розробка брелка в Tinkercad.com» на моєму YouTube каналі під назвою «Микола Цимбал» [\(https://www.youtube.com/@user](https://www.youtube.com/@user-xg4nu4ig5t/videos)[xg4nu4ig5t/videos\)](https://www.youtube.com/@user-xg4nu4ig5t/videos).

Пам'ятайте, що ви можете експериментувати з різними фігурами, кольорами та компонуваннями, щоб створити унікальний брелок для ключів, який вам подобається. Бажаю вам творчого процесу та задоволення від створення власних 3D-моделей!

Удачі з друкуванням вашого першого виробу на 3D-принтері!

#### **Тетяна Михайлівна Ширай**,

учитель трудового навчання Золотоніської гімназії імені С.Д. Скляренка Золотоніської міської ради

## **ПРОЄКТНА ДІЯЛЬНІСТЬ НА УРОКАХ ТЕХНОЛОГІЙ У 6 КЛАСІ НОВОЇ УКРАЇНСЬКОЇ ШКОЛИ**

30 вересня 2020 року Кабінет Міністрів затвердив Державний стандарт базової середньої освіти (постанова КМ України від 30.09. 2020 р. № 898). Затвердження і впровадження Державного стандарту базової середньої освіти, створює умови для продовження реформи «Нова українська школа» у 5-9 класах з 2022 року. Для роботи було обрано модельну навчальну програму «Технології. 5-6 класи» для закладів загальної середньої освіти (автори Ходзицька І.Ю., Горобець О.В., Медвідь О.Ю., Пасічна Т.С, Приходько Ю.М., 2021р.), яка містить великий перелік напрямів проєктно-технологічної діяльності та сучасних технологій. Згідно програми сформовано перелік основних технологій та напрямків проєктнотехнологічної діяльності учнів, визначено зміст і види навчальної діяльності здобувача освіти, очікувані результати з навчального предмету.

За програмою маємо виготовити не менше одного проєктів за модулями, вибравши теми та технології з запропонованого переліку. Основна технологія, яку обрав вчитель для проєктної діяльності не повинна повторюватись більше 2-х разів за один навчальний рік. Додаткові технології можуть застосовуватися у проєктній діяльності на розсуд вчителя.

У своєму матеріалі, хотіла б звернути вашу увагу, що уроки технологій дозволяють проводити вивчення матеріалу в розрізі кількох дисциплін. Міждисциплінарна інтеграція базується на поєднанні дисциплін (української мови, математики, історії та технологій), проводиться як з колегами так і спільно із здобувачами освіти.

Проведення таких уроків на практиці вимагає участь додатково залучених вчителів з певних дисциплін, більш інтенсивного викладення матеріалу, використання групової роботи. При багатогалузевій інтеграції вчителями проводиться обговорення, визначення основних етапів уроку, планується форми і методи роботи на уроці, для викладення матеріалу, визначається ступінь інтеграції та як проводитиметься оцінювання, обов'язково при проведенні уроку підкреслюються міждисциплінарні зв'язки.

При проведенні інтегрованих уроків використовуємо технологію навчання (навчальний матеріал освоюється в межах теми, питання, поєднання вже отриманих знань з новими («Мозкова атака», «Асоціативний кущ», «Кубування») та групову технологію, визначаємо основну групи здобувачів освіти, які є асистентами, помічниками і працюють за різними напрямками чи предметами.

При проведенні інтегрованих уроків здобувачі освіти є активними учасниками навчального процесу, залучені до пошукової роботи, практичної роботи, активного обговорення, висловлення і відстоювання власної думки, використовуючи життєвий досвід та знання.

### **Модуль 1. Втілення задуму в готовий продукт за алгоритмом проєктнотехнологічної діяльності.**

**Об'єкт проєктної діяльності**: Сувеніри та обереги.

**Основна технологія**: технологія виготовлення виробів у техніці макраме.

**Формування компетентностей:** інформаційна, соціально-трудова, загальнокультурна, математична.

**Методи:** практичні роботи, метод фантазування, асоціацій, робота з застосунками.

### **І. Вибір і обгрунтування проєкту.**

Гра «У пошуках проєкту та технології» (застосування здобувачами знань з різних предметів, використання методу співдоповідача, розширення словничка англійських слів.)

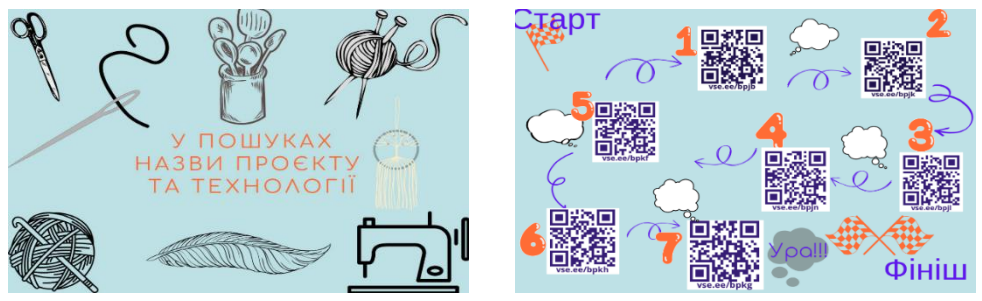

### **ІІ. Створення графічного зображення виробу.**

Для налаштування учнів на роботу можна використати застосунок [Story Dice](https://davebirss.com/storydice/)  - [a creative storytelling tool from Dave Birss](https://davebirss.com/storydice/)

#### **ІІІ. Підбір матеріалів та інструментів для роботи.**

Застосування та поглиблення знань про властивості матеріалів, які виготовлені з волокон рослинного чи тваринного походження. Проведення роботи в групах: дослідження зразків ниток для плетіння – ступінь та результати горіння, обговорення та аналіз результатів. Досліди проводяться з дотриманням правил охорони праці.

Визначення кількості нитики, яку необхідно взяти для роботи, математичні обрахунки, вимірювання.

#### **ІV. Практична робота з виплітання вузлів**

Робота згідно до інструкційної картки.

Вправи «Закріплення нитки на основі», «Плаский вузол», «Ковзаюча застібка».

#### **V. Оздоблення виробу**

Розповідь про варіанти оздоблення і відповідно до квітки побажань розглядаємо кріплення намистин, літер, підвісок.

### **VII. Презентація виробу. Арт-пікнік**

Використання веб-сервісів Linoit, Padlet.

Онлайн презентація виробів – Lego-цеглинки для відтворення вражень від роботи.

#### **Модуль 2. Творче застосування традиційних і сучасних технологій декоративно-ужиткового мистецтва.**

**Об'єкт проєктної діяльності:** Мальованка.

**Основна технологія:** технологія писанкарства, техніка Петриківського розпису **Формування компетентностей:** інформаційна, соціально-трудова,

загальнокультурна, технологічна.

**Методи:** практичні роботи, метод комбінування, асоціацій, робота з застосунками.

#### **І. Вибір і обґрунтування проєкту.**

Проводимо обговорення з дітьми, що їм було б цікаво дізнатися, дослідити при роботі над проєктом (кошик ідей, дерево предметів, хмаринка слів). Вчитель виконує направляючу функцію, роль фасилітатора.

Робота з інформаційними джерелами: орієнтуємо дітей як правильно здійснювати пошук, задавати ключові слова. Обговорюємо моделі-аналоги з різних конструкційних матеріалів (раджу використовувати сайт [«Самотужки –](https://www.samotuzhky.com.ua/) майстер[класи та ідеї декору»](https://www.samotuzhky.com.ua/) (samotuzhky.com.ua), [Pinterest.](https://www.pinterest.ru/)

## **ІІ. Створення графічного зображення виробу.**

Особливості писанкарства в різних регіонах України, Символи в Писанці, Колористика та орнаменти для здобувачів освіти, які є співдоповідачами на уроці.

Використання застосунку «Графічний калькулятор» для «Математичної писанки», побудови символів за власноруч підібраними координатами [\(https://www.desmos.com/calculator/6mmmj9yphk?lang=uk\)](https://www.desmos.com/calculator/6mmmj9yphk?lang=uk).

Цікавий матеріал представлено в онлайн-проєкті «Автентична Україна», який містить добірку унікальних оцифрованих проєктів з музеїв України, здобутків матеріальної і нематеріальної спадщини, традицій писанкарства [\(https://authenticukraine.com.ua/blog/tradicia-guculskoi-pisanki\)](https://authenticukraine.com.ua/blog/tradicia-guculskoi-pisanki), Петриківського розпису [\(https://authenticukraine.com.ua/blog/petrikivskij-rozpis\)](https://authenticukraine.com.ua/blog/petrikivskij-rozpis).

### **ІІІ. Підбір матеріалів та інструментів для роботи.**

Гра «Крокодил» – відгадування матеріалів та інструментів, що знадобляться для роботи над проєктом.

### **ІV. Виготовлення виробу**

Практична робота: створення декоративних прикрас для Великоднього кошику: мальованка.

Практична робота «Солодкі льодяники»: виготовлення полуничних льодяників з декоративною посипкою.

### **V. Закріплення знань**

Закріплення знань з проєкту досить вдало відбувається завдяки застосунку «Kahoot»<https://create.kahoot.it/details/0d8ba1e5-f431-4e84-bc27-c230944575f4> , гри «Впіймай писанку», яку учні створюють власноруч працюючи в середовищі програмування Scratch (керівник – учитель інформатики) та мовознавчої гримозаїки «Посипочка» (керівник вчитель української мови).

### **VI. Презентація виробу. Арт-пікнік**

Презентація мальованок в проєкті «Писанкове дерево», обмін враженнями та думками щодо виконаного проєкту.

### **Модуль 4. Турбота про власний побут, задоволення власних потреб і потреб інших осіб.**

**Об'єкт проєктної діяльності:** Особистий побут **Основна технологія:** технологія догляду за волоссям **Формування компетентностей:** інформаційна, соціально-трудова, загальнокультурна, екологічна. **Методи:** практичні роботи, метод комбінування, асоціацій, робота з застосунками.

Проводимо обговорення з дітьми, що їм було б цікаво дізнатися, дослідити при роботі над проєктом (кошик ідей, хмаринка слів, застосунок [https://www.mentimeter.com](https://www.mentimeter.com/) ).

Робота з учнями організована за блоками:

#### **1. Практичні роботи щодо визначення типу волосся і догляду за ним.**

Проводимо досліди щодо структури волосини під мікроскопом, її міцності щодо поверхневого натягу, підняття ваги; визначаємо тип волосся, проводимо опитування 10 респондентів щодо засобів догляду за волоссям за марками, відтворення результатів опитування в таблицях та діаграмах (робота з вчителем інформатики).

#### **2. Догляд за шкірою голови, та виготовлення маски для волосся;**

Матеріал викладається співдоповідачами, наприклад як змінювався догляд за волоссям від минулого до сьогодення, натуральні інгрідієнти для догляду – так чи ні, знайомство з історичними постатями – Ніфертіті та Клеопатра, створення маски для волосся на основі співвідношень та дотримання пропорцій, рецептури.)

**3. Основні типи плетіння, зачіски** «Французька коса чи Колосок», «Колосок на виворіт», «Риб'ячий хвіст».

Практична робота «Цирюльня», дівчатка працюють в групах по дві особи, майстер і відвідувач, проводять виплітання зачісок. Під час плетення кіс, здобувачі освіти грають в мовознавчі ігри, робота в лексикологічному лабіринті, згадки в літературних творах ( працюють з вчителем української мови).

#### **4. Виготовлення нетравмуючої резинки для волосся.**

Відтворення знань щодо будови та властивостей тканини, нанесення розмітки та розкроювання виробу. Знайомство зі швейною машиною. Вивчення машинних швів. Шов «Зшивний». Волого-теплова обробка виробів з тканини.

Проєкт завершується виплітанням зачіски та використанням нетравмуючої резинки для її закріплення.

## **Григорій Миколайович Блажко,**

учитель трудового навчання Золотоніської гімназії імені С.Д. Скляренка Золотоніської міської ради

# **ТВОРЧИЙ ПРОЄКТ «КВІТКА «ТРОЯНДА»**

#### **Структура занять**

- I. Організаційна частина
- II. Актуалізація опорних знань
- III. Мотивація навчально-трудової діяльності
- IV. Повідомлення теми і мети уроку
- V. Вивчення нового матеріалу
- VI. Інструктаж до практичної роботи
- VII. Практична робота
- VIII. Підбиття підсумків, оцінювання результатів
	- IX. Заключна частина

#### **Урок № 1**

**Тема.** Вибір об'єкту проєктування. Моделі-аналоги. Графічні зображення.

**Мета:** Формувати в учнів вміння і навички роботи на комп'ютері, вміння планувати послідовність виконання технологічної операції, створити банк ідей, вміти виконувати графічні зображення.

**Обладнання:** персональний комп'ютер, зображення виробів аналогів, креслярський інструмент, лінійка.

**Тип уроку:** комбінований.

#### **ХІД УРОКУ**

#### **I. Організаційний момент.**

Перевірка присутніх на уроці.

#### **II. Актуалізація опорних знань**

- 1) Що таке проект?
- 2) Які є етапи проектування?

#### **III. Мотивація навчальної діяльності.**

Нагадую учням, що кожна робота розпочинається з планування проєктної діяльності, підбору матеріалу з якого виготовлятиметься проект та перегляду зразків-аналогів даного проєкту. Пропонується творчий проект «Виготовлення троянди з тонкого листового матеріалу».

Спочатку розповідаю коротку історію:

Квіти з штучних матеріалів виготовлялися людством з дуже давніх часів. Приблизно 300 років до н.е. єгиптяни прикрашали себе штучними квітами. Сама відома квітка, яку виготовила людина – це папська троянда. Протягом багатьох років Папа Римський щороку нагороджував царську особу за особливі заслуги. Це квітка «Троянда» була виготовлена з чистого золота. Замість роси були прикріплені діаманти. Виготовляти таку троянду мала дозвіл тільки одна сім'я художників. Для штучних квітів, ще крім срібла і золота використовувались і інші матеріали, зокрема залізо, мідь, алюміній.

#### **IV. Повідомлення теми, мети, завдань заняття.**

Тема: Вибір об'єкту проектування «Виготовлення троянди з тонкого листкового металу».

Моделі-аналоги. Виготовлення шаблонів деталей троянди.

#### **V. Вивчення нового матеріалу.**

Тонкий листковий метал – це матеріал у вигляді листів металу товщина яких не перевищує 2 мм. Тонколистовий метал виготовляють на прокатних станках (використовую ПК – демонструю приклад станка). Листовий метал поділяється на: покрівельну листову сталь, жерсть, фольгу. Покрівельна сталь товщиною від 0,25 мм до 2 мм може бути оцинкована. З неї виготовляють різний металопрофіль, відра, тазики, ночви, ємкості, бочки тощо. Фольга найчастіше виготовляється з кольорових металів товщиною до 0,1 мм.

### **VI. Практична робота.**

1. Пояснюю порядок виготовлення шаблонів до проекту «Троянда».

Всі шаблони виготовляються на лінолеумі:

- 1.1. Вступний інструктаж
	- пояснення і показ виконання шаблону;
	- ознайомлення з послідовністю виконання;
	- акцентування уваги на правилах ОП.
- 2. Поточний інструктаж
- 2.1.Огляд робочих місць:
	- перевірка правильності виконання трудових прийомів;
	- перевірка дотримання правил охорони праці.

Демонстрація зразків шаблонів.

### **VI. Прибирання робочих місць.**

#### **VII. Заключна частина.**

- Підсумок заняття.
- Завдання додому: повторити правила ОП при роботі з ножицями.

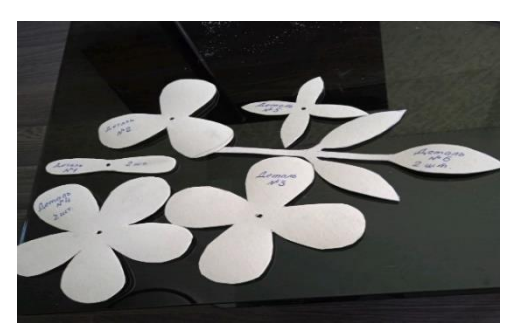

**Урок № 2**

**Тема:** Різання тонкого листового металу ножицями.

**Мета:** Формувати в учнів вміння і навичок роботи з ножицями по металу, послідовності виконання роботи; розвивати просторову уяву, мислення; виховувати акуратність, старанність, любов до праці.

**Обладнання та пристрої:** слюсарський верстак, ножиці по металу.

**Наочні посібники:** проєкційний апарат, персональний комп'ютер, відеоролики, зразки шаблонів.

**Тип уроку:** комбінований.

# **ХІД ЗАНЯТТЯ**

### **І. Організаційна частина**

- перевірка присутніх на уроці
- призначення чергових

### **ІІ. Актуалізація опорних знань**

- Що таке тонкий листковий метал?
- Які є види тонкого листкового металу?
- Де виготовляється тонкий листковий метал?

### **ІІІ. Мотивація навчально-трудової діяльності**

На минулому уроці ми з вами навчилися виготовляти шаблони квітки «Троянда» з картону або лінолеуму. Сьогодні ми навчимося виконувати різання тонкого листкового металу ручними ножицями.

### **IV. Повідомлення теми і мети уроку**

Записую тему заняття на дошці «Різання тонкого листового металу ножицями».

На занятті повинні навчитися правильно користуватися інструментом (ручними ножицями), виконувати певні слюсарні операції.

### **V. Вивчення нового матеріалу**

Тонкий листовий метал обробляють різними видами обробки, зокрема:

- правлення і гнуття;
- обпилювання;
- різання.

Ріжуть метал ручним або електромеханічним способами.

Ручний метод різання тонкого листового металу можна виконувати двома способами:

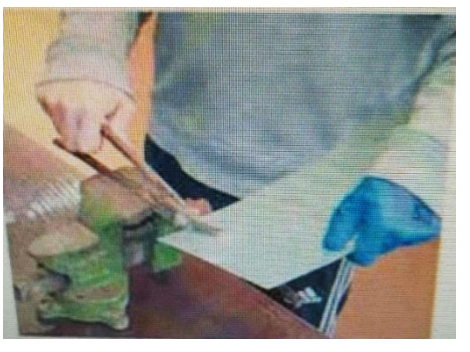

*1- затискають у лещатах*

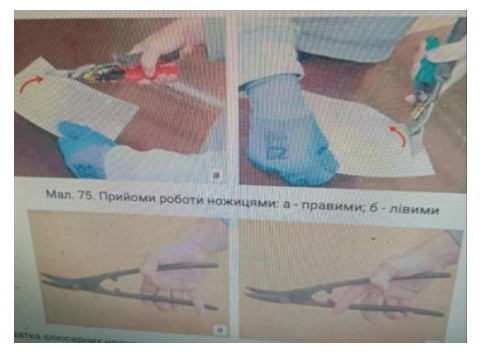

*2 - тримають у руках* 

Після короткої розповіді демонструю безпосередньо кожний спосіб роботи ручними інструментом. Наголошую що під час різання металу ножиці потрібно тримати перпендикулярно до заготовки.

Під час роботи слід дотримуватися правил безпеки праці:

- Інструмент надійно тримати в руках або закріпити в лещатах.
- На ліву руку одягнути рукавицю для підтримки заготовки, тому що під час різання утворюється гостра різальна кромка і можна отримати травму.

## **VII. Інструктаж до практичної роботи**

- Перевіряю правила безпеки праці.
- Розповідаю послідовність виконання практичної роботи.

## **VIII. Практична робота**

Наголошую, що на занятті виготовляємо деталь №1, №2, №3

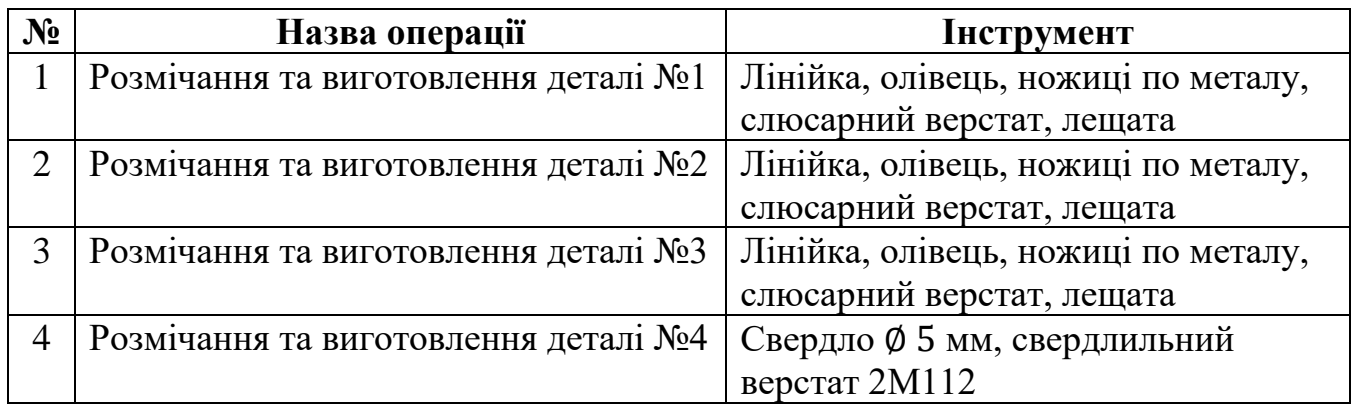

Під час практичної роботи допомагаю учням при труднощах, вказую на недоліки.

### **VIII. Підведення підсумків, оцінювання результатів**

- Перевіряю виконання практичної роботи.
- Роблю аналіз деталей та виставляю оцінювання.
- Роблю загальний підсумок заняття.
- Прибирання робочих місць

## **IX. Заключна частина**

Завдання додому:

- Повторити правила охорони праці при різанні металу ножицями.
- Підготувати матеріал для деталі № 4 і № 5.

**Урок № 3**

**Тема:** Технологічний процес виготовлення квітки «троянда».

**Мета**: Формування вміння і навичок роботи з ножицями по металу; засвоєння послідовності виконання робіт; розвивати просторову уяву; виховувати акуратність, старанність, любов до праці, естетичні якості.

**Обладнання та пристрої:** слюсарський верстак, ножиці по металу, лещата, напилки.

**Наочні посібники:** проекційний апарат, комп'ютер, зразки шаблонів.

**Тип уроку**: урок формування практичних навичок.

### **Хід заняття**

### **І. Організаційна частина**

- Вітання.
- Перевірка присутніх на уроці.
- Призначення чергових.

### **ІІ. Актуалізація опорних знань**

- 1) Які є види різання тонкого листкового металу?
- 2) Які є прийоми різання ручними ножицями по металу?
- 3) Яких правил Т/Б слід дотримуватися при роботі ножицями по металу?

### **ІІІ. Повідомлення теми і мети уроку**

На сьогоднішньому занятті ми продовжуємо виконання проєкту – продовжуємо виготовляти деталі № 4 і № 5 та металеву стрічку (L=500 мм, ширина 5 мм) для оздоблення стебла троянди.

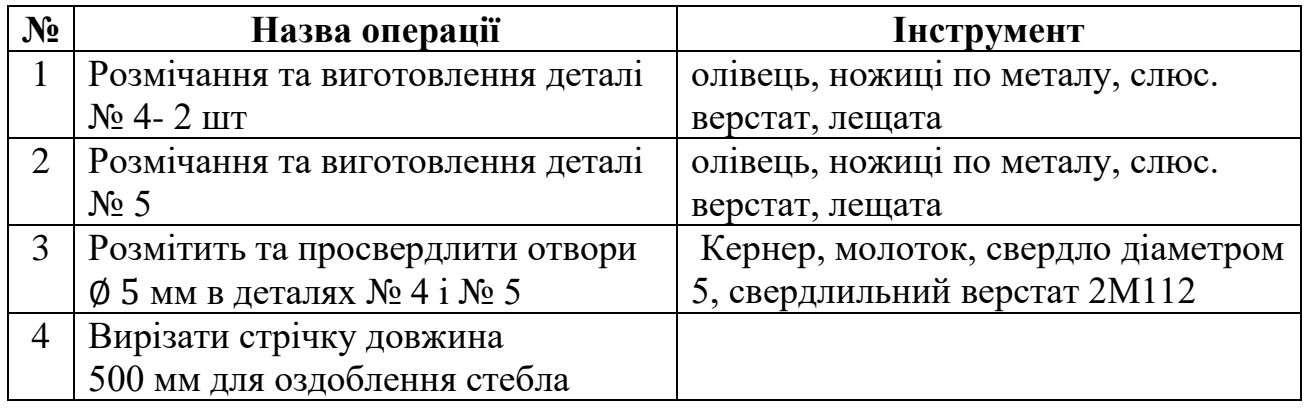

## **IV. Інструктаж до практичної роботи**

- Розповідаю послідовність виконання практичної роботи.
- Вказую на основні моменти, на які слід звернути увагу при виконанні роботи.
- Перевіряю правила безпеки при різанні металу ножицями.

## **V. Практична робота**

Під час практичної роботи допомагаю учням у труднощах, вказую на недоліки, виправляю помилки.

### **VI.Підведення підсумків, оцінювання результатів**

- Перевіряю виконання практичної роботи.
- Роблю аналіз деталей та виставляю оцінювання.
- Роблю загальний підсумок заняття.
- Прибирання робочих місць.

#### **VII. Заключна частина**

Завдання додому:

- Повторити правила ОП при роботі ручними ножицями по металу.
- Підготувати матеріал для деталі № 6 та електрод ∅4 мм для стебла квітки.

#### **Урок № 4**

**Тема:** Технологічний процес виготовлення квітки «троянда».

**Мета***:* Формувати в учнів вміння і навички роботи ручними ножицями по металу; розвивати просторову уяву; виховувати акуратність, старанність, любов до праці, естетичні якості.

**Обладнання та пристрої:** слюсарний верстак, ножиці по металу, лещата, молоток, кернер.

**Наочні посібники:** проєкційний апарат, комп'ютер, інтерактивна дошка, зразки шаблонів

**Тип уроку**: урок засвоєння практичних навичок.

### **Хід заняття**

#### **І. Організаційна частина**

- **•** Вітання.
- Перевірка присутніх на уроці.
- Призначення чергових.

#### **ІІ. Актуалізація опорних знань**

- 1) Назвати основні види тонких листових металів.
- 2) Які метали використовують для виготовлення фольги?
- 3) Які вироби виготовляють з тонкого листового матеріалу?

#### **ІІІ. Повідомлення теми і мети уроку**

На сьогоднішньому занятті ми продовжуємо виготовляти деталі квітки «Троянда».

# **IV. Інструктаж до практичної роботи**

- Розповідаю послідовність виконання практичної роботи.
- Вказую на основні моменти, на які слід звернути увагу при виконанні роботи.
- Перевіряю правила безпеки при різанні металу ножицями.

### **VIII. Практична робота**

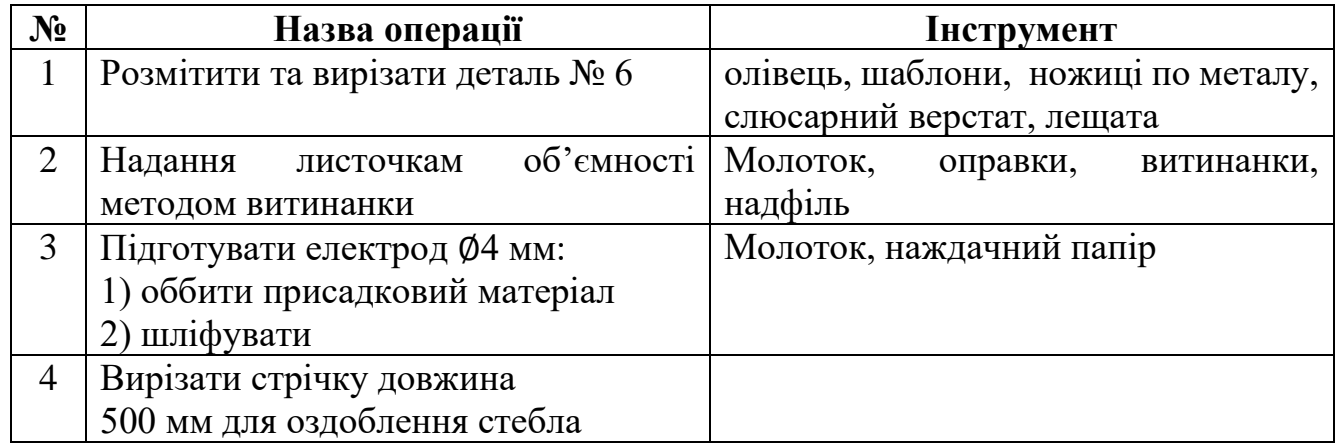

Під час практичної роботи допомагаю учням у труднощах, вказую на недоліки, виправляю помилки.

### **IX.Підведення підсумків, оцінювання результатів**

- Короткий підсумок заняття.
- Оцінка виконаної роботи.
- Аналіз виробу кожного учня.

## **X.Заключна частина**

*Завдання додому:*

*- повторити правила Т/ Б та придбати 2 гайки М 4*

# **Урок № 5**

**Тема:** Оздоблювальні роботи та складання деталей у виріб. Захист проекту

**Мета***:* Формувати в учнів вміння працювати ручним слюсарним інструментом;

розвивати в учнів просторову уяву і мислення;

виховувати любов до естетики

**Обладнання та пристрої:** слюсарський верстак, молоток, плаоскогубці, круглогубці, наждачний папір.

**Тип уроку**: комбінований.

## **Хід заняття**

# **І. Організаційна частина**

- Вітання з учнями.
- Перевірка присутніх на уроці.
- Призначення чергових.

## **ІІ. Актуалізація опорних знань**

- 1) Які є види тонкого листового металу?
- 2) Які є методи різання тонкого листового металу?
- 3) Назвіть правила ОП при різанні металу ручними ножицями.

## **ІІІ. Мотивація навчально-трудової діяльності**

На попередніх заняттях ми з вами ознайомилися із різанням тонкого дискового металу ручними ножицями. На сьогоднішньому занятті ми переходимо до завершального етапу виготовлення проекту квітки «Троянда».

## **IV. Повідомлення теми і мети уроку**

Записую на дошці тему уроку «Оздоблювальні роботи та складання деталей у виріб».

- Розповідаю послідовність виконання практичної роботи.
- Вказую на основні моменти, на які слід звернути увагу при виконанні роботи.
- Перевіряю правила безпеки при різанні металу ножицям.

## **V. Вивчення нового матеріалу**

Як правило оздоблювальні роботи виконують по завершенню виготовлення проєкту:

- Фарбування покриття виробу шаром фарби;
- Шліфування обробка наждачним папером;
- Полірування обробка різними полірувальними пастами;
- Вороніння нагрівання виробу до певної температури та різке занурення в технічну оливу.

## **VI. Інструктаж до практичної роботи**

- Перевіряю засвоєння правил ОП.
- Розповідаю зміст та порядок виконання практичної роботи.

## **VII. Практична робота**

- Вигнути краї пелюсток:

## Послідовність збирання виробу:

- 1) На стебло накрутити гайку.
- 2) Насадити на стержень з гайкою: деталь № 5, деталь № 4 (2 шт.), деталь № 3, деталь № 2, деталь № 1 (2 шт.)
- 3) Накрутити гайку М4 та добре стиснути деталі, які були надіті на стержень.
- 4) Обмотати стержень стебло троянди стрічкою і прикріпити дві деталі № 6.

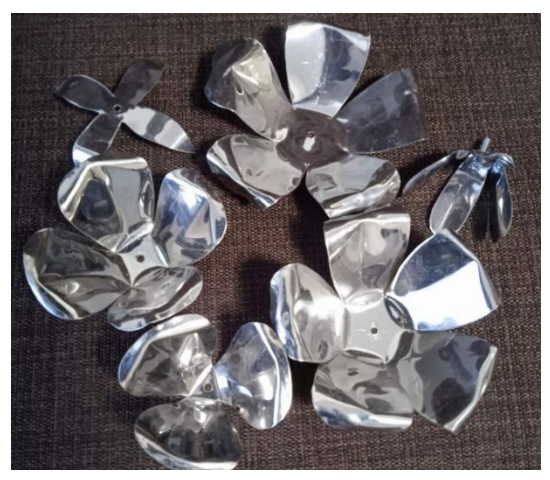

### **VIII***.* **Захист проєкту**

- Кожен учень розповідає подальше використання свого проєкту.
- Робить самооцінку.
- Вказує на недоліки та труднощі, які виникли під час виконання проєкту.
- Коментую кожний виріб та оцінюю згідно шкали навчального закладу.

### **IX. Заключна частина**

Прибирання майстерні та робочого місця

**Домашнє завдання**: повторити правила охорони праці.

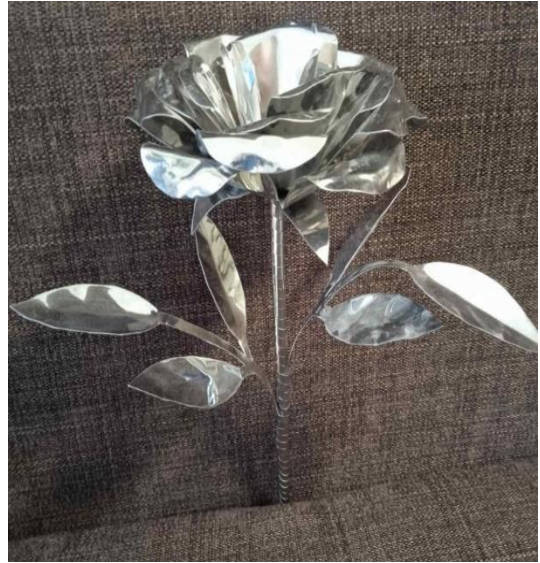

# **Валентина Миколаївна Цимбрила**,

учитель трудового навчання Черкаської гімназії № 9 імені О.М. Луценка Черкаської міської ради

## **Проєкт «Прихватка – декоративна прикраса для кухні»**

**Проєкт**: «Прихватка – декоративна прикраса для кухні».

**Завдання проєкту:** створити виріб своїми руками, вложити в нього всі свої вміння. **Основна технологія:** Технологія обробки текстильних матеріалів машинним способом.

**Додаткова технологія:** Технологія виготовлення аплікації. Технологія виготовлення вишитих виробів початковими, лічильними та декоративними швами.

## **Коротка інформація про виріб**

*Прихватки* – це функціональні і декоративні аксесуари, які використовуються для захисту рук під час роботи з гарячими предметами, такими як каструлі, сковорідки або форми для випічки. Основна мета прихваток – запобігти опікам шкіри.

Вже давно минули ті часи, коли роль кухонних рушників і прихваток виконували старі ганчірки і непотрібні клаптики. Зараз у господарочок є маса можливостей для придбання симпатичних кухонних рукавиць і прихваток для кухні в будь – якому стилі і на ваш смак.

Безперечно, що сама перша прихватка з'явилась, коли людина почала здобувати перші свої навики в кулінарії і почали користуватися вогнем. Гарячі горщики обпікали руки і для того щоб їх захистити, люди використовували шкуру тварин, а можливо і пучечки трави.

Прихватки для кухні найчастіше виготовляють з таких матеріалів:

## *1. Вовна*

Оригінальну прихватку можна отримати методом валяння**.** Валяння або фелтінг *(від англ. felt - повсть, збивати повсть) –* виготовлення вовняних виробів та їх ущільнення способом зчеплення і переплетення між собою волокон вовни**.**  Один із популярних серед сучасних майстрів напрямів рукоділля**.** Вовна здатна витримувати високі температури**,** тож така прихватка може стати чудовим помічником на кухні**.**

### *2. Льон*

Льонові прихватки відомі своєю міцністю та довговічністю**.** Вони також мають високу термостійкість**.**

### *3. Поліестер*

Прихватки з поліестеру є стійкими до зносу і прання**.** Вони можуть мати різноманітні кольори та дизайни**.**

### *4. Силікон*

Це сучасний матеріал прихваток**.** Багато господинь оцінили функціональність та дизайн таких виробів**.** Силіконові прихватки можуть мати різну форму**:**  рукавичка**,** затискач**,** у вигляді тварин та ін**.** Силікон менш екологічніший за тканину**,** але за своїми технічними параметрами має багато позитивних сторін**.**  Завдяки безмежному діапазону кольорів та оригінальності зовнішнього вигляду такий вид прихваток все більше завойовує увагу господинь на кухні**.**

### *5. Нейлон*

Нейлонові прихватки зазвичай мають внутрішню підкладку з термоізоляційного матеріалу, що допомагає захистити руки від високих температур.

Для прихваток краще використовувати натуральні тканини: льон, бавовну, ситець. Синтетика легко спалахує, що небезпечно. Та й при контактуванні з високими температурами такі прихватки швидко прийдуть у непридатність. Господинями давно помічено, що прихватки з натуральних тканин більш зносостійкі та довговічні. Дуже важливо звернути увагу на наповнювач, тому що саме він захищає від отримання опіків. Найчастіше використовують ватин, фетр, драп, іноді фланель.

Прихватки відрізняються формою, функціональністю і виготовляють їх за різними технологіями. Ось деякі з них:

**1.** Класичні прихватки: Це найпоширеніший тип прихваток. Вони мають форму прямокутника або квадрата і зазвичай забезпечують захист для одного пальця та частини руки. Їх зручно використовувати під час піднімання гарячих предметів.

**2.** Прихватки-рукавиці: Ці прихватки виглядають як рукавиці і надійно покривають руку. Вони забезпечують захист для всієї руки, включаючи зап'ястя. Прихватки-рукавиці зручно використовувати під час роботи з гарячими протвенями або під час вибирання гарячих предметів з печі.

**3.** Силіконові прихватки: Ці прихватки виготовлені з силіконового матеріалу, який має високу термостійкість. Вони мають спеціальні вставки або шорстку поверхню, що допомагає утримувати гарячі предмети безпечно.

**4.** Прихватки для двох рук, відомі також як дворучні прихватки або парні прихватки, призначені для одночасного захоплення та переміщення гарячих предметів двома руками. Вони забезпечують більшу стійкість та контроль, коли вам потрібно перемістити важкі або габаритні гарячі предмети.

**5.** Прихватки «метелики»- це цікавий та неординарний тип прихваток для кухні. Вони мають форму метелика і зазвичай виготовляються з м'яких матеріалів, таких як тканина або силікон. Особливістю цих прихваток є те, що вони мають два великих «крила», які виконують функцію захоплення гарячих предметів.

Кожен тип прихваток має свої переваги та особливості. Вибір залежить від ваших особистих вподобань та потреб.

#### **Вимоги до виробу:**

- 1. Функціональність.
- 2. Якість виготовлення.
- 3. Міцність, довговічність.
- 4. Простота у виготовленні і обслуговуванні.
- 5. Оригінальність, креативність задуму.

### **Приклади моделей-аналогів:**

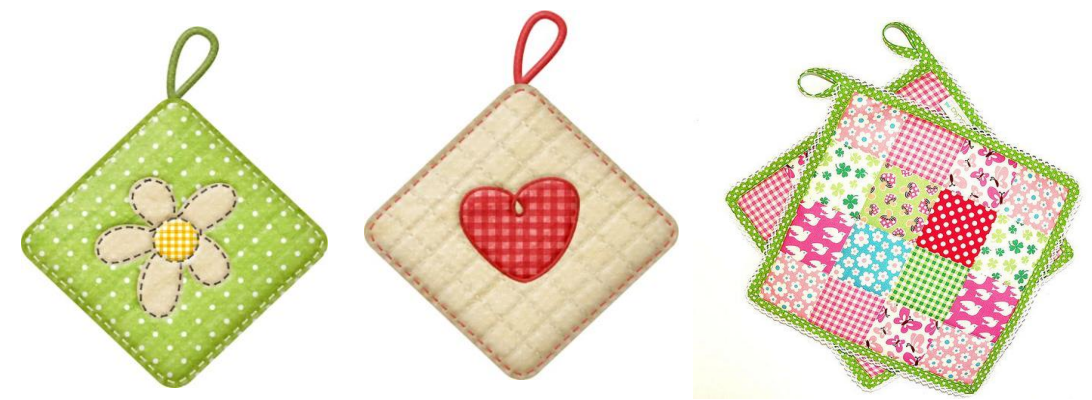

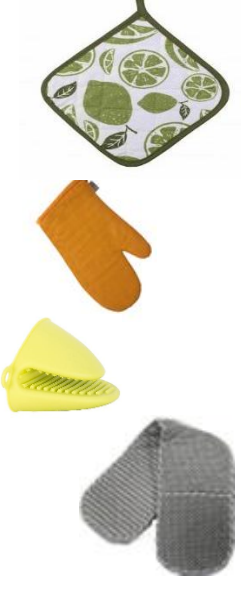

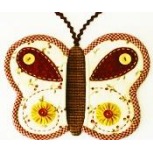

# **Ескіз виробу:**

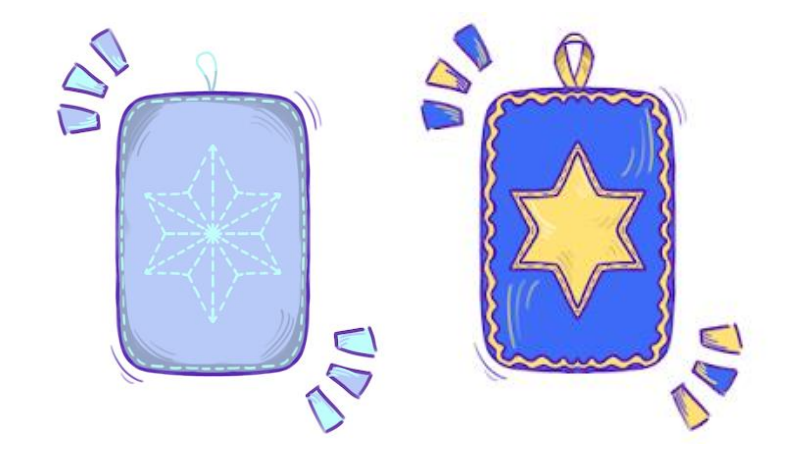

## **Матеріали:**

- 1. Тканина для прихватки: бавовна, льон, ситець, джинс.
- 2. Для прокладки: драп, синтепон, фетр, ватин, махровий рушник, серветки для господарчих потреб, складені у декілька шарів.
- 3. Фетр для оздоблення.
- 4. Папір для шаблону.
- 5. Нитки для шиття.
- 6. Вишивальні нитки: муліне або акрил).
- 7. Стрічка.

#### **Інструменти:**

- 1. Голка, шпильки, гольниця.
- 2. Ножиці.
- 3. Крейда.
- 4. Олівець.
- 5. Лінійка.

### **Обладнання:**

- 1. Швейна машина.
- 2. Праска.

### **План роботи над проєктом:**

- 1. Пошук зразків-аналогів.
- 2. Підбір матеріалів, підготовка інструментів.
- 3. Виготовлення шаблонів.
- 4. Крейдування шаблонів на тканині.
- 5. Розкрій деталей.
- 6. З'єднання деталей прихватки.
- 7. Остаточна обробка прихватки.
- 8. ВТО виробу.

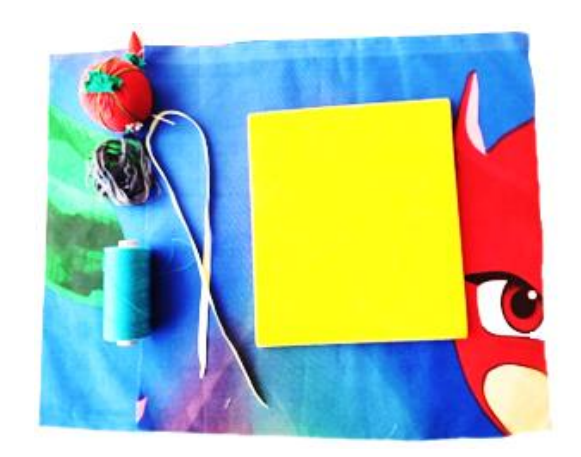

## **Додаткові творчі завдання:**

- 1. Створити дизайн власної композиції.
- 2. Розробити проєкти виготовлення прихватки у вигляді фруктів: яблука, груші, лимону.
- 3. Знайти загадки про голку, нитки, ножиці, тканину, клубок.
- 4. Знайти історії виникнення голки, гольниці, ножиць, наперстка.

## **Шаблон окремих деталей виробу:**

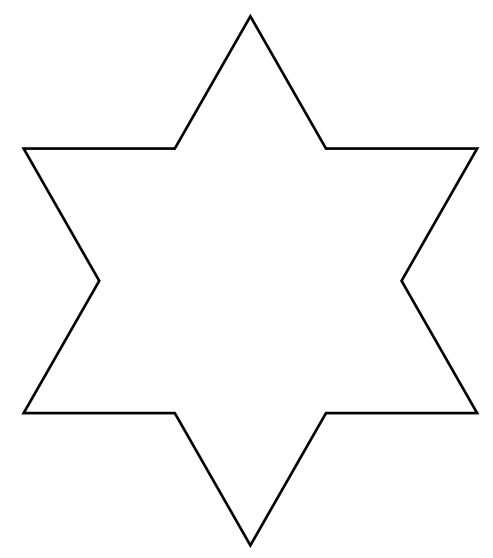

# **Інструкційно-технологічна картка послідовності виготовлення прихватки**

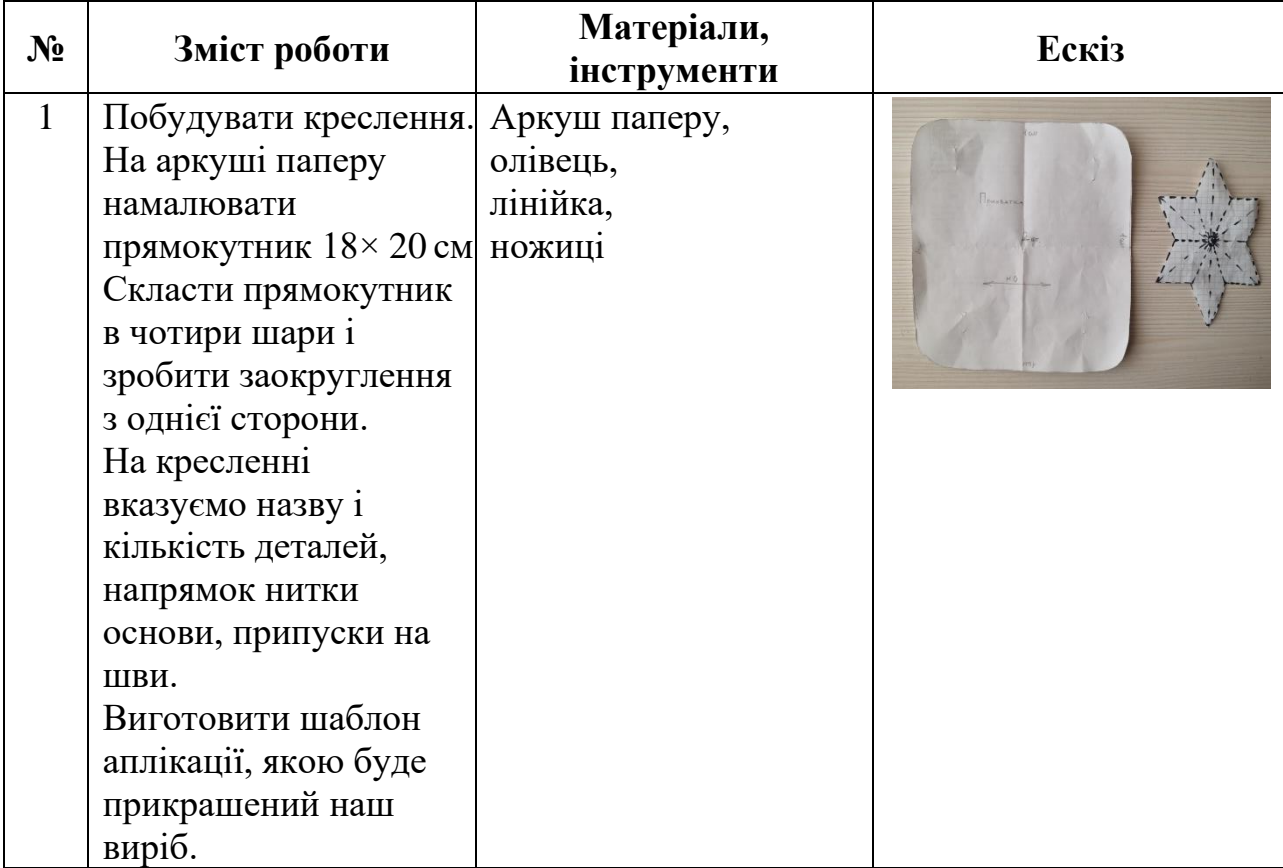

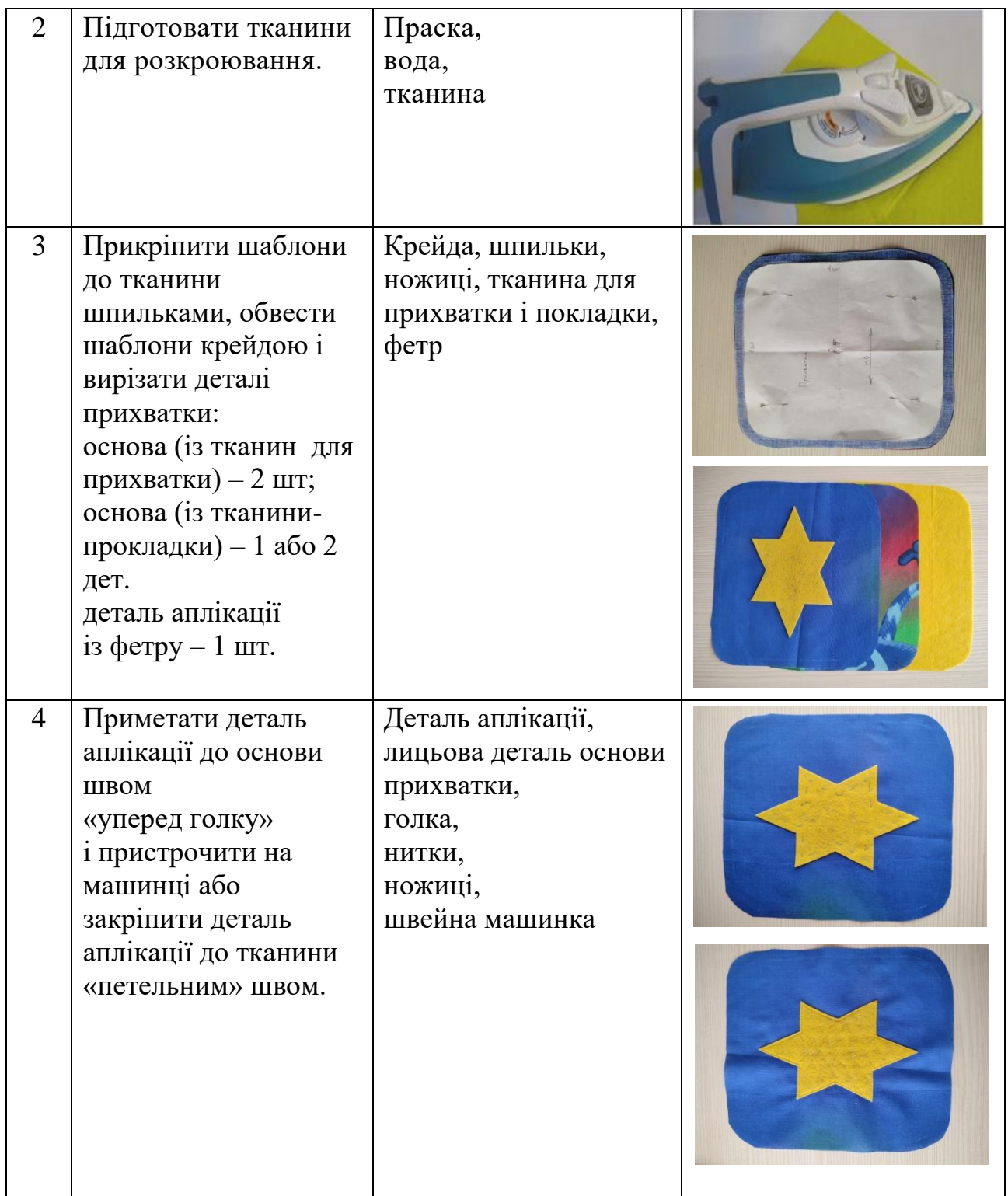

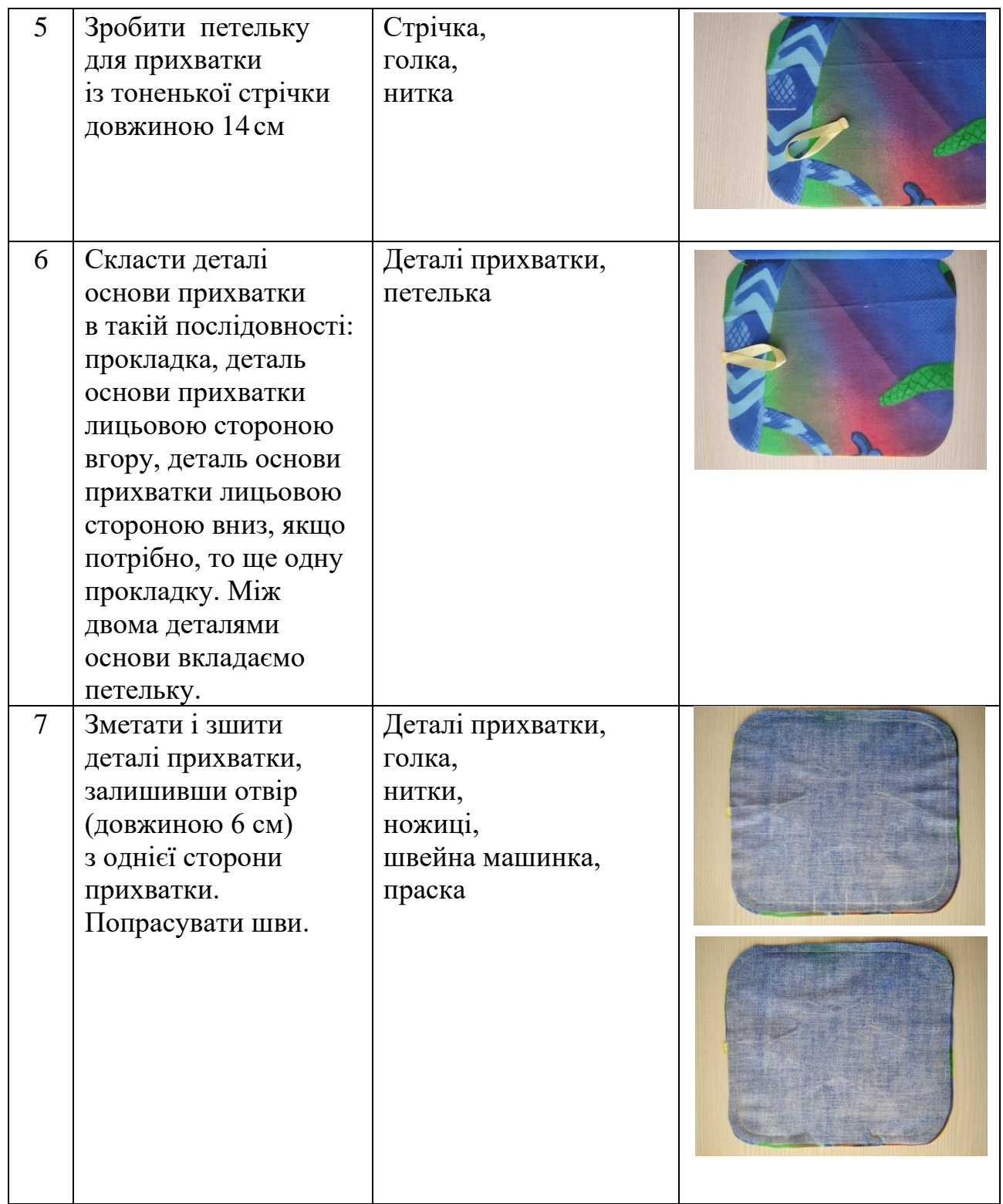

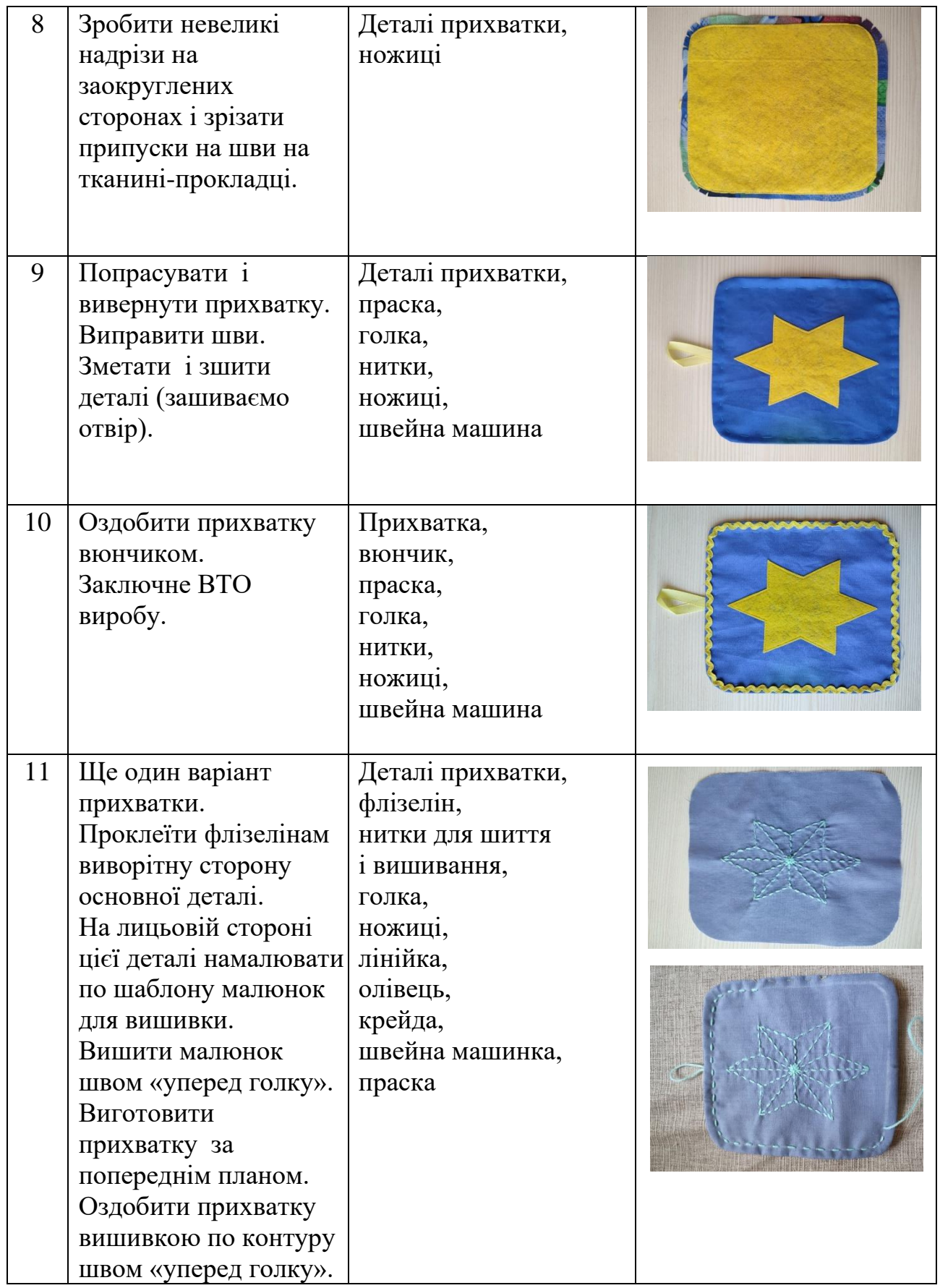

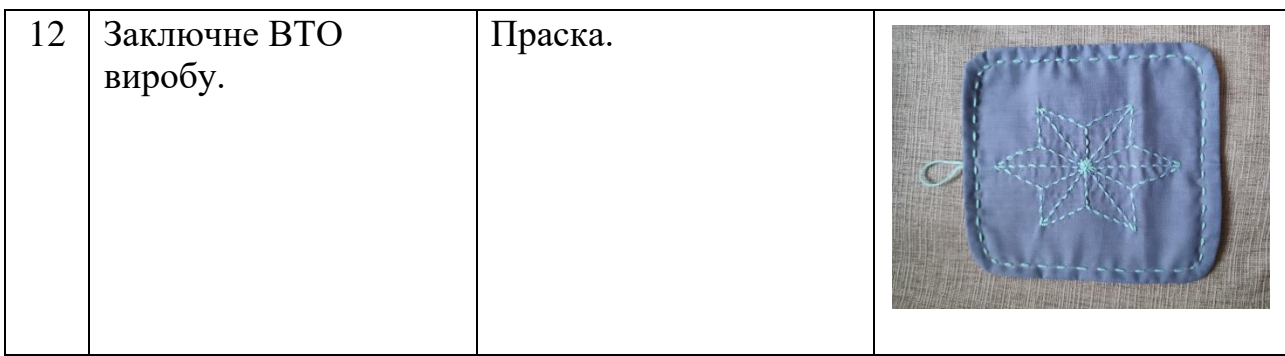

 *\* Якщо швейна машинка відсутня, прихватку можна виготовити вручну за допомогою шва «за голкою».*

#### **Галина Яківна Попова**,

учитель трудового навчання навчальновиховного комплексу «Загальноосвітня школа І-ІІІ ступенів № 3 - колегіум» Смілянської міської ради Черкаської області

### **Викладання предмета «Технології» на інтернет-платформах Classroom та Google-Meet**

В Україні дистанційна форма освіти впроваджується вже понад 10 років. Відправною точкою можна вважати 2002 рік, коли Міністерством освіти і науки України був запроваджений експеримент з дистанційного навчання. З того часу дистанційне навчання стає все більш популярним способом навчання.

Існує ряд причин привабливості дистанційної освіти: інтернет значно полегшує доставку матеріалів й спілкування та гнучкість дистанційного навчання розширює участь. У деяких частинах світу, що розвиваються, національні уряди розглядають його як найкращий спосіб для людей у віддалених сільських районах отримати доступ до освіти, що покращує економіку.

Основними рисами дистанційного навчання є інтерактивна взаємодія у процесі навчання із виокремленням часу для самостійного освоєння матеріалу, консультаційний супровід у процесі навчання. Дистанційна освіта надає зручні засоби використання інтерактивних технологій, дозволяє краще використовувати принцип наочності. Тому навчальні заклади все частіше поєднують різні традиційні форми очного і дистанційного навчання.

У наш час інтернет-технологій багато аспектів нашого життя переноситься в мережу, прискорюючи тим самим темпи розвитку інформаційного суспільства і долаючи географічні бар'єри. Не стає виключенням і освіта. Зараз вже не обов'язково знаходитись поруч з викладачем. Інтернет дає змогу зробити навчання справді повноцінним та всеохоплюючим.

Дистанційна форма навчання у воєнний час є найбільш доцільною. Заняття учнів проходить в онлайн-режимі.

Дистанційне навчання – це форма навчання з використанням комп'ютерних і телекомунікаційних технологій, які забезпечують інтерактивну взаємодію викладачів та учнів на різних етапах навчання і самостійну роботу з матеріалами інформаційної мережі.

Навчання на відстані буває:

- 1) *Синхронним* в режимі реального часу, використовуються відео конференції;
- 2) *Асинхронним* взаємодія із затримкою в часі, використовуються платформи дистанційного навчання, електронна пошта, форуми тощо. *Синхронна взаємодія включає:*
- активізацію учнів на початку заняття (ключове запитання, опис життєвої ситуації тощо);
- застосування моделі «перевернутий клас» технології змішаного навчання;
- постійну зміну видів діяльності;
- увагу та підтримку кожного;
- активність у чаті («поставте +», «поставте оцінку від 1 до 5», «напишіть варіант який вам більше подобається»).

*Асинхронна взаємодія включає:*

- використання проєктних, пошукових, дослідницьких завдань;
- використання чітких інструкцій (відео інструкцій, голосових інструкцій);
- обов'язковий зворотній зв'язок на кожне виконане завдання;
- самостійну роботу та конкретний продукт.

Дистанційне навчання має відбуватися із застосуванням спеціальної онлайнплатформи. Аби дітям та педагогам було комфортно і зрозуміло, важливо, щоб така платформа була єдиною для всієї школи.

Для роботи в нашому освітньому закладі ми обрали Google Classroom.

Сайт Google Classroom має багато плюсів: дуже легко освоюється система керування, зручна програма, працює швидко, не зависає і безкоштовна.

## *Розділи меню:*

- Стрічка
- Завдання
- Користувачі
- Оцінка.

Вся навчальна програма та тематика уроків розміщується на вкладці – «Стрічка». Тобто, на ній видно весь навчальний процес і активність учнів з виконаними завданнями та оцінками.

На вкладці «Завдання» розміщуються завдання, які формує викладач.

На вкладці «Користувач» розміщуються всі учасники навчального процесу як викладачі, так і учні. Для того, щоб потрапити на урок, достатньо мати обліковий запис у Google.

На вкладці «Оцінки» відображаються або не відображаються залежно від налаштувань оцінки учнів. Оцінки на уроках є основною одиницею інтелектуальності учнів.

Навчальний майданчик є дуже гнучким, інтуїтивно зрозумілим, дуже легким у застосуванні, і найголовніше – стабільно працює в режимі реального часу.

## *Поради щодо організації освітнього процесу:*

- головна мета навчання в військовий час психологічна підтримка та спілкування;
- потрібно уникати негативних оцінок та великих за обсягом домашніх завдань;
- варто створювати для учнів ситуації успіху, позитивну мотивацію, хвалити їх;
- із розумінням ставитися до неуважності учнів;
- говорити із дітьми про їх емоції та почуття;
- нагадувати про інформаційну гігієну користування гаджетами;
- учителю важливо надавати зворотний зв'язок з учнями та налагодити систему оцінювання через чіткі критерії і терміни виконання завдань.

# **Платформа Сlassroom**

Щоб зареєструватися на платформі Сlassroom для вчителя, потрібно виконати наступні кроки:

- 1) Перейдіть на веб-сайт Сlassroom і натисніть на кнопку «Увійти».
- 2) Оберіть опцію «Вчитель» і введіть свою електронну пошту, яку ви бажаєте пов'язати зі своїм акаунтом.
- 3) Створіть новий пароль для свого аканту та підтвердіть його.
- 4) Введіть своє повне ім'я і іншу необхідну інформацію для завершення створення профілю вчителя.

Після створення облікового запису, ви можете створювати нові класи і запрошувати своїх учнів доучитися до них за допомогою коду класу. Після цього ви будете готові почати використовувати Сlassroom для створення завдань, спільної роботи з учнями та багато іншого.

## *На платформі Сlassroom учитель може:*

▪ *Створити клас*

Вчитель створює новий клас на платформі Сlassroom і додає необхідну інформацію, таку як назва класу.

▪ *Додавати учнів*

Вчитель запрошує своїх учнів долучитися до класу, передаючи код класу.

- *Створювати завдання* Вчитель створює завдання, які учні повинні виконати, вказуючи деталі завдання, термін, до якого необхідно виконати певне завдання або проект.
- *Оцінювати виконані завдання* Після того, як учні виконали завдання, вчитель оцінює їх роботу, використовуючи систему оцінювання, що відповідає меті та характеру завдання.
- *Перевіряти прогрес*

Вчитель може перевіряти прогрес учнів на платформі Сlassroom, переглядаючи їх завдання та роботу, а також підготовлюючи звіти про їх успішність.

Загалом, платформа Сlassroom дозволяє вчителю створювати і керувати власним онлайн-класом, працювати з учнями, спілкуватися з ними та виконувати різноманітні функції, що сприяють ефективному та зручному навчанню.

*Щоб створити новий клас на платформі Сlassroom*, вчителю потрібно виконати наступні кроки:

- 1) Увійти на платформу Сlassroom за допомогою свого облікового запису вчителя.
- 2) У верхньому куті екрану натиснути на кнопку «+».
- 3) Обрати опцію «Створити клас».
- 4) Ввести назву нового класу.
- 5) Натиснути «Створити» та зачекати, доки платформа створить новий клас.

Як тільки клас буде створений, вчителю буде доступна нова дошка, на якій можна створювати завдання, запрошувати учнів та керувати всіма функціями класу на платформі Сlassroom.

*Щоб розмістити завдання на платформі Сlassroom*, вчителю потрібно виконати наступні кроки:

- 1. Увійти до класу на платформі Сlassroom.
- Google

2. Натиснути на +

3. Натиснути створити курс

4. Підписати курс. Код доступу надіслати учням

5. Вибрати клас для розміщення завдання

6. Обрати вкладку «Завдання» в меню.

7. Натиснути кнопку «+ Створити завдання».

8. Заповнити форму завдання з назвою, описом та терміном виконання.

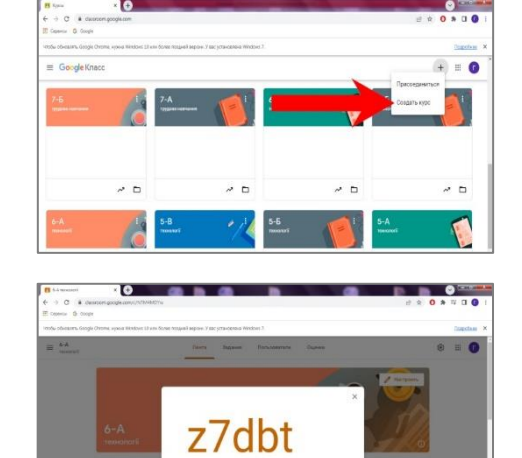

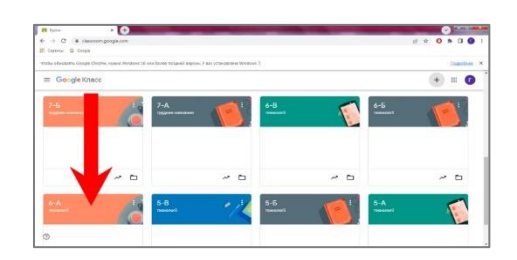

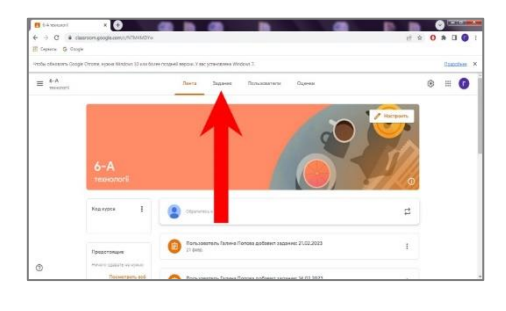

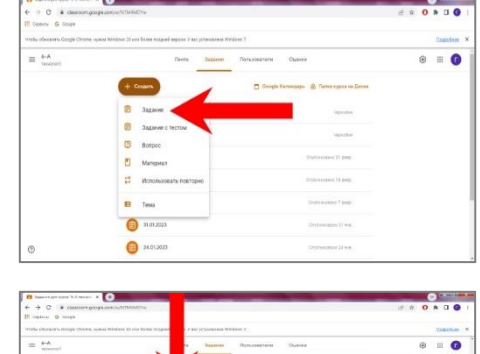

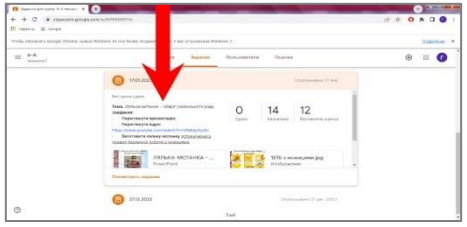

9. Відправити завдання для учнів.

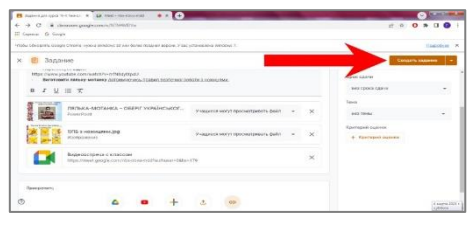

Учні отримують повідомлення про нове завдання на своїх сторінках на платформі Сlassroom. Вони зможуть переглянути інструкції, виконати завдання та надіслати роботу на перевірку вчителю. Після того, як учень надішле роботу, вчитель може перевірити її на надати зворотній зв'язок на сторінці завдання.

*Щоб розмістити презентацію для вчителя на платформі Сlassroom*, необхідно виконати наступні кроки:

- 1) Вибрати потрібний клас, в якому ви хочете розмістити презентацію.
- 2) Обрати розділ «Завдання» в меню.
- 3) Натиснути кнопку «Створити завдання» та виберіть опцію «Створити матеріали».
- 4) Вибрати опцію «Презентація Google» та завантажте свою презентацію.
- 5) Вказати інструкції для учнів та натисніть свою кнопку «Опублікувати».

Після цього учні зможуть побачити завдання та відкрити презентацію на платформі Сlassroom.

*Учитель на платформі Сlassroom може перевірити роботи учнів* наступним чином:

- 1. Зайдіть у свій акаунт на Сlassroom та виберіть клас, у якому ви викладаєте.
- 2. Оберіть завдання, яке ви хочете перевірити.

3. Перегляньте завдання учнів та оцінки, які ви їм поставили.

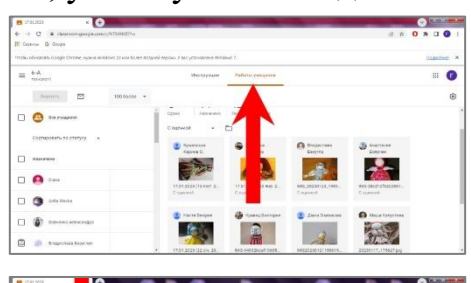

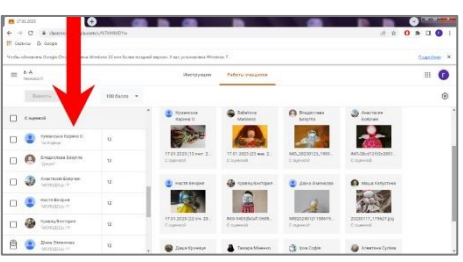

- 4. Якщо потрібно, додайте коментарі до робіт учнів, щоб пояснити їм, як ви прийшли до цієї оцінки.
- 5. Якщо у вас є якісь зауваження до завдання, яке здійснюється, ви можете натиснути кнопку «Відправити» і відправити учням повідомлення. Крім того, ви можете використовувати функцію «Відстеження здачі», щоб переглянути, хто з учнів здав завдання, а хто ще ні.

69

Ці кроки допоможуть вам ефективно перевіряти роботи учнів на платформі Сlassroom та давати їм зворотний зв'язок.

*Для розміщення посилання на Google Meet на платформі Сlassroom*, виконайте наступні кроки:

1. Виберіть клас, в якому ви хочете розмістити посилання на Google Meet.

- 2. Виберіть «Створити завдання» або «Створити матеріали».
- 3. Відкрийте вікно для створення завдання або матеріалу та введіть назву.
- 4. Вставте посилання на Google Meet в поле «Опис» або «Посилання».

5. Збережіть завдання або матеріал.

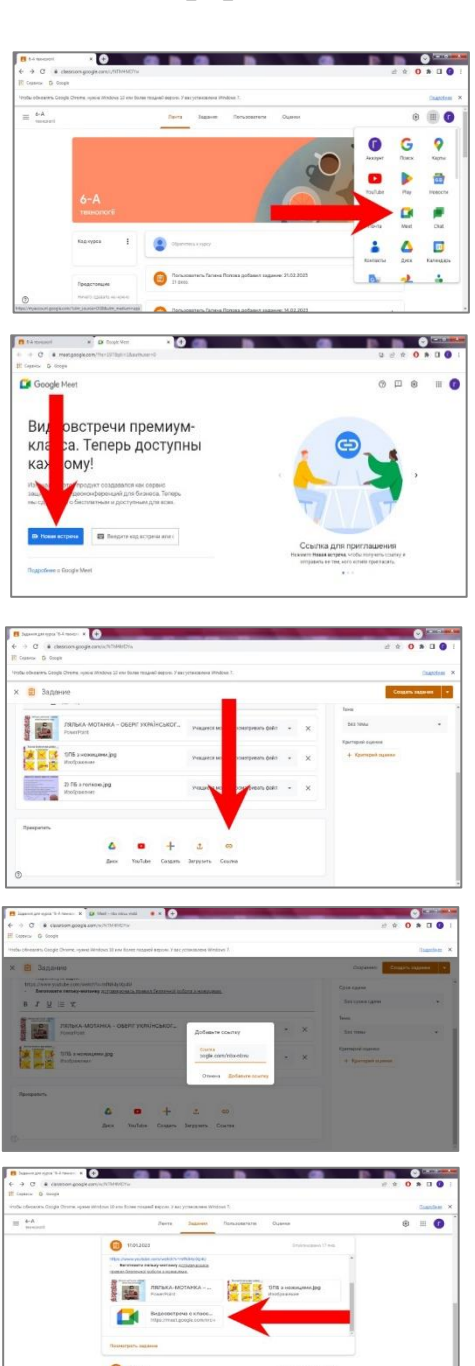

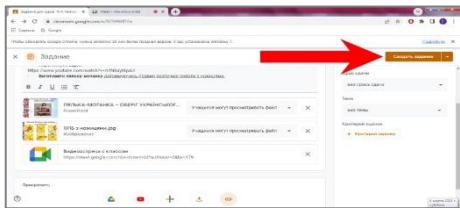

6. Виберіть «Опублікувати» для публікації завдання або матеріалу у вашому класі.

Тепер учні зможуть знайти посилання на Google Meet, коли вони перейдуть до завдання або матеріалу, який ви опублікували в Сlassroom.

### **Проєктна технологія**

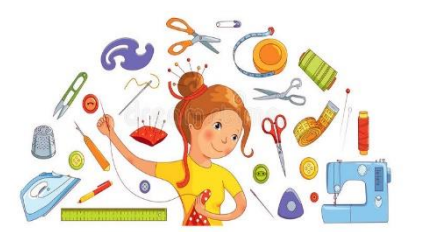

Для забезпечення різноманітності пізнавальної діяльності та зацікавленості учнів учителю допомагають проєктні, пошукові, дослідницькі завдання.

Уроки технології повинні бути різносторонніми, оскільки отримані знання та вміння мають використовуватися у таких сферах як: технічні,

економічні, соціальні потреби суспільства, стати помічником школярам у визначенні своїх професійних здібностей і побажань. В умовах ринку праці тільки оволодіння методами творчої діяльності допоможе стати конкурентоспроможним у різних сферах діяльності.

Необхідно для розвитку творчого мислення, реалізації унікальних здібностей кожного учня створити на уроках невимушену атмосферу, де моделюються реальні життєві ситуації, вирішуються реальні проблеми.

Для того, щоб пробудити в учнів прагнення до творчості, необхідно використовувати різноманітні методи навчання. Особову значимість при цьому має метод проєктів, який дозволяє школярам в системі оволодіти організацією практичної діяльності по всьому проєктно-психологічному ланцюжку від ідеї до її реалізації в моделі, виробу (продукту праці). Головна особливість цього підходу – активізувати навчання, надав йому дослідницький характер, і таким чином передати учням ініціативу в організації пізнавальної діяльності.

В основі проєктної діяльності лежить дослідництво, а це завжди – творчість. Метод проєктів спрямований на активізацію пізнавальної самостійності учнів, на розвиток їх творчого потенціалу. Цей метод дає змогу формувати творчу особистість, розвивати комунікативні здібності. Створює умови для творчої самореалізації. Сприяє розвитку інтелектуальних здібностей, пробуджує і розвиває в учнях талант, реалізує їх соціальні потреби, формує мотивацію до навчання.

Основним принципом проєктного навчання є особистісно-орієнтований підхід. У свідомості учня це має такий вигляд: «Все, що я пізнаю, я знаю, і для чого це мені треба і де я можу ці знання застосувати».

Разом з тим важливо надавати дітям максимально чіткі інструкції щодо опанування кожного блоку матеріалу та критерії для самостійного оцінювання результату.

Важливо пам'ятати, що самостійна робота повинна мати чітке матеріальне втілення – продукт. Це може бути таблиця, текст, малюнок і звичайно ж виріб.

Проєктна технологія – практика особистісного орієнтованого трудового навчання в процесі навчально-трудової діяльності учня, на основі його вільного вибору та з урахуванням інтересів. Це одна з інновацій технологій навчання і виховання, яка забезпечує формування життєвих компетенцій.

Уміння працювати з інформаційними джерелами, різними видами проєктнотехнологічної документації формують у дітей навички проєктної діяльності, вчать здійснювати аналіз та оцінку технологічних об'єктів, свідомо обирати ті чи інші технологічні процеси, трудові прийоми й технічні засоби.

Суть проєктної технології – стимулювання інтересу учнів до вирішення певних проблем. Проєктна діяльність передбачає розв'язання однієї або низки проблем.

Вона спрямована на самостійну навчально-трудову діяльність учнів, яку учні виконують протягом визначеного часу.

Метод проєктів дозволяє активно розвивати в учнів основні види мислення, творчі здібності, прагнення самому створити, усвідомити себе творцем під час роботи. Виготовлення різноманітних виробів, максимально пов'язаних із життєвими ситуаціями, є найкращим способом привчання до самостійної праці, стимулює пізнавальний, емоційний і моторний розвиток. Виготовляючи виріб, учень закріплює знання з інших предметів, засвоює принципи набутих умінь та навичок у виконанні технологічних, економічних, міні-маркетингових та інших операцій.

### **Завдання проєктно-технологічної діяльності:**

- організація дослідницької, творчої, самостійної діяльності;
- використання різноманітних методів і форм самостійної пізнавальної та практичної роботи;
- сприяння інтелектуального розвитку учнів.

Успішність проєктування залежить від правильно спланованої роботи вчителя і учня, в основі якої лежить послідовність дотримання етапів виконання проєкту.

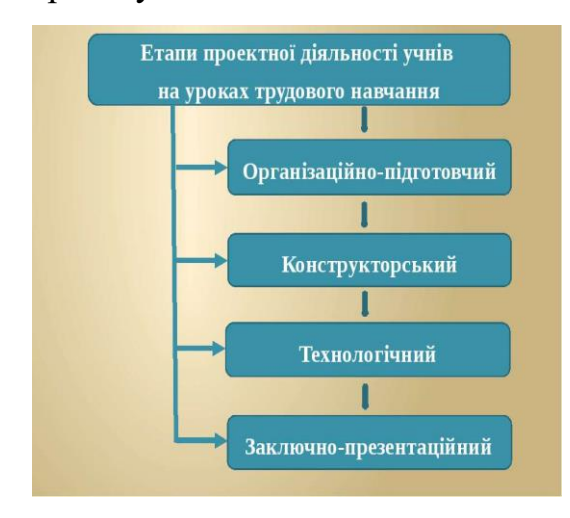

Перший етап проєктно-технологічної діяльності – *Організаційно-підготовчий* на якому перед школярами постає важлива проблема правильно вибрати об'єкт проєктування.

Він складається з таких стадій:

- 1) пошук проблеми;
- 2) вироблення ідей та варіантів;
- 3) формування основних параметрів;
- 4) вибір оптимального варіанту та обґрунтування проєкту;
- 5) аналіз майбутнього виробу.

## **Проєкт «……» І. Організаційно-підготовчий етап**

- 1. Призначення майбутнього виробу: \_\_\_\_\_\_\_\_\_\_\_\_\_\_\_\_\_\_\_\_\_\_\_\_\_
- 2. Вимоги до виробу: \_\_\_\_\_\_\_\_\_\_\_\_\_\_\_\_\_\_\_\_\_\_\_\_\_\_\_\_\_\_\_\_\_\_\_\_\_\_\_
- 3. Аналіз моделей-аналогів:
	- Здійснити пошук моделей-аналогів в Інтернеті.
	- Проаналізувати їх та використати кращі ознаки у власному виробу.
	- Зробити висновок.

#### **Аналіз моделей-аналогів**

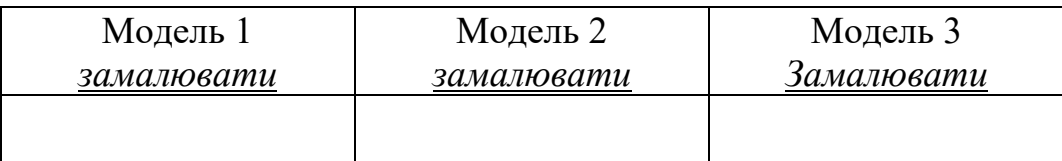

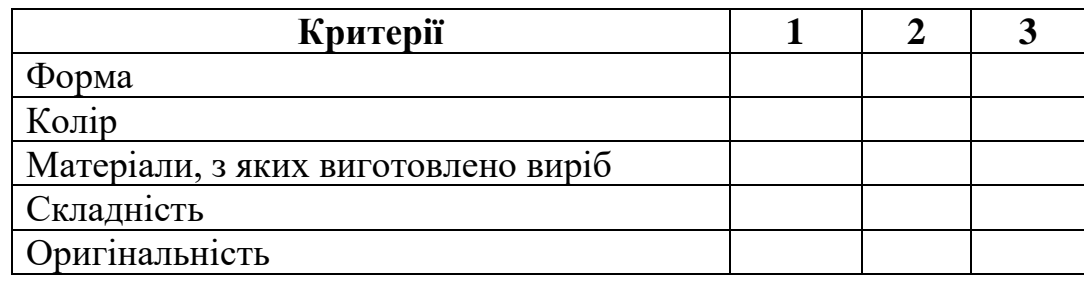

Висновок: *Найбільше знаків «+» у моделі за номером № \_\_ Тому для подальшої роботи обираю цю модель.*

Наступний етап проєктно-технологічної діяльності, *конструкторський* етап на якому учні складають ескіз свого майбутнього виробу, здійснюють підбір матеріалів та інструментів, виконують економічні та міні-маркетингові дослідження.

Конструкторський етап містить такі стадії:

- 1) складання ескізу;
- 2) розробка конструкторсько-технологічної документації;
- 3) добір матеріалів, інструментів та обладнання;
- 4) вибір технологій обробки деталей виробу;
- 5) організація робочого місця;
- 6) економічне та екологічне обґрунтування;
- 7) міні-маркетингове дослідження.

### **ІІ. Конструкторський етап**

- 1. Виконати ескіз проєктованого виробу.
- 2. Виготовити шаблони для деталей виробу.
- 3. Матеріали: \_\_\_\_\_\_\_\_\_\_\_\_\_\_\_\_\_\_\_\_\_\_\_\_\_
- 4. Інструменти: \_\_\_\_\_\_\_\_\_\_\_\_\_\_\_\_\_\_\_\_\_\_\_
5. Розрахувати витрати матеріалів (собівартість виробу).

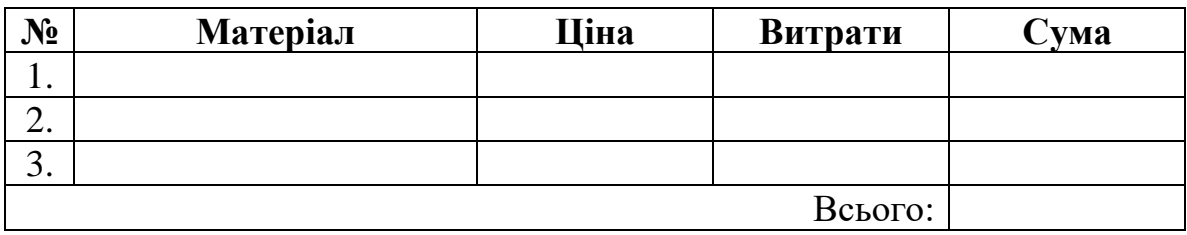

- 6. Міні-маркетингові дослідження.
- 7. Екологічне обґрунтування.

На третьому етапі *– Технологічному*, учні виконують заплановані операції, здійснюють самоконтроль та оцінку якості виробу. Мета – якісне і правильне виконання операцій.

Цей етап складається з таких стадій:

- 1) виконання технологічних операцій, передбачених технологічним процесом;
- 2) самоконтроль своєї діяльності;
- 3) дотримання технологічної трудової дисципліни;
- 4) оцінка якості варіантів конструкцій.

# **ІІІ. Технологічний етап**

- 1. Скласти технологічну послідовність виготовлення виробу.
- 2. Виготовити виріб.
- 3. Здійснити самоконтроль власної роботи.

# На *Заключному* етапі здійснюється:

- 1) кінцевий контроль;
- 2) порівняння і перевірка виготовленої конструкції із запланованою;
- 3) усунення недоліків;
- 4) аналіз проведеної роботи.

# **ІV. Заключний етап**

- 1. Контроль якості виготовленого виробу.
- 2. Випробування виробу.
- 3. Оцінюємо спроєктований виріб.

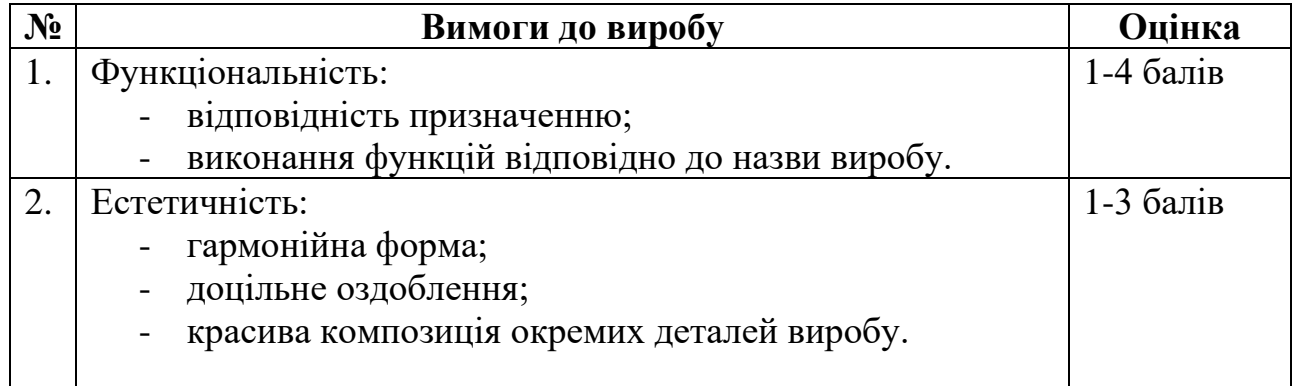

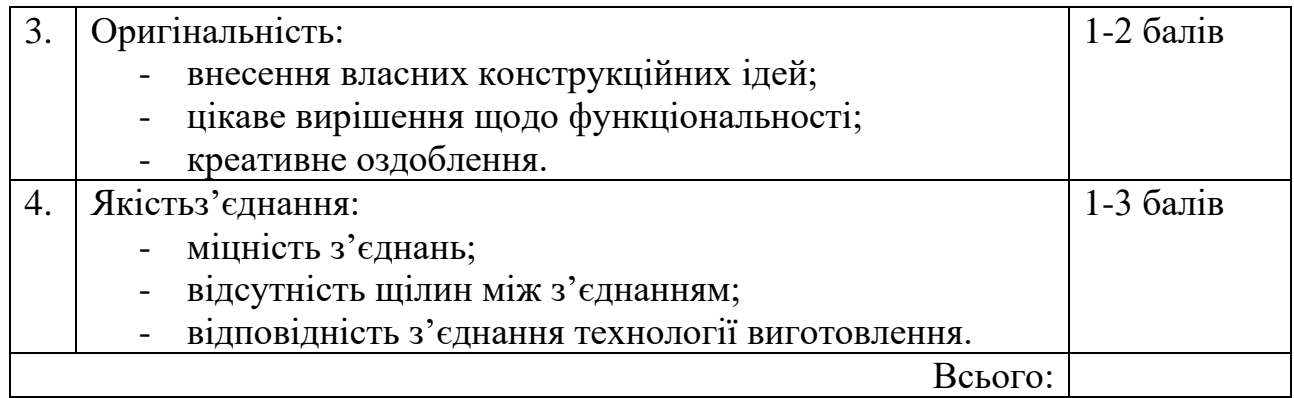

Висновок: Зробити висновок чи все вийшло, як було задумано, що можна зробити краще.

#### Учні здійснюють *Захист проєкту*.

Під час виконання проєктів учні мають дійти до висновку, що кожен виріб, можна виконати різними шляхами, варіантів визначення кожного завдання є безліч. Тому учні кілька разів малюють, читають, підбирають і лише переконавшись у тому, що певний варіант найбільш економічний, екологічний, технологічний відповідає всім вимогам дизайну, приступають до виконання проєкту.

#### **Список використаних джерел**

- 1. URL:<http://vnz.org.ua/dystantsijna-osvita/pro>
- 2. URL:<https://uk.wikipedia.org/wiki/>
- 3. URL:<https://sqe.gov.ua/yakisne-distanciyne-navchannya-v-umovakh/>
- 4. URL: [https://naurok.com.ua/proektna-diyalnist-na-urokah-trudovogo](https://naurok.com.ua/proektna-diyalnist-na-urokah-trudovogo-navchannya-276545.html)[navchannya-276545.html](https://naurok.com.ua/proektna-diyalnist-na-urokah-trudovogo-navchannya-276545.html)
- 5. URL: [https://phm.cuspu.edu.ua/nauka/konferentsii/fizyka-tekhnolohii](https://phm.cuspu.edu.ua/nauka/konferentsii/fizyka-tekhnolohii-navchannia/97-2017/teoriia-ta-metodyka-tekhnolohichnoi-osvity/1170-vykorystannya-proektnykh-tek)[navchannia/97-2017/teoriia-ta-metodyka-tekhnolohichnoi-osvity/1170](https://phm.cuspu.edu.ua/nauka/konferentsii/fizyka-tekhnolohii-navchannia/97-2017/teoriia-ta-metodyka-tekhnolohichnoi-osvity/1170-vykorystannya-proektnykh-tek) [vykorystannya-proektnykh-tek](https://phm.cuspu.edu.ua/nauka/konferentsii/fizyka-tekhnolohii-navchannia/97-2017/teoriia-ta-metodyka-tekhnolohichnoi-osvity/1170-vykorystannya-proektnykh-tek)

#### **Олег Анатолійович Чуйко**,

*учитель трудового навчання навчальновиховного комплексу «Загальноосвітня школа І-ІІІ ступенів № 3 - колегіум» Смілянської міської ради Черкаської області*

# **ПОУРОЧНІ ПЛАНИ УРОКІВ З ТЕХНОЛОГІЙ У 6 КЛАСІ ОБ'ЄКТ ПРОЄКТНОЇ ДІЯЛЬНОСТІ «ГОЛОВОЛОМКА З ДРОТУ»**

#### **Урок № 1-2.**

- **Тема:** Етапи проектування шлях до творчості. Вибір об'єкта проектування. Інструктаж з охорони праці і безпеки життєдіяльності. Дріт як конструкційний матеріал.
- **Мета уроку:** Розглянути з учнями основні етапи проектування. Розповісти про сутність біоформ у створенні форми виробу. Розглянути моделі-аналоги. Дати учням знання про способи виготовлення дроту, види дроту, застосування дроту, вироби, які виготовляються з дроту.

Розвивати спостережливість, пам'ять.

Формувати соціально – трудові компетентності.

#### **Очікувані результати навчально-пізнавальної діяльності учнів**

#### *Знаннєвий компонент:*

Розуміє етапи проектування. Розуміє сутність методу біоформ у створенні (дослідженні) форми виробу. Розуміє моделі-аналоги як історію розвитку технічного об'єкту; розуміє сутність базової моделі. Називає конструкційні матеріали. Називає інструменти та пристосування для обробки конструкційних матеріалів.

Розуміє необхідність дотримання правил безпечної праці та організації робочого місця.

#### *Діяльнісний компонент:*

Розрізняє етапи проектної діяльності. Застосовує методи фантазування та біоформ при проектуванні виробу. Розрізняє моделі-аналоги стосовно об'єкта проектування. Добирає конструкційні матеріали залежно від їх властивостей.

#### *Ціннісний компонент:*

Висловлює судження щодо цінності конструкційних матеріалів. Робить висновки про необхідність економного використання конструкційних матеріалів.

**Об'єкт навчальної праці:** проект виробу з дроту – головоломка.

**Тип уроку:** урок набуття учнями нових знань.

# **ХІД УРОКУ**

#### **І. Організаційна частина**

- Перевірка присутніх.
- Проведення інструктажу з охорони праці, ознайомлення з правилами поведінки в майстерні під час уроків та на перервах.

#### **ІІ. Мотивація навчально-трудової діяльності**

- Демонстрація декількох видів головоломок з дроту.
- Надати можливість учням розгадати алгоритм розв'язання головоломок.
- Звернути увагу учнів на матеріал, з якого виготовлені головоломки.

#### **ІІІ. Повідомлення теми, мети уроку.**

# **ІV. Вивчення нового матеріалу.**

- 1) Термін «проєкт» в перекладі з латинської мови «кинутий вперед задум». Він застосовується в різних галузях науки і може мати декілька значень. Нас цікавить значення – технічний проект.
- 2) Проект є складовою проектування. Процес проектування поділяється на етапи проектування.

Перший етап – *Організаційно-підготовчий*: пошук та визначення проблеми, збір та аналіз інформації, вироблення ідей та варіантів (методом фантазування, мозкового штурму), формування вимог.

Другий етап – *Конструкторський*: вибір оптимального варіанту вирішення проблеми, макет проекту, виготовлення ескізу, добір матеріалів, вибір інструментів та обладнання для виготовлення, екологічне та економічне обґрунтування.

Третій етап – *Технологічний*: організація робочого місця, виконання технологічних операцій, оцінка якості.

Четвертий етап – *Завершальний*: коригування виконаного виробу, випробування проекту, захист проекту.

- 3) Біоформи, біоніка. Під час проектування та виготовлення виробів людина здавна використовувала природні форми. Біоніка - це прикладна наука про застосування в технічних пристроях властивостей, конструкцій, функцій, структур живої природи.
- 4) Моделі-аналоги.
- 5) Конструкційні матеріали. Властивості металів. Демонстрація зразків різних металів.
- 6) Виготовлення дроту прокатом та протягуванням. Демонстрація зразків дроту, виготовлених з різних металів та різної товщини. Застосування дроту в галузях економіки та для виготовлення виробів.
- 7) Розгляд моделей та креслень різних головоломок. Висунення ідей. Вибір варіанту головоломки.
- 8) Підбір за зразками дроту матеріалу для головоломки.

# **V. Практична робота**

▪ Виконання ескізу головоломки з дроту.

#### **VІ. Домашнє завдання**

- Повторити вивчений на уроці матеріал.
- Розповідь про дріт та його виготовлення.

# **Урок № 3-4.**

- **Тема:** Послідовність виготовлення головоломки з дроту. Технологічні операції обробки дроту з різних матеріалів: випрямлення, поділ на частини, обпилювання, згинання. Технологічні пристосування для головоломок. Добір матеріалів та інструментів.
- **Мета уроку:** Учні повинні навчитися визначати послідовність виготовлення виробу, отримати практичні навики з використання певних технологічних операцій з обробки дроту, застосовувати пристосування та інструменти. Формувати соціально-трудові компетентності.

#### **Очікувані результати навчально-пізнавальної діяльності учнів** *Знаннєвий компонент:*

Знає властивості конструкційних матеріалів. Розуміє роль природних матеріалів, як важливого екологічного ресурсу у збереженні довкілля. Розрізняє та називає інструменти та пристосування для обробки конструкційних матеріалів.

#### *Діяльнісний компонент:*

Добирає конструкційні матеріали залежно від їх властивостей. Читає та виконує зображення плоскої деталі (схеми). Визначає типи деталей. Розрізняє деталі за способом отримання. Виконує технологічні операції відповідно до обраного виробу та технології його виготовлення.

#### *Ціннісний компонент:*

Висловлює судження щодо цінності конструкційних матеріалів. Робить висновки про необхідність економного використання конструкційних матеріалів. Обґрунтовує взаємозв'язок між дотриманням технології виготовлення та якістю виробу. Усвідомлює значення деталі, як частини виробу.

**Об'єкт навчальної праці:** проект виробу з дроту «Головоломка».

**Тип уроку:** формування умінь та навичок.

# **ХІД УРОКУ**

#### **І. Організаційна частина:**

- Перевірка присутніх.
- Призначення чергових

#### **ІІ. Повторення раніше вивченого матеріалу:**

- Що означає термін «Проект»?
- Назвати етапи проектування.
- Пояснити що таке біоніка та біоформи.
- Розповісти про метали, як конструкційні матеріали.
- Як виготовляють дріт?
- Застосування дроту.

#### **ІІІ. Повідомлення теми, мети уроку.**

#### **ІV. Вивчення нового матеріалу.**

- 1) Способи випрямлення дроту: рихтування (киянка + дерев'яна підставка), протягування (лещата + дерев'яна оправка).
- 2) Розмічання заготовок.
- 3) Поділ на частини: пиляння ножівкою по металу, рубка (зубило + слюсарний молоток + металева підставка або лещата).
- 4) Обпилювання зрізів напилками.
- 5) Способи згинання дроту.

# **V. Практична робота.**

Підготовка конструкційного матеріалу для виготовлення виробу: очищення зварювальних електродів Ø 3мм від обмазки та зачищення від залишків.

- 1) Інструктаж з ОП при виконанні практичної роботи.
- 2) За допомогою слюсарного молотка та металевої підставки кожен учень шляхом обстукування оббиває обмазку з 3-4 електродів.
- 3) За допомогою лещат і наждачного паперу знімає залишки обмазки.
- 4) Шляхом рихтування вирівнює дріт.
- 5) Виконання розмічання заготовок.
- 6) Зв'язані та підписані заготовки здаються вчителеві для оцінювання та зберігання в майстерні до наступного уроку.
- 7) Здача інструментів, прибирання робочих місць

**VІ. Домашнє завдання.** Підготувати доповідь про технологічні процеси обробки дроту.

# **Урок № 5-6.**

- **Тема:** Технологічний процес виготовлення головоломки: випрямлення заготовок, розмічання, поділ на частини, обпилювання поперечних зрізів, згинання та оправка на пристосуваннях. Складання деталей у виріб.
- **Мета уроку:** Учні повинні отримати практичні навики з використання певних технологічних операцій з обробки дроту, застосовувати пристосування та інструменти. Формувати соціально-трудові компетентності.

# **Очікувані результати навчально-пізнавальної діяльності учнів**

#### *Знаннєвий компонент:*

Знає властивості конструкційних матеріалів. Розуміє роль природних матеріалів, як важливого екологічного ресурсу у збереженні довкілля. Розрізняє та називає інструменти та пристосування для обробки конструкційних матеріалів.

# *Діяльнісний компонент:*

Добирає конструкційні матеріали залежно від їх властивостей. Читає та виконує зображення плоскої деталі (схеми). Визначає типи деталей. Розрізняє деталі за способом отримання. Виконує технологічні операції відповідно до обраного виробу та технології його виготовлення. Добирає інструменти та матеріали для виготовлення виробу. Дотримується прийомів роботи з інструментами та пристосуваннями. Визначає необхідну кількість матеріалів для виготовлення виробу. Виготовляє виріб. Дотримується правил безпечної праці при виконанні технологічних операцій.

#### *Ціннісний компонент:*

Висловлює судження щодо цінності конструкційних матеріалів. Робить висновки про необхідність економного використання конструкційних матеріалів. Обґрунтовує взаємозв'язок між дотриманням технології виготовлення та якістю виробу. Усвідомлює значення деталі, як частини виробу.

**Об'єкт навчальної праці:** проект виробу з дроту (головоломка).

**Тип уроку:** застосування умінь та навичок.

# **ХІД УРОКУ**

#### **І. Організаційна частина:**

- Перевірка присутніх.
- Призначення чергових

#### **ІІ. Повторення раніше вивченого матеріалу:**

- Назвати способи випрямлення дроту
- Розповісти як розмітити заготовку
- Як поділити дріт на частини?
- Розповісти про способи згинання дроту.

#### **ІІІ. Практична робота.**

Виготовлення деталей виробу.

- 1) Інструктаж з ОП при виконання практичної роботи.
- 2) По розмічених лініях поділити дріт на заготовки.
- 3) За допомогою напилка та лещат провести обпилювання зрізів.
- 4) На заготовках довжиною 200 мм з одного кінця згинаємо велике кільце (лещата, слюсарний молоток, металева оправка Ø16 мм).
- 5) На одній з заготовок довжиною 200 мм з іншого кінця згинаємо мале кільце (лещата, слюсарний молоток, металева оправка Ø5 мм). Потім згинаємо заготовку в напівколо як показано на ескізі.
- 6) Заготовку з не зігнутим кінцем просуваємо через велике та мале кільце готової деталі та згинаємо мале кільце (лещата, слюсарний молоток, металева оправка Ø5 мм).
- 7) З заготовки довжиною 280 мм шляхом згинання виготовляємо деталь в вигляді серця, як показано на ескізі. Всі деталі готові.
- 8) Учні здають інструменти та прибирають робочі місця.
- 9) За практичну роботу виставляються оцінки.

**ІV. Домашнє завдання**. Підготувати доповідь для захисту проекту.

# **Урок № 7-8.**

**Тема:** Налаштування головоломки. Захист проекту.

**Мета уроку:** Учні повинні отримати практичні навики з складання та налаштування виробу дроту, застосовувати пристосування та інструменти. Формувати соціально-трудові компетентності.

# **Очікувані результати навчально-пізнавальної діяльності учнів**

#### *Знаннєвий компонент:*

Знає властивості конструкційних матеріалів. Розуміє роль природних матеріалів, як важливого екологічного ресурсу у збереженні довкілля. Розрізняє та називає інструменти та пристосування для обробки конструкційних матеріалів.

# *Діяльнісний компонент:*

Добирає конструкційні матеріали залежно від їх властивостей. Читає та виконує зображення плоскої деталі (схеми). Визначає типи деталей. Розрізняє деталі за способом отримання. Виконує технологічні операції відповідно до обраного виробу та технології його виготовлення. Добирає інструменти та матеріали для виготовлення виробу. Дотримується прийомів роботи з інструментами та пристосуваннями. Визначає необхідну кількість матеріалів для виготовлення виробу. Виготовляє виріб. Дотримується правил безпечної праці при виконанні технологічних операцій.

#### *Ціннісний компонент:*

Висловлює судження щодо цінності конструкційних матеріалів. Робить висновки про необхідність економного використання конструкційних матеріалів. Обґрунтовує взаємозв'язок між дотриманням технології виготовлення та якістю виробу. Усвідомлює значення деталі, як частини виробу.

**Об'єкт навчальної праці:** проект виробу з дроту «Головоломка».

**Тип уроку:** перевірка та контроль знань, умінь і навичок.

# **ХІД УРОКУ**

#### **І. Організаційна частина:**

- Перевірка присутніх.
- Призначення чергових

# **ІІ. Практична робота.**

Складання виробу з виготовлених деталей. Налаштування.

- 1. Інструктаж з ОП при виконання практичної роботи.
- 2. Усунення виявлених недоліків.
- 3. Налаштування головоломки.

# **ІІІ. Захист проекту.**

- Заслуховування розповідей учнів про виконання проєкту.
- Оцінювання якості виготовлених головоломок.
- Виставлення підсумкових оцінок за проект.
- Проведення підсумків роботи над проектом «Головоломка».

#### **ПІДСУМОК**

Упровадження Концепції Нової української школи вимагає від педагогів ініціативи, пошуку нових підходів до організації отримання знань, а отже, і додаткових зусиль. Тому рівень професійної компетентності вчителів буде залежати від їхньої мотивації і наполегливості.

Учитель перестає бути центром уваги в освітньому процесі, а керує ним, забезпечуючи розвиток дитини відповідно до її вікових та індивідуальних особливостей і потреб, формуючи загальнолюдські цінності, розвиваючи самостійність та творчість учнів.

Викладання технологій в 5-6 класах за новими модельними програмами має схожу структуру викладання за навчальною програмою 2017 року. Змінилися тільки підходи до учнів, оцінення їхньої діяльності, вимоги очікуваних результатів навчання. А стадії етапів проєктної технології залишилася без змін. Тому учителям, які викладають технології, не складно буде перейти до викладання згідно з Концепцією Нової української школи, оскільки більшість із них вже давно працюють по-новому.

Видання підготовлено до друку та віддруковано редакційно-видавничим відділом КНЗ «ЧОІПОПП ЧОР» Зам. № 1649 Тираж 100 пр. 18003, Черкаси, вул. Бидгощська, 38/1